**WESLEY PATRÍCIO FREIRE DE SÁ CORDEIRO**

**TAXONOMIA DO GÊNERO** *Sapium* **Jacq. (HIPPOMANEAE, EUPHORBIACEAE) NO BRASIL**

**RECIFE, FEVEREIRO DE 2017**

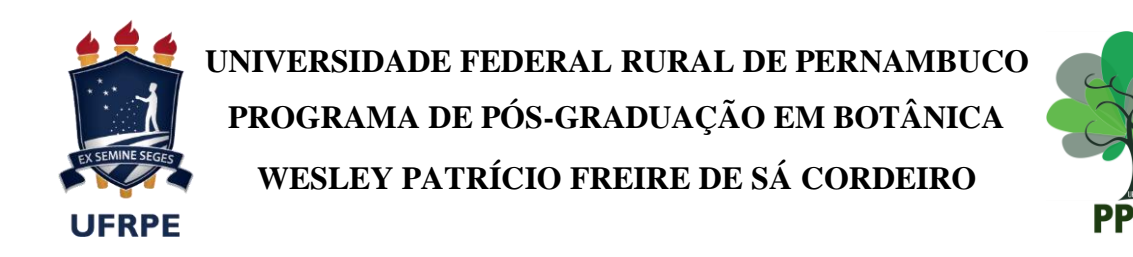

# **TAXONOMIA DO GÊNERO** *Sapium* **Jacq. (HIPPOMANEAE, EUPHORBIACEAE) NO BRASIL**

**RECIFE, FEVEREIRO DE 2017**

# **UNIVERSIDADE FEDERAL RURAL DE PERNAMBUCO – UFRPE PRÓ-REITORIA DE PESQUISA E PÓS-GRADUAÇÃO – PRPPG DEPARTAMENTO DE BOTÂNICA PROGRAMA DE PÓS-GRADUAÇÃO EM BOTÂNICA – PPGB**

## **TAXONOMIA DO GÊNERO** *Sapium* **Jacq. (HIPPOMANEAE, EUPHORBIACEAE) NO BRASIL**

Dissertação apresentada ao Programa de Pós-Graduação em Botânica da Universidade Federal Rural de Pernambuco – PPGB/UFRPE, como requisito para obtenção do título de Mestre em Botânica.

**Orientadora: Dr.ª Margareth Ferreira de Sales Co-Orientador: Dr. André Laurênio de Melo Co-Orientadora: Dr.ª Sarah Maria Athiê-Souza**

## **TAXONOMIA DO GÊNERO** *Sapium* **Jacq. (HIPPOMANEAE, EUPHORBIACEAE) NO BRASIL WESLEY PATRÍCIO FREIRE DE SÁ CORDEIRO**

**Dissertação defendida e apresentada em: \_\_\_/\_\_\_\_/\_\_\_\_\_**

**ORIENTADORA:**  $\blacksquare$ 

**Prof.ª Dr.ª Margareth Ferreira de Sales**

Universidade Federal Rural de Pernambuco

BANCA EXAMINADORA:

**Prof.ª Dr.ª Juliana Santos Silva**

\_\_\_\_\_\_\_\_\_\_\_\_\_\_\_\_\_\_\_\_\_\_\_\_\_\_\_\_\_\_\_\_\_\_\_\_\_\_\_\_\_\_\_\_\_\_\_\_

Universidade do Estado da Bahia (Caetité) – UNEB (Titular)

**Prof.ª Dr.ª Luciana dos Santos Dias de Oliveira**

\_\_\_\_\_\_\_\_\_\_\_\_\_\_\_\_\_\_\_\_\_\_\_\_\_\_\_\_\_\_\_\_\_\_\_\_\_\_\_\_\_\_\_\_\_\_\_\_\_

Universidade Estadual do Tocantins (Palmas) – UNITINS (Titular)

**Prof.ª Dr.ª Maria Teresa Buril**

\_\_\_\_\_\_\_\_\_\_\_\_\_\_\_\_\_\_\_\_\_\_\_\_\_\_\_\_\_\_\_\_\_\_\_\_\_\_\_\_\_\_\_\_\_\_\_\_\_

Universidade Federal Rural de Pernambuco (Recife) – (Titular)

**Prof.ª Dr.ª Carmen Sílvia Zickel**

\_\_\_\_\_\_\_\_\_\_\_\_\_\_\_\_\_\_\_\_\_\_\_\_\_\_\_\_\_\_\_\_\_\_\_\_\_\_\_\_\_\_\_\_\_\_\_\_\_

Universidade Federal Rural de Pernambuco (Recife) – (Suplente)

**RECIFE, FEVEREIRO DE 2017**

### **DEDICO**

*À minha mãe, Iraides Cordeiro meu pai, Daniel Cordeiro e ao meu irmão, Wendel Cordeiro pela compreensão, amor e atenção que me dedicaram.* 

### **OFEREÇO**

*Ao meu querido André Borba, por todo o apoio e companheirismo durante essa etapa da minha vida.* 

### **Agradecimentos**

Acredito que a ideia de que possamos fazer algo absolutamente sozinhos é uma falácia. Sei o quanto outras pessoas e órgãos contribuíram para a realização deste trabalho e quero explicitar aqui o meu agradecimento a todos.

À Universidade Federal Rural de Pernambuco (UFRPE) e ao Programa de Pósgraduação em Botânica pelo apoio e suporte para a realização do trabalho. Ao Conselho Nacional de Desenvolvimento Científico e tecnológico (CNPq) pela concessão da bolsa de estudos. Adicionalmente, sou grato ao Laboratório de Taxonomia Vegetal (LATAX) da UFRPE/Sede, Herbário do Semiárido do Brasil (HESBRA) da Unidade Acadêmica de Serra Talhada (UAST/UFRPE), Herbário Professor Vasconcelos Sobrinho (PEUFR) e ao Laboratório de Sistemática de Angiospermas (LASEA) da UFRPE/Sede pelo espaço físico, estrutura e coletas concedidos.

Ao meu comitê de orientação pelo cuidado e atenção durante os dois anos de estudos, sempre com valiosas contribuições em minha pesquisa e formação profissional. Nominalmente, ao prof. Dr. André Laurênio por me acompanhar desde o primeiro ano de graduação, sempre atento às minhas necessidades acadêmicas. Além do esforço adicional de frequentemente despender dias consecutivos, às vezes abdicando do próprio descanso, para que eu pudesse executar um bom trabalho. À prof.ª Dr.ª Margareth Sales por me acolher como aluno em um ambiente amistoso e cooperativo, sempre se preocupando com o bem-estar da sua equipe. À Dr.ª Sarah Athiê-Souza pela companhia no laboratório, prontidão em responder a cada questionamento ou me direcionar na busca das respostas às minhas dúvidas ao longo desse tempo. Tenho nesse comitê a referência do "modelo de profissional" que almejo alcançar. Esse trabalho não seria o mesmo sem a colaboração e dedicação de vocês. Sou grato por tudo!

À banca examinadora, professoras Dr.ª Juliana Santos Silva, Dr.ª Luciana Oliveira e Dr.ª Teresa Buril, pela minúcia na revisão do texto e pelas preciosas contribuições ao trabalho. Em especial à professora Teresa Buril pelo apoio nas coletas, orientação nos estudos polínicos e pelas importantes contribuições no Seminário B, além de me agregar ao Laboratório de Sistemática de Angiospermas (LASEA).

Aos curadores e técnicos dos herbários visitados, pelo auxílio, eficiência e prestatividade no cumprimento de suas atividades. Bem como aos curadores dos herbários estrangeiros pelas informações passadas em correspondência.

Aos amigos, companheiros e laboratório e/ou parceiros de coleta André Borba, Juliana Aureliano, Juliana Santos, Leidiana Lima, Rafaela Pereira da Silva e Talita Meirieli, com quem desfrutei de bons momentos de troca de conhecimento e de muito café (rsrsrsrs...). Por fim, agradeço ao ilustrador pelo trabalho realizado.

# **SUMÁRIO**

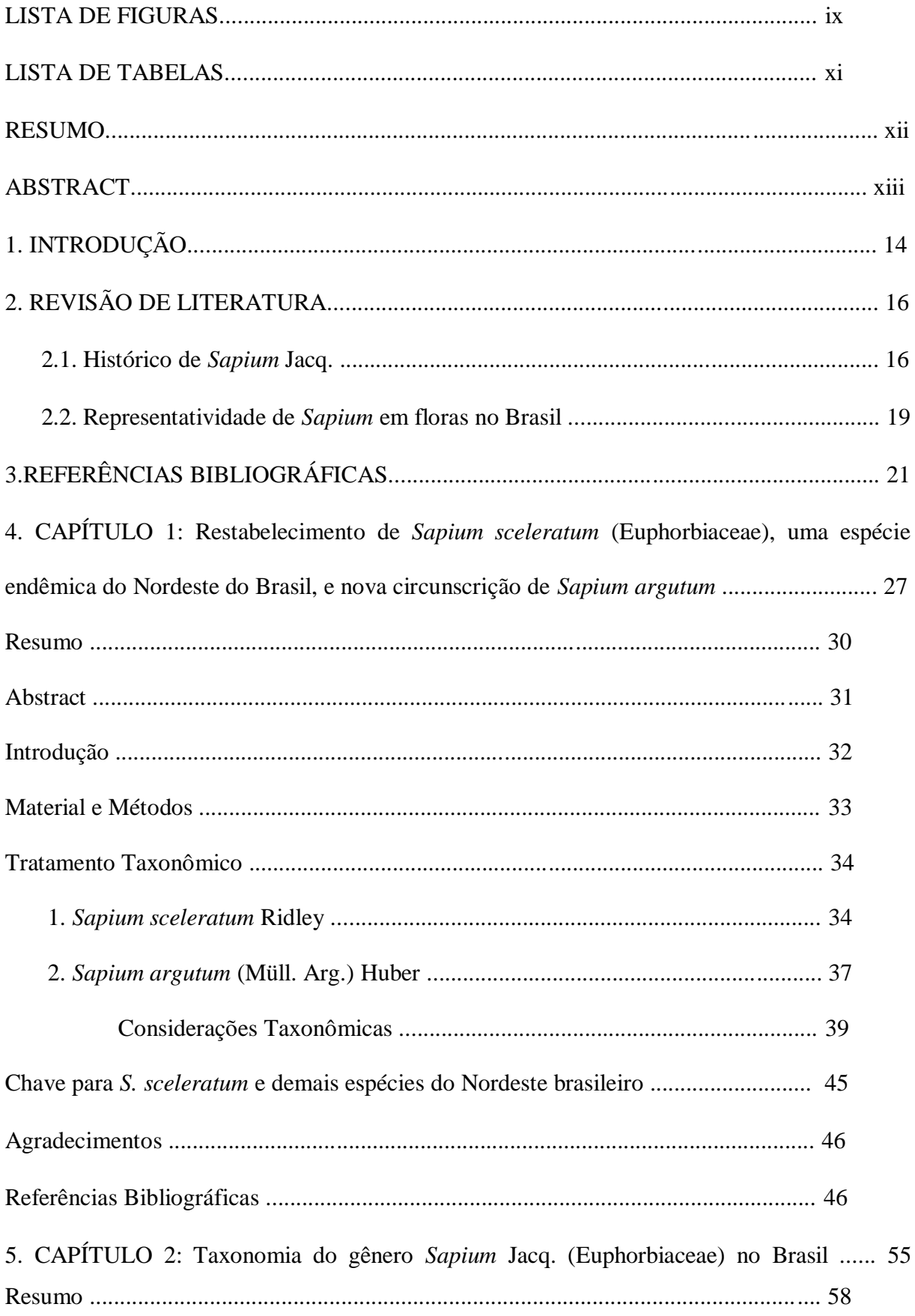

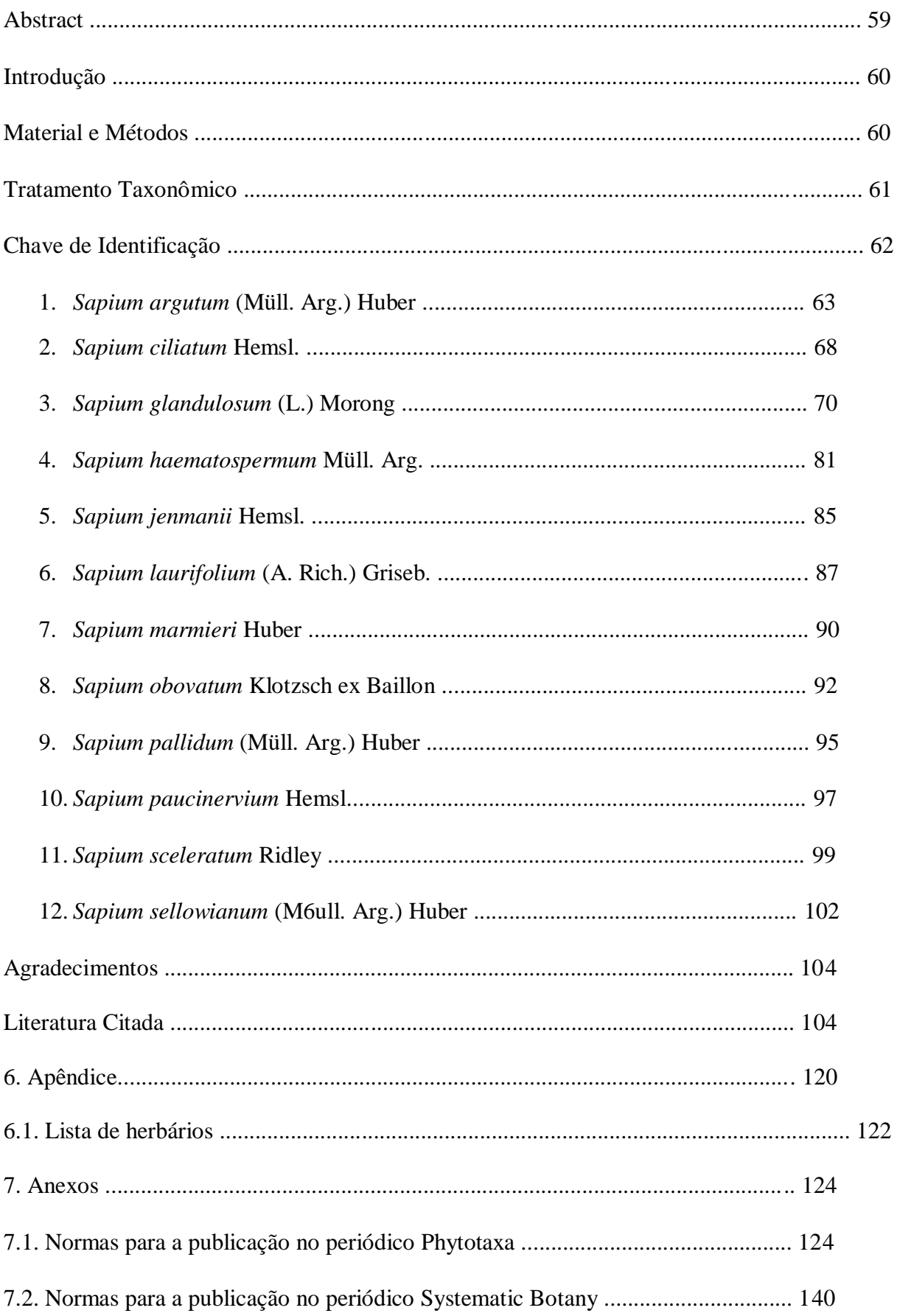

### LISTA DE FIGURAS

**CAPÍTULO 1: Restabelecimento de** *Sapium sceleratum* **(Euphorbiaceae), uma espécie endêmica do Nordeste do Brasil, e nova circunscrição de** *Sapium argutum*

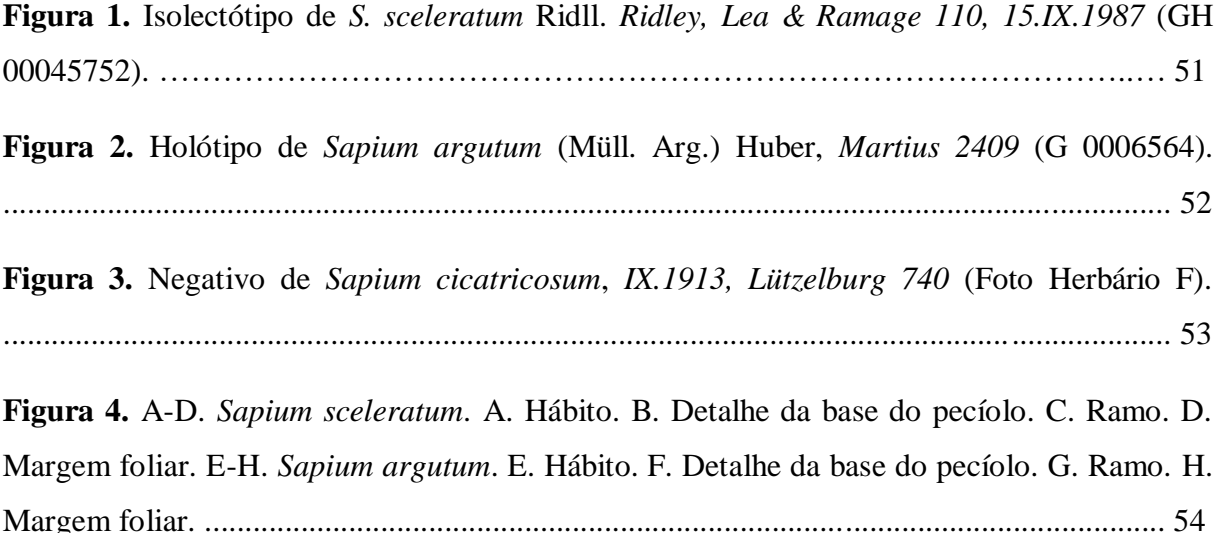

#### **CAPÍTULO 2: Taxonomia do gênero** *Sapium* **Jacq. (Euphorbiaceae) no Brasil**

**Figura 1.** *Sapium argutum*. A. Ramo. B. Detalhe das glândulas acropeciolares. C. Padrão de nervação. D-E. Detalhe da margem foliar. F. Porção apical da inflorescência. F. Porção basal da inflorescência. G. Semente. H. Flor estaminada. I. Flor pistilada. J. Detalhe da sépala pistilada. K. Semente *W. Cordeiro 780*. ............................................................................... 110

**Figura 2.** *Sapium ciliatum*. A. Ramo. B. Detalhe das glândulas acropeciolares. C. Detalhe da margem foliar. D. Padrão de nervação. E. Porção basal da inflorescência. F. Flor estaminada. G. porção basal da inflorescência. H. Flor pistilada. I. Semente. A-F. *Prance et al. 25634* (IAN). G. *Archer 8436* (IAN). H-I. *Pires e Black 1115* (IAN). ……………………….….. 111

**Figura 3** *Sapium glandulosum*. A. Ramo. B. Padrão de nervação. C. Porção apical da inflorescência. D. Flor estaminada. E. Porção basal da inflorescência. F. Flor pistilada. G. Semente. A-D e G. *Ramalho 1632* (SPSF). E-F. *Fonseca-Kruel et al.* 529 (RB).

................................................................................................................................................ 112

**Figura 4.** *Sapium haematospermum*. A. Ramo. B. Detalhe das glândulas acropeciolares. C. Padrão de nervação. D. Porção apical da inflorescência. E. Flor pistilada. F. Porção basal da inflorescência. G. Flor pistilada. H. Semente. Flor estaminada. A-C e E-H. *Alves 248*  (SMDB). D. *Brandão 15074* (PANG). ................................................................................. 113

**Figura 5.** *Sapium jenmanii*. A. Ramo. B. Glândulas acropeciolares. C. Padrão de nervação. D. Porção da inflorescência. D. Glândulas acropeciolares. *Berti 128* (INPA, RB). .................. 114

**Figura 6.** *Sapium laurifolium*. A. Ramo. B-C. Detalhe das glândulas acropeciolares. D. Padrão de nervação. E. Semente. A-C. *J.R. Nascimento536* (IAN). E. *Pires & Black 1153* (IAN). .................................................................................................................................... 115

**Figura 7.** *Sapium marmieri*. *Sapium marmieri*. A. Ramo. B. Detalhe da base da lâmina foliar. C. Padrão de nervação. D. Porção basal da inflorescência. E. Flor pistilada. F. Semente. Flor estaminada. A-C e E-H. *Alves 248* (SMDB). A-B, D-E. *Ducke 1075* (IAN). B. *Fróes 20287* (IAN). F. *Thomas et al. 4714* (INPA). .................................................................................. 116

**Figura 8.** *Sapium obovatum*. A. Ramo. B. Detalhe das lândulas acropeciolares. C. Padrão de nervação. D. Porção apical da inflorescência. E. Flor estaminada. F. Porção basal da inflorescência Semente. G. Flor pistilada. H. Semente. A-E. *Heringer et al*. *559* (HEPH). F-G. *Guilherme F.A.G. 1327* (HJ). H. *Walter et al. 5368* (CEN). ................................................ 117

**Figura 9.** *Sapium pallidum*. A. Ramo. B. Detalhe das glândulas acropeciolares. C Padrão de nervação. D. Porção apical da inflorescência. E. Flor estaminada. F. Porção basal da inflorescência. G. Flor pistilada. H. Semente. A-E. *Soares et al. 2009* (UB). H. *Pires & Black 1195* (IAN). F-G. *Ducke s.n.* (IAN). ..................................................................................... 118

**Figura 10.** *Sapium paucinervium*. A. Ramo. B. Detalhe das glândulas acropeciolares. C. Padrão de nervação. D. Flor estaminada. E. Semente. A-D. *Prevost & Sabatier 2970* (INPA). E. *Pires & Black 1169* (IAN). ............................................................................................... 119

**Figura 11.** *Sapium sceleratum*. A. Ramo. B. Detalhe da margem foliar. C. Folha elíptica. D. Folha lanceolada. E. Porção basal da inflorescência. F. Flor estaminada. G. Flor pistilada. A-C. *A. M. Miranda 3273* (HST). D. *A. M. Miranda 4214* (HST). E-H. *Carvalho sobrinho et al. 1840* (HVASF). ..................................................................................................................... 120

**Figura 12.** *Sapium sellowianum*. A. Ramo. B. Detalhe das glândulas acropeciolares vistas de ambas as faces foliares. C. Padrão de nervação. D. Porção apical da inflorescência. E. Flor estaminada. Porção basal da inflorescência. G. Flor pistilada. H. Semente. A-D. *Koscinski 63* (SPSF). E. *Robim 419* (SPSF). H. *Robim 563* (SPSF). F e G. *Rosa & Pires 3778* (INPA). ................................................................................................................................................ 121

## LISTA DE TABELAS

## **REVISÃO DE LITERATURA**

**Tabela 1**. Resumo do histórico de classificação taxonômica de *Sapium* Jacq. ...................... 26 **CAPÍTULO 1: Restabelecimento de** *Sapium sceleratum* **(Euphorbiaceae), uma espécie endêmica do Nordeste do Brasil, e nova circunscrição de** *Sapium argutum*

**Tabela 1.** Comparação entre *Sapium sceleratum* e as demais espécies que ocorrem no Nordeste Brasileiro ................................................................................................................. 49

### RESUMO

*Sapium* Jacq. é um gênero da tribo Hippomaneae (Euphorbiaceae) composto por espécies neotropicais com ocorrência desde o sul do México ao Uruguai. É bem delimitado e pode ser reconhecido pela presença de glândulas acropeciolares, tirsos espiciformes, grãos de pólen tricolporados com anel equatorial e sementes com arilo vermelho. Entretanto, apresenta problemas na delimitação das espécies e nomenclaturais. Dessa forma, o presente trabalho objetivou realizar um estudo taxonômico das espécies ocorrentes no Brasil. Para isso, foram analisadas populações em campo e cerca de 1000 espécimes, provenientes de 56 herbários brasileiros e estrangeiros. Os resultados são apresentados na forma de dois capítulos: O primeiro trata do restabelecimento de *Sapium sceleratum* que estava sob sinonímia de *S. argutum*, desta forma, o gênero *Sapium* passou de 21 para 22 espécies. Neste capítulo, foram apresentados ainda, um novo sinônimo para *S. sceleratum*, comentários sobre a distribuição geográfica e caracteres distintivos entre as espécies, bem como uma chave de identificação para os táxons ocorrentes na região Nordeste, além de ilustrações e imagens de tipos. O segundo capítulo consiste no estudo taxonômico de *Sapium* para o Brasil. Doze espécies foram reconhecidas, as quais foram diferenciadas com base na persistência/deiscência das estípulas, arquitetura foliar, morfologia das glândulas acropeciolares e no arranjo e disposição das inflorescências. Três espécies são endêmicas: *Sapium pallidum* (Müll. Arg.) Huber, com ocorrência nos leitos dos rios do Norte, Nordeste e Centro-Oeste; *S. sceleratum* Ridll., exclusiva das Caatingas do Nordeste e para a ilha de Fernando de Noronha; e *S. sellowianum* Klotzsch ex Baill. referida para as florestas estacionais, tabuleiro e Cerrado. As demais ocorrem às margens de corpos d'água (*S. haematospermum* Müll. Arg., *S. obovatum* Klotzsch ex Müll.Arg. e *S. laurifolium* (A. Rich.) Griseb.), em florestas de terra firme da Amazônia (*S. ciliatum* Hemsl., *S. jenmanii* Hemsl, *S. marmieri* Huber e *S. paucinervium* Hemsl.) ou em bordas e interiores de matas perturbadas (*S. glandulosum* (L.) Morong). São fornecidas ilustrações, chave de identificação e comentários sobre a distribuição das espécies, e dois lectótipos foram propostos.

**Palavras-chave:** Euphorbioideae, Nomenclatura, *Sapium*, Tipificação

#### ABSTRACT

*Sapium* Jacq. is a genus of the tribe Hippomaneae (Euphorbiaceae) composed by Neotropical species which occur from southern Mexico until Uruguay. The genus is morphologically delimited and can be recognized by the presence of acropeciolar glands, spiciform thyrse, tricolporate pollen grains with equatorial ring and seeds with red aryl. However, it presents problems in the delimitation of species and nomenclature. Thus, the present work aimed to carry out a taxonomic study of the species which occur in Brazil. For that, we analyzed populations in field and about 1000 specimens, from 56 Brazilian and foreign herbariums. The results here are presented in two chapters: The first deals with the reinstatment of *Sapium sceleratum* Ridll. as a specie, which it was previously a synonym to *S. argutum* (Müll. Arg.) Huber. In this way, the genus *Sapium* went from 21 to 22 species. In this chapter, a new synonym for *S. sceleratum* was also presented and we add commentaries on the geographical distribution, distinctive characters between the species, an identification key for taxa which occur in the Northeast region, illustrations and types images. The second chapter consists of the taxonomic study of *Sapium* in Brazil. We recognized twelve species, which were differentiated based on the persistence/dehiscence of the stipules, foliar architecture, morphology of the acropetiolar glands and the arrangement of the inflorescences. Three species are endemic: *Sapium pallidum* (Müll. Arg.) Huber, which occur in the rivers of the North, Northeast and Central West; *S. sceleratum*, exclusive of the Caatinga vegetation in the Brazilian Northeast and the Fernando de Noronha archipelago; and *S. sellowianum* Klotzsch ex Baill. which occur in the edge of seasonal forests and in Cerrado vegetation. The others occur around water bodies (*S. haematospermum* Müll. Arg., *S. obovatum* Klotzsch ex Müll.Arg. and *S. laurifolium* (A.Rich.) Griseb.), in Amazonian mainland forests (S. ciliatum Hemsl., *S. jenmanii* Hemsl, *S. marmieri* Huber and *S. paucinervium* Hemsl.) or on the edges and interiors of disturbed forests (*S. glandulosum* (L.) Morong). Illustrations, identification keys and comments on species distribution are provided, and two lectotypes have been proposed.

**Keywords:** Euphorbioideae, Nomenclature, *Sapium*, Typification

## 1. INTRODUÇÃO GERAL

*Sapium* Jacq. (Euphorbiaceae) é um dos 34 gêneros circunscritos à tribo Hippomaneae, subtribo Hippomaniinae Griseb. (ESSER, 2012; ATHIÊ-SOUZA et al., 2015). Atualmente, o táxon abrange 21 espécies com distribuição Neotropical (KRUIJT, 1996). O Brasil destaca-se como o centro de diversidade do gênero com 11 espécies, as quais estão amplamente distribuídas nos domínios fitogeográficos Amazônico, Caatinga, Cerrado e Atlântico (CORDEIRO et al., 2015).

Atualmente o gênero é morfologicamente bem delimitado e pode ser diferenciado de outros táxons proximamente relacionados (ex. *Stillingia* Garden ex L.) por apresentar folhas, geralmente, com glândulas acropeciolares, flores 2-estaminadas, sépalas pistiladas fusionadas, ausência de carpidióforo e sementes ariladas. De maneira geral, é caracterizado por incluir plantas monoicas ou dioicas, com inflorescências tirsoides contendo flores pistiladas restritas à base e címulas estaminadas distribuídas na porção distal. Tanto as címulas estaminadas quanto as flores pistiladas são subtendidas por brácteas biglandulares. As flores pistiladas possuem cálice 2‒3-lobado ou 2‒3-partido e, as estaminadas apresentam cálice 2-lobado com dois estames. Os frutos são cápsulas septífragas e as sementes apresentam arilo vermelho (KRUIJT, 1996).

*Sapium* tem algumas espécies com difícil delimitação, especialmente devido a grande plasticidade morfológica exibida por estes táxons (por exemplo, *S. glandulosum* e *S. haematospermum*). Além disso, a identificação é feita, principalmente, por caracteres vegetativos (hábito, folhas e glândulas), enquanto as flores têm pouca utilidade taxonômica, pois são bastante homogêneas e com pouca variabilidade interespecífica (BURGER; HUFT, 1995; KRUIJT, 1996).

A complexidade morfológica de *Sapium* está refletida também em um histórico controverso. *Sapium* foi aceito por diversos autores (KLOTZSCH, 1843; TORREY, 1859; GRISEBACH, 1864). Porém, como ocorreu com diferentes táxons da tribo Hippomaneae (p. ex. *Sebastiania* Spreng., *Gymnanthes* Sw., *Microstachys* A. Juss.), foi subordinado a outros gêneros, tal como *Stillingia* (ENDLICHER, 1840, KLOTZSCH, 1841; BAILLON, 1858), com o qual tem grande afinidade morfológica (BENTHAN; HOOKER, 1880), e *Excoecaria* L. *sensu lato* com o qual compartilha a columela e os cálices das flores pistiladas e estaminadas desenvolvidas (MÜLLER, 1866, 1874).

## Cordeiro, W.P.F.S. Taxonomia do gênero Sapium Jacq... 15

Desde o seu estabelecimento, foram publicados cerca de 330 nomes sob *Sapium*  (GOVAERTS, [2000]), mas a grande maioria dos trabalhos de taxonomia enfocaram cinco espécies ou menos (MEYER, 1818; DESFONTAINES, 1829; GRISEBACH, 1864; HOOKER, 1890, HEMSLEY, 1901, 1905, 1909; PITTIER, 1929; CROIZAT, 1940; WEBSTER; HUFFT, 1988; ROXBURG, 1832, BENTHAN, 1878), ou então, não forneceram chaves de identificação como os de Hemsley (1901, 1905, 1909), Croizat (1940) e Pittier (1929). O tratamento taxonômico mais recente para *Sapium* foi de Kruijt (1996), o qual trouxe uma nova circunscrição para o gênero, mas fornece chaves de identificação pouco esclarecedoras e de difícil uso e poucas informações referentes à distribuição geográfica e aos tipos vegetacionais onde as espécies ocorrem.

Devido à difícil delimitação das espécies do gênero e às chaves de identificação pouco funcionais, nos herbários do Brasil, existia grande número de identificações errôneas. Diante do exposto, foi realizado um estudo taxonômico com o gênero *Sapium* no Brasil.

Os resultados do presente trabalho estão aqui apresentados em dois capítulos. O **primeiro** corresponde ao restabelecimento de uma espécie endêmica do Nordeste do Brasil (*Sapium sceleratum* Ridley), uma nova circunscrição para *Sapium argutum* (Müll. Arg.) Huber e a atualização de suas distribuições geográficas. Adicionalmente, traz uma chave de identificação para as espécies da região Nordeste. O **segundo** trata do estudo taxonômico do gênero *Sapium* no Brasil e fornece descrições e ilustrações detalhadas, informações sobre a distribuição geográfica, e a ecologia das espécies, atualizações quanto aos tipos e duas lectotipificações são propostas.

### 2. REVISÃO DE LITERATURA

## 2.1. HISTÓRICO DO GÊNERO

O nome *Sapium* foi sugerido inicialmente por Browne (1756) no catálogo de espécies da Jamaica, fazendo referência à árvore cuja madeira é de baixo valor comercial e conhecida popularmente como árvore-da-goma (gum tree) (BROWNE, 1756). Entretanto, o gênero só foi publicado efetivamente quatro anos mais tarde por Jacquin (1760), com base em *Sapium aucuparium*, proveniente do Caribe. O nome vem do latim *sappium* ou *sapinus*, uma alusão a pinheiros com resina abundante, assim como o látex exsudado pelas espécies do gênero (GLEDHILL, 2008; MARAFIOTI 1970).

Durante mais de dois séculos, a autoria do gênero ora foi atribuída a Browne (HOOKER, 1890; PAX, 1896; PAX; HOFFMANN, 1912; CROIZAT, 1940; WEBSTER; HUFFT, 1988), ora a Jacquin (BONPLAND et al., 1817; MEYER, 1818; ENDLICHER, 1840; DESFONTAINES, 1829; BAILLON, 1858; GRISEBACH, 1864; MÜLLER, 1874), até que Kruijt e Zilstra (1989) propuseram a conservação de *Sapium* Jacq. sobre *Sapium* P. Browne. Esta decisão foi tomada porque, para os autores, a provável espécie-tipo de Browne se tratava de um representante de *Gymnanthes*.

Endlicher (1840) e Klotzsch (1841) foram os primeiros autores a tratar *Sapium* sob *Stillingia*. Klotzsch (1841) subdividiu *Stillingia* nas seções *Sapium* (Jacq.) Klotzsch e *Eustillingia* Klotzsch. A diferenciação entre as seções foi fundamentada no número de lobos do cálice estaminado e no pedicelo das flores pistiladas. *Stillingia* sect. *Sapium* caracterizavase pelo cálice estaminado 2-lobado e flores pistiladas sésseis enquanto *S.* sect. *Eustillingia* apresentava cálice estaminado 2-3-dentado e flores pistiladas pediceladas. No conceito de Baillon (1858), *Stillingia* compreendia 11 seções, dentre elas, *Stillingia* sect. *Sapium*  caracterizada por um número variável de estames e cálice com 2-3 sépalas.

*Sapium* foi reconhecido como uma entidade distinta por Müller (1863), fundamentando-se, basicamente, na textura da testa da semente (lisa em *Sapium* vs. tuberculada em *Stillingia*). O autor considerou ainda *Triadica* Lour. como sinônimo de *Sapium* e propôs a primeira classificação infragenérica, reconhecendo duas seções: *Sapium* sect. *Eusapium* e *S.* sect. *Triadica*, baseando-se principalmente na consistência da cápsula. *Sapium.* sect. *Eusapium*, com cápsula seca, apresentava 15 espécies. Enquanto, *S.* sect. *Triadica* foi caracterizada pela cápsula carnosa e reunia três espécies (*Sapium sebiferum* Roxb., *S. discolor* (Champ. ex. Benth.) Müll. Arg. e *S. baccatum* Roxb.). Atualmente, as

espécies reconhecidas por Müller (1863) em *S.* sect. *Triadica* estão segregadas de *Sapium* e compõem outros dois gêneros distintos, *Triadica* Lour. e *Balakata* Esser, ambos nativos da Ásia (ESSER, 1999).

Müller (1866, 1874) tratou *Sapium* como uma seção de *Excoecaria* (*Excoecaria* sect. *Sapium*), a qual foi caracterizada pelo cálice 2-lobado e pela cápsula seca. O tratamento proposto por Müller (1863) foi aceito por Bentham (1878) que, adicionalmente, ressaltou a semelhança morfológica entre *Sapium* e outros gêneros de Hippomaneae (*Conosapium* Müll. Arg., *Excoecaria* L., *Falconeria* Royle, *Sebastiania* e *Stillingia*). Dois anos mais tarde, Bentham e Hooker (1880) incluíram na sinonímia de *Sapium* os conceitos de *Triadica*, *Falconeria* e *Conosapium*, considerando os dois últimos nomes como seções. Hooker (1890) sugeriu a sinonimização de *Excoecaria* sect. *Parasapium* Hook. a *Sapium*. Nesta última monografia, o gênero compreendia três seções, diferenciadas pela inflorescência andrógina e frutos com columela persistente (*Triadica*); inflorescência andrógina e frutos com columela decídua (*Parasapium*); e inflorescência unissexual e frutos com deiscência tardia ou indeiscentes (*Falconeria*).

Pax (1896) tratou *Sapium* em quatro seções (*S.* sect. *Eusapium, S.* sect. *Conosapium, S.* sect. *Falconeria* e *S.* sect. *Triadica*), distinguindo-as por características associadas ao fruto, especialmente a consistência e a deiscência. Post (1903), complementando o conceito de Pax (1896), incluiu também os gêneros *Actinostemon* Mart. ex Klotzsch, *Adenopeltis* Bertero ex A. Juss., *Aegopricum* L., *Bonania* A. Rich., *Colliguaja* Molina, *Corythea* S. Watson, *Dactylostemon* Klotzsch, *Excoecaria*, *Gymnanthes*, *Gymnostillingia* Müll. Arg., *Sclerocroton* Hochst., *Sebastiania*, *Stillingia* e *Taeniosapium* Müll. Arg. O autor considerou cada um desses gêneros como seções, entretanto, não fez referência aos caracteres morfológicos que as distinguiam.

Pax e Hoffmann (1912) excluíram *Actinostemon*, *Adenopeltis*, *Aegopricum*, *Bonania*, *Colliguaja*, *Corythea*, *Dactylostemon*, *Excoecaria*, *Gymnanthes*, *Gymnostillingia*, *Sebastiania* e *Stillingia* da circunscrição de *Sapium* proposta por Post (1903). Ainda assim, admitiram 95 espécies distribuídas nos subgêneros *Conosapium* (Müll. Arg.) Benth., *Eusapium* Pax & Hoffm. e *Sclerocroton* (Hochst.) Pax & Hoffm., os quais foram diferenciados através do arilo e da secção do estilete:

a) *Sapium* subgen. *Conosapium* (Müll. Arg.) Benth. – caracterizado pelo cálice 3-lobado; pelo estilete trífido, comprimido lateralmente e pela presença de três estames.

b) *Sapium.* subgen. *Eusapium* Pax & Hoffm. – caracterizado pela presença de sementes pseudoariladas, foi subdividido nas seções *Americana* Pax & Hoffm., *Triadica* (Lour.) Müll.

## Cordeiro, W.P.F.S. Taxonomia do gênero Sapiam Jacq...

Arg., *Falconeria* (Royle) Hook. f. e *Pleurostachya* Pax & Hoffm., fundamentadas na presença de inflorescências unissexuais ou bissexuais, na cor do arilo (vermelho ou branco) e na área de ocorrência (América ou Ásia).

c) *Sapium* subgen*. Sclerocroton* (Hoschst.) Pax & Hoffm. – reconhecido pela semente sem pseudoarilo e dividido nas seções *Armata* Pax & K. Hoffm., com ovário corniculado, e *Parasapium* (Müll. Arg.) Hook. f., sem ovário corniculado.

Jablonski (1967, 1968) reconheceu aproximadamente 80 espécies sul-americanas para *Sapium* e as agrupou nos subgêneros *Sapium* e *Pseudosenefeldera* Jabl., com base nos tipos de inflorescência. De acordo com o autor, *S*. subgen. *Sapium* possuía inflorescência do tipo espiga e era composto por duas seções: I) *Emmenostylum* – estilete persistente, e II) *Sapium* – estilete decíduo. Enquanto que *Sapium* subgen. *Pseudosenefeldera* foi caracterizado pela inflorescência paniculada.

Em estudo sobre a classificação de Euphorbiaceae, Webster (1994) admitiu cinco sinônimos (*Conosapium*, *Falconeria*, *Shirakia* Hurus., *Taeniosapium* Müll. Arg. e *Triadica*) e aceitou aproximadamente 100 espécies para *Sapium*, distribuídas, predominantemente, nas Américas com alguns poucos representantes restritos à Ásia.

O tratamento taxonômico mais recente para o gênero foi proposto por Kruijt (1996). Utilizando-se de estudo cladístico morfológico com 47 espécies incluindo todo o gênero *Sapium* e gêneros aliados (*Anomostachys* (Baill.) Hurus., *Conosapium*, *Duvigneaudia* J. Léonard, *Excoecaria*, *Sclerocroton*, *Sebastiania*, *Shirakia* e *Triadica*), o autor redefiniu o conceito de *Sapium*. Os gêneros *Conosapium* e *Sclerocroton* foram excluídos e *Sapium* passou a circunscrever apenas 21 espécies, exclusivamente americanas, identificadas pelas glândulas marginais nas folhas, flores pistiladas sésseis e arilo vermelho. Vale ressaltar que *Taeniosapium* foi incorporado a *Excoecaria* e *Conosapium* e *Sclerocroton* foram elevados ao status genérico.

Ao analisar as espécies de Hippomaneae da Malásia, Esser (1999) efetivou a exclusão das seções *Pleurostachya* e de *Parasapium* da circunscrição de *Sapium*, publicando os gêneros *Balakata* Esser e *Shirakiopsis* Esser, respectivamente. A mudança de status de *Pleurostachya* foi embasada nas glândulas adaxiais da base foliar e no fruto carnoso; e a de *Parasapium*, na presença de indumento e de pericarpo espesso. Os gêneros *Triadica* e *Falconeria* também foram considerados distintos de *Sapium* nesse estudo. Os caracteres utilizados para tanto foram as glândulas no limbo foliar e a sarcotesta da semente (*Triadica*), as glândulas acropeciolares em forma de disco e os frutos com deiscência irregular e

pericarpo em camadas finas (*Falconeria*). Esser (2001) concordou com o conceito de *Sapium sensu* Kruijt (1996), mas fez ressalvas quanto ao número de espécies (25 spp.).

Em um estudo filogenético molecular com Euphorbiaceae *s.s.*, a partir de sequências de *rbcL* e *trnL*-*F*, Wurdack et al. (2005) evidenciaram o não monofiletismo de *Sapium* devido a inclusão de *Stillingia, Adenopeltis* e *Spegazziniophytum* no mesmo clado. A presença de dois estames, cálice estaminado fusionado (ausente em *Adenopeltis*) e flores pistiladas subsésseis a sésseis apareceram como as prováveis sinapomorfias morfológicas deste agrupamento. Entretanto, o gênero foi subamostrado neste trabalho, uma vez que foram tratadas apenas três (*S. glandulosum* (L.) Morong., *S. haematospermum* Müll. Arg. e *S. laurocerasus* Desf.) das suas 21 espécies.

#### 2.2. REPRESENTATIVIDADE DE *Sapium* EM FLORAS NO BRASIL

Trabalhos indicando a distribuição geral das espécies de *Sapium* no Brasil são escassos e pouco elucidativos. Jablonski (1967) realizou uma sinopse das espécies sul americanas de *Sapium s.l.*, contendo um mapa com a distribuição estimada para 56 espécies, incluindo 35 sinônimos. Para o Brasil, o autor reconheceu a região Norte como a mais diversa, para onde referiu *S. glandulosum* (L.) Morong, *S. marmieri* Huber, *S. paucinervium* Hemsl., *S. obovatum* Klotzsch ex Müll. Arg., *S. ciliatum* Hemsl., *S. laurifolium* (A. Rich.) Griseb. e *S. pallidum* (Müll. Arg.) Huber, sendo as três últimas restritas para essa região. Referiu para a região Centro-Oeste, três espécies: *S. glandulosum*, *S. obovatum* e *S. paucinervium*. Além disso, considerou a região Sul como a menos diversa, onde o gênero é representado por *S. glandulosum*, uma espécie amplamente distribuída em todos os estados dessa região, e *S. haematospermum* Müll. Arg., com ocorrência para o Rio Grande do Sul. Para o Nordeste o autor reconheceu a ocorrência de três espécies: *S. argutum* (Müll. Arg.) Huber, única espécie endêmica da região, *S. glandulosum* e *S. obovatum*. Para a flora do Sudeste, *S. glandulosum* e *S. obovatum* foram referidas como espécies amplamente distribuídas e *S. sellowianum* (Müll. Arg.) Huber como endêmica do Rio de Janeiro.

Cordeiro et al. (2015) reconheceram 11 espécies de *Sapium* para o Brasil (*S*. *argutum*  (Müll.Arg.) Huber, *S*. *ciliatum* Hemsl., S. *glandulosum* (L.) Morong, *S*. *haematospermum*  Müll.Arg., *S*. *jenmanii* Hemsl., *S*. *laurifolium* (A. Rich.) Griseb., *S*. *marmieri* Huber, *S*. *obovatum* Klotzsch ex Müll.Arg., *S*. *pallidum* (Müll.Arg.) Huber, *S*. *paucinervium* Hemsl., *S.* 

*sellowianum* (Müll.Arg.) Klotzsch ex Baill.) com espécies ocorrendo em todos os domínios fitogeográficos.

As informações mais precisas sobre a distribuição e os aspectos ecológicos das espécies de *Sapium* no Brasil estão restritas à floras e listas florísticas elaboradas para as regiões Nordeste, Centro-Oeste e Sudeste. Alves (1998) e Santos e Sales (2009) trataram a família Euphorbiaceae para Pernambuco, onde mencionaram a ocorrência de *S. argutum* e *S. glandulosum*, ambas em áreas de Caatinga e Mata Atlântica. Melo et al. (2013) trataram as mesmas espécies em um estudo da tribo Hippomaneae para o estado de Sergipe e encontraram distribuição semelhante, além de referirem *S. argutum* para áreas de restinga do Nordeste pela primeira vez e de associarem *S. glandulosum* a solos pedregosos. Nas áreas de Caatinga do Rio São Francisco, Sátiro e Roque (2008) e Siqueira-Filho et al. (2012) indicaram *S. glandulosum* como uma espécie comumente encontrada. Lucena et al. (2009) estudaram as Euphorbiaceae no Parque Nacional da Serra de Itabaiana, no estado de Sergipe, para onde referiram *S. glandulosum* para as áreas de borda e de interior de matas.

Na região Centro-Oeste, Senna-Valle (1952) conduziu um estudo taxonômico exclusivamente para *Sapium* ocorrentes no Mato Grosso, no qual foram referidas *S. glandulosum*, *S. obovatum* e *S. pallidum*, todas para áreas próximas a rios e capões.

Para a região Sudeste, Cordeiro (1992) realizou um estudo taxonômico com as Euphorbiaceae da Serra do Cipó no qual referiu *S. glandulosum* como a única espécie do gênero ocorrente na região. A autora reconheceu dois morfotipos distintos: um com folhas alongadas e membranáceas, ocorrendo em áreas de mata; e outro com folhas subcoriáceas a suculentas, com ocorrência para áreas de Cerrado de Campo Rupestre. Pscheidt & Cordeiro (2012) estudaram a tribo Hippomaneae no estado de São Paulo, para onde referiram três espécies do gênero: *S. glandulosum*, mais amplamente distribuída, comum nas regiões de Campos, Cerrados, Florestas Estacionais e Ombrófilas e matas ciliares; *S. obovatum* para as áreas de matas ciliares; e *S. sellowianum* para as Florestas Estacionais e Ombrófilas em altitudes que variam de 600 a 1600 metros.

## 3. REFERÊNCIAS BIBLIOGRÁFICAS

ALVES, M. V. 1998. Checklist das espécies de Euphorbiaceae Juss. Ocorrentes no Semiárido pernambucano, Brasil. **Acta bot. Bras**. 12(3): 485-495.

ATHIÊ-SOUZA, S. M.; MELO, A ATHIÊ-SOUZA, S. M.; MELO, A. L.; SILVA, M.J.; OLIVEIRA, L.S.D.; SALES, M. F. *Gradyana* (Euphorbiaceae): A New Genus from Northeastern Brazil. **Systematic Botany**. v. 40, p. 527-533, 2015.

BAILLON, H. **Etude générale du groupe des Euphorbiacées**. Paris: V. Masson,1858. 684 p.

BENTHAM, G. Notes on Euphorbiaceae. **The Journal of the Linnean Society. Botany**. v. 17, p. 185-267. 1878.

BENTHAM, G.; HOOKER, J. D. **Genera plantarum**. v. 3. p. 1. Londres: Londini: venit apud L. Reeve & Co., 5, Henrietta Street, Covent Garden; Williams & Norgate, 14 Henrietta Street, Covent Garden, 1880. 459 p.

BONPLAND, A.; HUMBOLDT, A.; KUNTH, C.S. **Nova Genera et Species Plantarum**. Paris: sumtibus Librariae Graeco-Latino-Germanico, 1817. 404 p.

BROWNE, Patrick. **The civil and natural history of Jamaica**. London: Printed for the author, and sold by T. Osborne and J. Shipton in Gray's-Inn, 1756. 503 p.

BURGER, W.C.; HUFFT, M. Family #113. In. Burger W.C. **Flora Costaricensis**. Chicago: Field Museum of Natural History, 1995. 169 p.

CORDEIRO, I. 1992. Flora da Serra do Cipó, minas gerais: Euphorbiaceae. **Bol. Botânica Univ. São Paulo**. 13: 169-217.

CORDEIRO, I.; SECCO, R.; SALES, M.F.d.; SILVA, M.J.da; PSCHEIDT, A.C.; ATHIÊ-SOUZA, S.M.; MELO, A.L.d.; OLIVEIRA, L.S.D. *Sapium* in **Lista de Espécies da Flora do Brasil**. Jardim Botânico do Rio de Janeiro. Disponível em: <http://floradobrasil.jbrj.gov.br/jabot/floradobrasil/FB17662>. Acesso em: 29 Set. 2015

## Cordeiro, W.P.F.S. Taxonomia do gênero Sapium Jacq... 22

CROIZAT, L. New and critical Euphorbiaceae from eastern tropical Asia. **Journal of the Arnold Arboretum**, v. 21, n. 1, p. 490-550. 1940.

DESFONTAINES, R. **Horti Regii Parisiensis: cum annotationibus de plantis novis aut minus cogmitis**. 3 ed. Paris: J. S. Chaudé , 1829. 484 p.

ENDLICHER, Stephan Ladislaus. **Genera plantarum secundum ordines naturales disposita**. Viena: Apud Fr. Beck Universitatis bibliopolam, 1840. 1483 p.

ESSER, H-J. A partial revision of the Hippomaneae (Euphorbiaceae) in Malesia. **Blumea**. v. 44, p. 149-215. 1999.

ESSER, H-J. The tribe Hippomaneae (Euphorbiaceae) in Brazil. **Rodriguésia** v. 63, n. 1, p. 209-225. 2012.

ESSER, H-J. Tribes Hippomaneae, Hureae and Pachystromateae. In. RADCLIFFE, A.S. **Genera Euphorbiacearum**. Londres: Royal Botanic Gardens, Kew, 2001. pp. 352–397

GLEDHILL, D. **The names of plants** 4 ed. Cambridge: Cambridge University Press, 2008. 426 p.

GOVAERTS, R. [2000]. *Sapium*. Disponível em: <http://apps.kew.org/wcsp/qsearch. do;jsessionid=CB8A0F2CE7E7655C955592D06961BD96>. Acesso em: 23 de jan. 2017.

GRISEBACH, A. **Flora of the British West Indian Islands**. London: Lovell Reeve, 1864. 789 p.

HEMSLEY. 1901. **Hooker's Icon.Pl.** v. 27. London: Longman, Rees, Orme, Brown, Green, & Longman.2647-2684.

HEMSLEY. 1905. **Hooker's Icon. Pl.** v. 28. London: Longman, Rees, Orme, Brown, Green, & Longman. p. 2757.

HEMSLEY. 1909. **Hooker's Icon.Pl.** v. 29 London: Longman, Rees, Orme, Brown, Green, & Longman. p. 2878-2900.

HOOKER, Joseph Dalton. **The flora of British India**. v. 5. London: L. Reeve, 1890. 910 p.

JABLONSKI, E. 1967. Notes on Neotropical Euphorbiaceae. 1. Synopsis of South American *Sapium*. **Phytologia**v. 14, p. 441-449.

## Cordeiro, W.P.F.S. Taxonomia do gênero Sapium Jacq... 23

JABLONSKI, E. 1968. Notes on Neotropical Euphorbiaceae. 1. Synopsis ofCaribbean *Sapium*. **Phytologia** v. 16, p. 393-434.

JACQUIN, N. J. 1760. **Nicolai Josephi Jacquin enumeratio systematica plantarum, quas in insulis Caribaeis vicinaque Americes continente detexit novas, aut jam cognitas emendavit**. Lugduni Batavorum: apud Theodorum Haak, MDCCLX.

KLOTZSCH, J. F. Euphorbiaceae. **London Journal of Botany**, v. 2, p. 42-52. 1843.

KLOTZSCH, J. F. Neue und weniger gekannte südamerikanische Euphorbiaceen-Gattungen.**Archiv für Naturgeschichte**, v. 7, Bd. 1, p. 175-204.1841.

KRUIJT, R. C. 1996. **A taxonomic monograph of** *Sapium* **Jacq.,** *Anomostachys* **(Baill.) Hurus.,** *Duvigneaudia* **J. Léonard and** *Sclerocroton* **Hochst. (Euphorbiaceae tribe Hippomaneae)**. Biblioth. Bot. v. 146, p. 1-109.

KRUIJT, R.; ZIJLSTRA, G. (932) Proposal to Conserve 4483 *Sapium* Jacquin, 1760 against *Sapium* P. Browne, 1756 (Euphorbiaceae). **Taxon**, v. 38, n. 2, p. 320-325. 1989.

LUCENA, M.F.A.; AMORIM, B.S.; ALVES, M. Sinopse das espécies de Euphorbiaceae *s.l.* do Parque Nacional Serra de Itabaiana, Sergipe, Brasil. **Revista Caatinga**, Mossoró, v. 22, n. 4, p. 214-224. 2009.

MARAFIOTTI, R.L. The meaning of generic names of important economic plants. **Economic Botany** v. 24, n. 2, p. 189-207. 1970.

MELO, A.L.; OLIVEIRA, L.S.D.; SOUZA, S.M.A.; EIMAEL, P.P.; SALES, M.F. Hippomaneae A. Juss. ex Spach. In. Prata, A.P.N.; Amaral, M.C.E.; Farias, M.C.V.; Alves, M.V. **Flora de Sergipe**. 1ed. Aracaju: Gráfica e Editora Triunfo, 2013, v. 1, p. 273-286.

MEYER, G.F.W. **Primitiae Flora Essequeboensis**. Vol. 1. Goettingen: Dietrich, 1818. 315 p.

MÜLLER ARGOVIENSIS, J. Euphorbiaceae - Pars II. Acalypheae, Hippomaneae, Dalechampieae, Euphorbieae. In: Martius CFP (ed.). **Flora Brasiliensis**. v. 11, n. 2, München, 1874. 752 p.

MÜLLER ARGOVIENSIS, J. Euphorbiaceae. In: DE CANDOLLE, A. (Org.). **Prodromus Systematis Naturalis Regni Vegetabilis**. ParisSumptibus Victoris Masson et filii foro dicto

## Cordeiro, W.P.F.S. Taxonomia do gênero Sapiam Jacq... 24

de l'École-de-Médecine, Nº. 17 venitque apud eumdem Lipsiae, Procurante F. Wagner,1866. p. 189-1260.

MÜLLER ARGOVIENSIS, J. Euphorbiaceae. **Linnaea**, v. 32, p. 1-126. 1863.

PAX, F. A. & HOFFMANN, K. Euphorbiaceae-Hippomaneae. In: Engler A. (ed.). **Das Pflanzenreich** IV.147.v (Heft 52). Leipzig: W. Engelmann, 1912. 319 p.

PAX, F. A. Euphorbiaceae. In: ENGLER, H. G. A.; PRANTL, K. A. E. (Eds.), **Die Naturlichen Pflanzenfamilien III-3**(5). Leipzig: Verlag von Wilhelm Engelman (Druck von Breitkopf & Härtel in Leipzig), 1896. p.1-119.

PITTIER, H. Botanical notes on, and descriptions of new and old species of Venezuelan plants: II. Old and new species of Euphorbiaceae. **Journal of the Washington Academy of Sciences**, v. 19, n. 16, n. 1, p. 351-357, 1929.

POST, T. E. **Lexicon generum phanerogamarum**. Stuttgart: Deutsche Verlags-Anstalt, 1903.

PSCHEIDT, A. R.; CORDEIRO, I. 2012. Sinopse da tribo Hippomaneae (Euphorbiaceae) no estado de São Paulo. **Hoehnea** v. 39, n. 3, p. 347-368, 2012.

ROXBURGH, W. **Flora Indica: Descriptions of indian plants**. Vol. 3. Serampore: Printed for W. Thacker, 1832. 875 p.

SANTOS, V. J.; SALES, M. F. A tribo Hippomaneae A. Jus. ex Spach. (Euphorbiaceae Juss.) no estado de Pernambuco, Brasil. **Acta bot. bras.** v. 23, n. 4, p. 976-990. 2009.

SÁTIRO, L. N.; ROQUE, N. A família Euphorbiaceae nas caatingas arenosas do médio rio São Francisco. **Acta bot. bras.** v. 22, n. 1, p. 99-118. 2008.

SENNA-VALLE, L. 1952. Espécies de *Sapium* P. Br. (Euphorbiaceae) que ocorrem no estado do Mato Grosso. **Bradea** 18(4):196-204.

SIQUEIRA-FILHO, J.A.; CONCEIÇÃO, A.A.; RAPINI, A.; COELHO, A.O.P.; ZUNTINI, A.R.; JOFFILY, A.; VIEIRA, A.O.S.; PRATA, A.P.N.; MACHADO, A.F.P.; ALVES-ARAÚJO, A.G.; MELO, A.L.; et al. in. Flora of the caatingas of the São Francisco River. In: Siqueira-Filho, J.A. (Org.). **Flora of the Caatingas of the São Francisco River: natural history and conservation**. 1ed.Rio de Janeiro: Sindicato Nacional dos Editores de Livros, 2012, v. 1, p. 447-542.

## Cordeiro, W.P.F.S. Taxonomia do gênero Sapium Jacq... 25

TORREY, John. Botany of the boundary. In: United States. Deptartment of the Interior (Org.). **Report on the United States and Mexican boundary survey: made under the direction of the secretary of the Interior**. v. 2. part. 1. 1859. p. 27-332.

WEBSTER, G. Synopsis of the genera and suprageneric taxa of Euphorbiaceae. **Annals of the Missouri Botanical Garden**, v. 81, p. 33-144. 1994.

WEBSTER, G.; HUFT, M. J. Revised synopsis of Panamanian Euphorbiaceae. **Annals of the Missouri Botanical Garden**, v. 75, p. 1084-1144. 1988.

WURDACK, K. J.; HOFFMANN, P.; CHASE, M. W. Molecular phylogenetic analysis of uniovulate Euphorbiaceae (Euphorbiaceae sensu stricto) using plastid RBCL and TRNL-F DNA sequences. **American Journal of Botany**, v. 92, n. 8, p. 1397–1420. 2005.

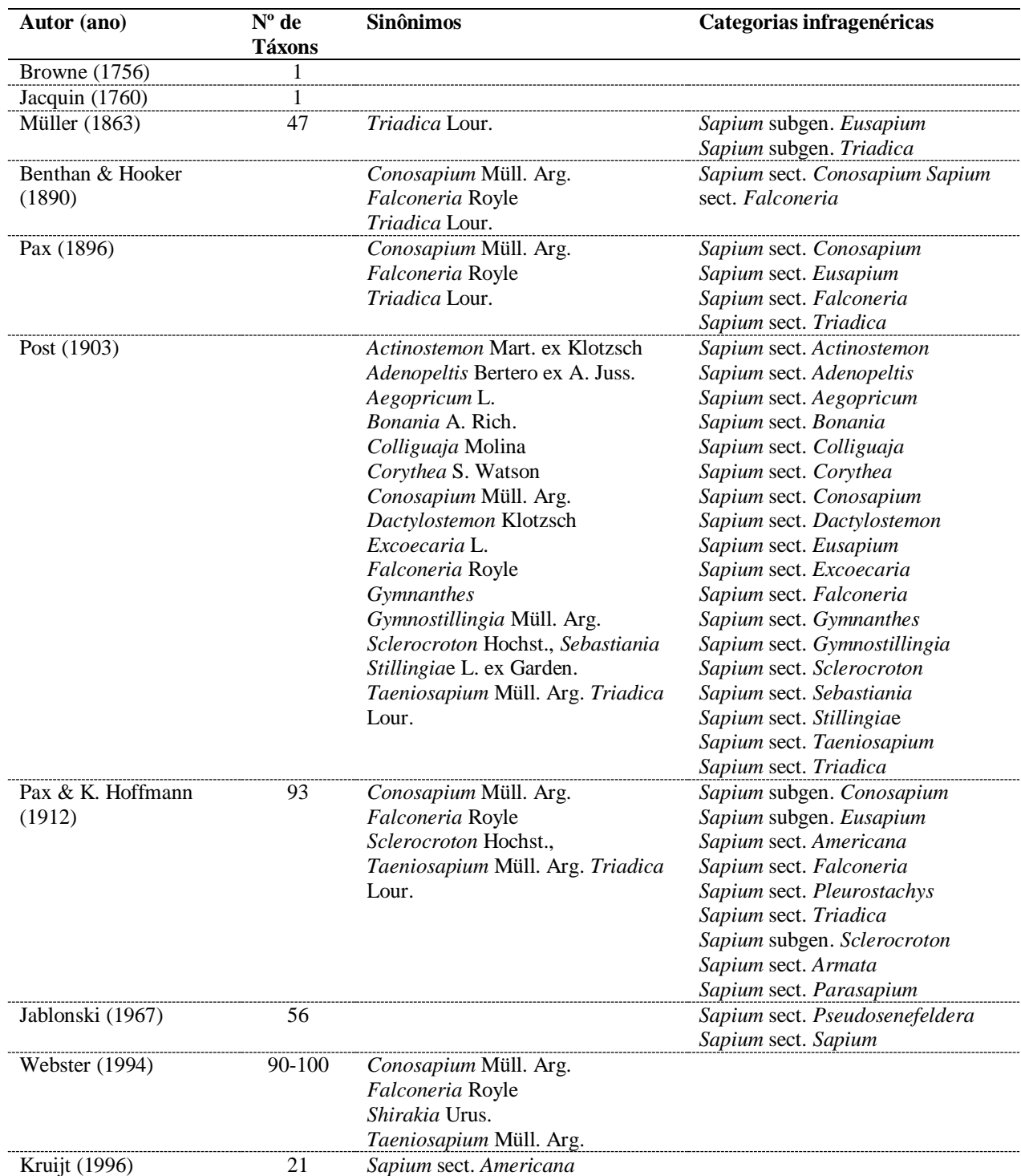

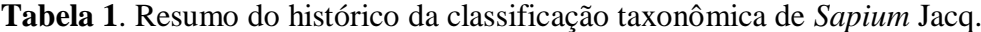

4. **CAPÍTULO 1**. Restabelecimento de *Sapium sceleratum* (Euphorbiaceae), uma espécie endêmica do Nordeste do Brasil, e nova circunscrição de *Sapium argutum*

CAPÍTULO 1. Restabelecimento de *Sapium sceleratum* (Euphorbiaceae), uma espécie endêmica do Nordeste do Brasil, e nova circunscrição de *Sapium argutum*

Wesley Patrício Freire de Sá Cordeiro, André Laurênio de Melo, Sarah Maria Athiê-Souza e Margareth Ferreira de Sales

A ser enviado ao periódico: *Systematic Botany*

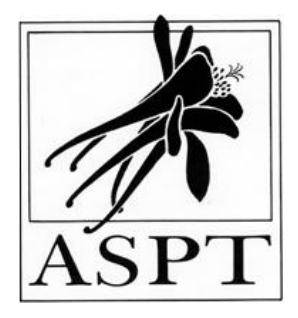

#### CORDEIRO ET AL.: RESTABELECIMENTO DE SAPIUM SCELERATUM

# **Restabelecimento de** *Sapium sceleratum* **(Euphorbiaceae), uma espécie endêmica do Nordeste do Brasil, e nova circunscrição de** *Sapium argutum*

# **Wesley Patrício Freire de Sá Cordeiro1,3, André Laurênio de Melo<sup>2</sup> , Sarah Maria Athiê-Souza<sup>1</sup> , Margareth Ferreira de Sales<sup>1</sup>**

<sup>1</sup>Programa de Pós-Graduação em Botânica, Departamento de Biologia, Universidade Federal Rural de Pernambuco, CEP:52171-900, Recife, Pernambuco, Brasil.

<sup>2</sup>Programa de Pós-Graduação em Biodiversidade e Conservação, Unidade Acadêmica de

Serra Talhada, Universidade Federal Rural de Pernambuco, CEP:56900-000, Recife,

Pernambuco, Brasil.

<sup>3</sup>Autor para correspondência (wesoliveira4@hotmail.com)

# Cordeiro, W.P.F.S. Taxonomia do gênero *Sapium* Jacq... *30*

*Resumo***—**Neste trabalho é proposto o restabelecimento de *Sapium sceleratum* e um novo sinônimo para essa espécie (*Sapium cicatricosum*). Bem como são fornecidas uma nova circunscrição para *Sapium argutum*, chave para identificação das espécies do Nordeste do Brasil, ilustrações e comentários sobre distribuição geográfica e habitat dos táxons.

*Palavras-chave***—**Euphorbioideae, Hippomaneae, morfologia, sinonimização, taxonomia

*Abstract***—**This manuscript includes the reinstatement of *Sapium sceleratum*, and a new synonymous for this species (*Sapium cicatricosum*). In addition, a new circumscription is presented for *Sapium argutum*, as well as an identification key for Brazilian Northeast species, illustrations and comments on geographic distribution and habitat of taxa. *Keywords***—**Euphorbioideae, Hippomaneae, morphology, synonyimization, taxonomy

#### INTRODUÇÃO

*Sapium* Jacq. pertence à família Euphorbiaceae e compreende 21 espécies Neotropicais distribuídas do México até a Argentina. O gênero é caracterizado pela presença de glândulas acropeciolares, inflorescência tirso espiciforme, sementes com arilo vermelho e grão de pólen com anel equatorial (Kruijt 1996). O Brasil merece destaque por ser o país com maior diversidade de espécies (11) (Kruijt 1996), destas, cinco ocorrem no Nordeste do país, sendo nenhuma delas endêmica (Cordeiro et al. 2016). *Sapium argutum* (Müll. Arg.) Huber ocorre nas regiões de caatinga e de restinga, *S. glandulosum* (L.) Morong. e *S. paucinervium* Hemsl. em ambientes de floresta tropical úmida e *S. obovatum* Klotzsch ex Müll. Arg. e *S. pallidum* (Müll. Arg.) Huber em áreas alagáveis.

*Sapium* foi proposto por Jacquin (1760) e aceito por Müller (1863), Hooker (1890), Pax e Hoffman (1896, 1912), Huber (1906) e Jablonski (1967). Entretanto, Endlicher (1836), Klotzsch (1841) e Baillon (1858) o subordinaram a *Stillingia* Gard. ex L. enquanto que Müller (1874, 1866) à *Excoecaria* L. Pax e Hoffman (1912) propuseram o tratamento mais abrangente para *Sapium*, incluindo 93 táxons distribuídos em três subgêneros (*Eusapium* Pax & Hoffm., *Sclerocroton* (Hochst.) Pax & Hoffm. e *Conosapium* (Müll. Arg.) Benth.) e seis seções (*Americana* Pax & Hoffm., *Armata* Pax & Hoffm., *Falconeria* (Royle) Hook. f., *Pleurostachys* Pax & Hoffm., *Parasapium* (Müll. Arg.) Hook. f. e *Triadica* (Lour.) Müll. Arg.).

A atual circunscrição de *Sapium* foi proposta por Kruijt (1996), o qual reduziu o gênero às espécies de *Sapium* subgen. *Eusapium* sect. *Americana* Pax & Hoffm. Todas as espécies paleotropicais foram transferidas para *Anomostachys* (Baill.) Hurus., *Balakata* Esser,

# Cordeiro, W.P.F.S. Taxonomia do gênero *Sapium* Jacq... 33

*Duvigneudia* J. Lèonard, *Falconeria* Royle, *Sclerocroton* Hochst., *Shirakia* Hurus., *Shirakiopsis* Esser e *Triadica* Lour. (Kruijt 1996, Esser 1999, Hurusawa 1954).

Kruijt (1996) reconheceu *Sapium cicatricosum* Pax. & K. Hoffm., *S. montanum* Lanj., *S. sceleratum* Ridll. e *S. triste* (Müll. Arg.) Huber como sinônimos de *Sapium argutum* (Müll. Arg.) Huber. Entretanto, durante a realização da monografia do gênero para o Brasil, desenvolvida pelos autores do presente estudo, observou-se que vários espécimes coletados na região Nordeste, inclusive na Ilha de Fernando de Noronha, identificados como *S. argutum,* eram bastante distintos da coleção-tipo. Análises detalhadas revelaram que os exemplares eram, na verdade *S. sceleratum*, uma espécie cujo tipo foi coletado na ilha de Fernando de Noronha por Ridley, Lea e Ramage em 1887. Portanto, o restabelecimento de *S. sceleratum* é aqui proposto, adicionalmente, uma nova circunscrição para *S. argutum* é aqui estabelecida. A proposta é sustentada por características morfológicas distintas nos pecíolos, glândulas acropeciolares, margens foliares, nervuras secundárias, cálice pistilado e pela distribuição geográfica.

#### MATERIAL E MÉTODOS

Este estudo foi baseado em revisão de literatura, na observação de populações em campo e na análise de 213 espécimes provenientes de 29 herbários (ALCB, ASE, B, BM, CEPEC, CGMS, EAC, ESA, F, GH, HST, HVASF, HUEFS, IAN, IPA, JPB, K, MFS, MO, NY, PEUFR, R, RB, TEPB, U, UB, UEC, UFP e US – acrônimos de acordo com o Index Herbariorum, http://sweetgum.nybg.org/ih/), incluindo tipos e algumas coleções históricas. Os dados sobre a morfologia foram obtidos a partir de material desidratado e de materiais fixados em álcool 70%. As terminologias adotadas foram baseadas em Radford et al. (1974) e Hickey (1973).

#### TRATAMENTO TAXONÔMICO

SAPIUM SCELERATUM Ridl., J. Linn. Soc., Bot. 27: 60 (3). 1890. *Sapium sideratum* Taub. ex Pax & K. Hoffm., Pflanzenr. IV. 147. V (heft 52): 234. 1912, nom. superfl. **Tipo**: BRASIL. Fernando de Noronha: above Portuguese Bay, *Ridley, Lea* &*Ramage 110* (Lectótipo BM-947508 [imagem!], designado por Kruijt, 1996; isolectótipos BM-947509 [imagem!], K-600876 [imagem!], K-600877 [imagem!], G, GH-48752 [imagem!]).

*Sapium cicatricosum* Pax & K. Hoffm. in Engl., Pflanzenr. IV. 147 XVII (Heft 85): 203. 1924. **Tipo**: BRASIL. Bahia: "Bahia, Lapa, am Rio S. Francisco", *Ph. v. Lützelburg 740* (B, destruído, F-19536 [negativo!], foto MO). *syn. nov.*

Arbusto a árvore, 1.5–6(–10) m alt., geralmente tortuoso; ramos glabros, frequentemente dicotômicos, coberto por cicatrizes, ramos frescos cilíndricos, vináceos a castanhoacinzentados, ramos desidratados ligeiramente angulosos, estrias frequentemente profundas, castanho-acinzentados. Folhas alternas espiraladas, geralmente condensadas no ápice dos ramos, entrenós 4–6(-10) mm compr.; estípulas  $1.3-1.8 \times (1.4-)1.6-2$  mm, persistentes, triangulares, ápice agudo, margem fimbriolada; pecíolo  $3-5 \times 1.2-1.4$  mm, base intumescida *in vivo*, canaliculado, vináceo; glândula acropeciolar 0.8–1.5 × 0.6–0.8 mm, cilíndrica, vinácea, perpendicular ao pecíolo; lâmina foliar  $6-11 \times 1.5-2(-3)$  cm, lanceolada, às vezes elíptica, base arredondada a obtusa, ápice agudo a acuminado, quando fresca verde-escura, lustrosa, quando desidratada verde-oliva, geralmente lustrosa, cartácea, raramente coriácea; margem serreada, dente 0.6–0.8 mm compr., ápice setoso, hialino *in vivo*, castanho quando desidratado, lado apical e basal retos, 6–10 dentes por centímetro na região mediana da margem, espaço entre dentes na região mediana 0.7–0.9 mm compr., frequentemente 6–11 dentes com uma glândula cilíndrica apical voltada para a face abaxial, distribuídos ao longo da margem, geralmente concentrados na região mediana superior; nervuras secundárias 15– 18, fracamente broquidódromas; arco distante da margem 0.5–1.3 mm, iniciando em ângulos de 70–80°, nervuras intersecundárias e terciárias geralmente inconspícuas. Inflorescência tirsoide,  $5-6.5 \times 0.11-0.13$  cm, terminal, unissexual ou bissexual; glândula fresca amarelaesverdeada, castanha quando desidratada. Címulas estaminadas 23–28, 6–9-flora; bráctea ca.  $1.2 \times 1 - 1.5$  mm, largamente triangular, margem fimbriolada, ápice obtuso; glândulas 0.8–1.7  $\times$  0.6–1.5 mm, elipsoides; cálice estaminado verde-amarelado, unido até 0.7 mm compr., lobos ca.  $0.6 \times 1$  mm, ápice arredondado; filetes 0.4–0.7 mm compr., anteras ca.  $0.7 \times 0.7$ mm, globosas, amarelas. Címulas pistiladas  $1-3(-4)$ ; bráctea  $1-1.8 \times 1-1.2$  mm, triangular, ápice agudo, margem fimbriolada; glândula 2, às vezes 4, 1.8–2 x 1.6–2 mm, discoide a elipsoide; cálice 2-partido,  $1.4-1.6 \times 0.8-1.2$  mm, sépala trulada, margem inteira, cobrindo mais da metade do ovário; ovário  $1.5-1.7 \times 1-1.4$  mm,  $2(-3)$  locular, piriforme, não-costado; coluna estilar  $0.3-0.6$  mm compr., estigmas 2,  $1.8-2.8 \times 0.3-0.4$  mm. Fruto cápsula septífraga,  $1-2(-4)$  por inflorescência,  $6.2-7 \times 6.8-8$  mm, ovoide, durante o desenvolvimento 2-costado, semibulado; columela  $7-7.8(-10)$  mm compr. Semente ca.  $5 \times 4.2$  mm, obovoide, ápice agudo, base não achatada, arilo vermelho, ecarunculada. **Figura 1.**

**Fenologia** – Espécimes floridos foram coletados de janeiro a junho e de setembro a dezembro. Espécimes frutificados foram encontrados de fevereiro a junho e de setembro a dezembro.

*Distribuição e habitat* – *Sapium sceleratum* é endêmico do Nordeste do Brasil e possui ocorrência disjunta, ocorrendo no Arquipélago de Fernando de Noronha e no continente, em vegetação de caatinga dos estados da Bahia, Pernambuco e Piauí. É cultivada em Brasília, Distrito Federal. A espécie pode ser encontrada em áreas de vegetação arbustivo-arbórea aberta, crescendo em solos argilo-arenosos, frequentemente com pedregulhos ou ainda associada a afloramentos rochosos.
*Espécimes examinados* – BRASIL. Bahia: Abaré, Reserva legal de Pedra Branca, 30 Mar 2007 (fl, fr), *Oliveira 2783* (UFP); Casa Nova, povoado de Pau a Pique, 41°42'13" W, 9°33'52"S, 1 Mar 2008, *Correia 432* (HUEFS); Juazeiro, Baixo Médio São Francisco, 40°30'W, 9°24 'S, 26 Nov 2006, *Guedes et al 12684* (ALCB); Juazeiro, North end of Serra da Jacobina até Flamengo, 11 km South of Barrinha, 25 Jan 1993, *Thomas 9645* (HUEFS); Nova Glória, Reserva Legal de Rodelas, 30 Mar 2007 (fr), *Oliveira 2708* (UFP); Pilão Arcado, Baixo Médio São Francisco, 42°30'W, 10°S, Abr 2007, *L. Moreira s.n*. (ALCB); São Gabriel, Fazenda Boa Sorte, 41°09'W, 11°01' 59"S, 31 Mar 2009, *Machado 48* (HUEFS); Senhor do Bonfim, margem da estrada de Juazeiro a Senhor do Bonfim, 40°14'58"W, 9°57'45"S, 24 Fev 2000 (fr), *Giulietti 1789* (HUEFS), 64 km North of Senhor do Bonfim on the BA-130 highway to Juazeiro, 40°15'W, 9°55'S, 25 Fev 1974 (fr), *Harley 16324* (IPA). Distrito Federal: Brasília, Universidade de Brasília, 22 Out 1976 (fl), *A. Allem 280* (ICN); Brasília, cultivada na Universidade de Brasília, 20 Dez 1973, *Pires 13637* (IAN). Pernambuco: Fernando de Noronha, 18 Abril 1990 (fl, fr), *Mello, E. 5483* (R); Arquipélago de Fernando de Noronha, Ilha da Rata, 1 Jun 1993 (fr), *Miranda 884* (ALCB, HST); Cabrobó, área do canal, 39°24'20"W, 8°27'20"S, 21 Jan 2009, *Maciel 662* (HVASF); Cabrobó, 1 Dez 2010 (veg), *Silva 78* (HVASF); Cabrobó, próximo ao reservatório do Tucano, 2 Fev 2009, *Carvalho-Sobrinho 1840* (HVASF); Custódia, 37°52'22"O , 8°45'45"S, 10 Dez 2010, *Oliveira 5346* (HVASF); entre Salgueiro e Serra Talhada, 10 Mai 1971 (fr), *Heringer 686* (IPA); Fernando de Noronha, Ilha de Fernando de Noronha, 4 Abr 1993 (fr), *Miranda 1001* (HST); Fernando de Noronha, Ilha de Fernando de Noronha, Forte de São Pedro, 22 Fev 2000, *Miranda 3674* (HST); Fernando de Noronha, Ilha de Fernando de Noronha, Forte de São Pedro, 14 Abr 1999 (fl, fr), *Miranda 3273* (HST); Fernando de Noronha, Ilha de Fernando de Noronha, Morro do Francês, 15 Out 2003 (fl, fr), *Miranda 4214* (HST); Fernando de Noronha, Ilha de Fernando de Noronha, Morro do Francês, 2 Jun 1993 (fr), *Miranda 925* (ALCB, HST); Fernando de

Noronha, Ilha de Fernando de Noronha, Pedra do Bode, 1 Out 2002 (fl), *Miranda 4025* (HST); Fernando de Noronha, Ilha de Fernando de Noronha, Forte de São Pedro, 15 Dez 1999 (fl, fr), *Miranda 3632* (HST); Fernando de Noronha, Ilha de Fernando de Noronha, Forte de São Pedro, 22 Fevereiro 2000 (fl), *Miranda 3647* (HST, HUEFS); Fernando de Noronha, Ilha de Fernando de Noronha, 5 Mar 1993 (fl, fr), *Félix 5615* (HST); Floresta, km 35 PE-080 Ibimirim-Floresta, 19 Jan 1989 (veg), *Rodal 48* (IPA); Floresta, projeto de transposição do Rio São Francisco, 37°54'30"W, 8°28'52"S, 26 Jan 2011, *Oliveira 5453* (HVASF); Ibimirim, Fazenda FASA, ca. 35 km depois de Ibimirim na estrada Ibimirim-Floresta, *Rodal 33* (IPA); Petrolina, área do CPATSA, 40°31'11"W, 9°08'50"S, 26 Jan 1983 (fr), *Fotius 3313* (HUEFS, IPA); Petrolina, Serra da Santa, 27 Mai 1982 (fr), *Lima et al. 323* (IPA); Salgueiro, estrada para a Serra do Monte Santo, 500 m, 8°7'34,80S'', 39°28'44,90''W, 19 Jan 2010, *Araújo 1111* (HVASF); Salgueiro, Fazenda Negreiros, 452 m, 8°6'21,9''S, 39°11'1,3''W, 20 Jan 2009, *Maciel 639* (HVASF); Sertânia, Copiti, margens da estrada, 450 m, 37°21'34,65''W, 20°7'32''S, 7 Jul 2009 (veg), *Oliveira 4205* (HVASF). Piauí: Paulistana, Fazenda Tigre, 1 Out 1974 (fl), *Lima 13.298* (HST).

- SAPIUM ARGUTUM (Müll. Arg.) Huber, Bull. Herb. Boissier, sér. 2, 6: 439, f. 31. 1906. *Excoecaria arguta* Müll. Arg. in Mart., Fl. Bras. 11(2): 614. 1874. **Tipo**: BRASIL. Pernambuco: "Habitat in prov. Pernambuco, udis ad praedia Terra Nova et Melancia", *C. P. F. Martius 2409* (Holótipo G 0006564 [imagem!], isótipo F-19535 [negativo!]).
- *Excoecaria tristis* Müll. Arg. in Mart., Fl. Bras. 11(2): 614. 1874. *Sapium triste* (Müll. Arg.) Huber, Bull. Herb. Boiss., sér. 2, 6: 451. 1906. **Tipo**: BRASIL. Goiás-Piauí: "Habitat in prov. Piauhy aut Goyaz", *Gardner 3433* (Holótipo G-414432 [imagem!], isótipos K-600900 [imagem!], MO-foto).

*Sapium montanum* Lanj., Euphorb. Surinam. 47. 1931. **Tipo**: SURINAME, Emma Range, 800 m, top 11, 11 Mar 1922, *Boschwezen 5889* (Holótipo U-2074 [imagem!], isótipos K-600878 [imagem!], NY-58516 [imagem!], RB-27199!, U-2075 [imagem!], US-96681 [imagem!])

Arbusto a árvore, 3–8 m alt., às vezes, tortuoso; ramos glabros, frequentemente não dicotômicos, ramos frescos cilíndricos, lisos, raramente avermelhados no ápice, ramo desidratado ligeiramente anguloso, com estrias frequentemente profundas, cinza a castanhoacinzentado. Folhas alternas espiraladas, concentradas na região terminal dos ramos, entrenós 0.7–2 cm compr.; estípulas  $1.6-2.6 \times 1.2-2$  mm, persistentes, triangulares, raramente ovais, ápice agudo, margem fimbriolada; pecíolo 1.1–1.8 × 0.07–0.15 cm, base não intumescida *in vivo*, canaliculado, verde, às vezes avermelhado; glândula acropeciolar  $0.5-0.7 \times 0.3-0.4$  mm, cônica, verde, raramente avermelhada, subpatente; lâmina foliar  $4-11 \times 2-5$  cm, elíptica, base cuneada, às vezes decorrente, ápice agudo a curto-caudado, quando fresca verde-escuro a verde-amarelado, opaca, quando desidratada verde-oliva, opaca, coriácea, quando jovem cartácea; margem serreada, dente (0.3–)0.5–0.7(–0.9) mm compr., ápice setoso, hialino *in vivo*, castanho quando desidratado, lado apical côncavo, basal retroflexo, (3–)4–7 dentes por centímetro na região mediana da margem, espaço entre dentes na região mediana 2.7–3.2 mm compr., dente geralmente sem glândula apical, às vezes 1–3 glândula por margem; nervuras secundárias (6–)9–13, broquidódroma a fraco-broquidódroma; arco distante da margem 1.5–2 mm, iniciando em ângulos 55–63°, nervuras intersecundárias e terciárias geralmente inconspícuas; nervuras terciárias geralmente inconspícuas. Inflorescência espiciforme, 50–  $80(-130) \times (0.8-1.5-2$  mm, terminal, unissexual ou bissexual; glândula fresca verdeamarelada, quando desidratada castanho-escura com margem esverdeada. Címulas estaminadas 30–34, 8–10-flora; bráctea  $1-1.5 \times 1.8-2$  mm, depresso-oval, margem fimbriolada, ápice arredondado; glândulas  $0.8-1.6 \times 0.6-1.5$  mm, elipsoides; cálice

# Cordeiro, W.P.F.S. Taxonomia do gênero *Sapiam* Jacq... 39

estaminado verde-amarelado, unido até 1.2–1.5 mm compr., lobos  $0.7-0.9 \times 1-1.5$  mm, ápice arredondado; filetes 1.8–2.5 mm compr., anteras ca.  $0.8 \times 0.8$  mm, globosas, amarelas. Címulas pistiladas 3–5; bráctea  $0.7-1.25 \times 1.8-1.9$  mm, depresso-oval, ápice obtuso, margem fimbriolada; glândula 2,  $1.5-2(-3) \times 1.5-2(-3)$  mm, discoide; cálice tripartido,  $(0.3-0.7-1.4)$  $\times$  (0.7–)1.2–1.6 mm, sépala oval a depresso-oval, margem inteira, geralmente cobrindo menos da metade do ovário; ovário  $2.5-3.5 \times 2.5-3$  mm,  $(2-)3$ -locular, globoso a raramente ovoide, 3-costado; coluna estilar  $0.6(-1)$  mm compr., estigmas 3,  $1.8-3(4) \times 0.3-0.5(0.8)$  mm. Fruto cápsula septífraga, 2–4 por inflorescência,  $1.1-1.7 \times 1.5-1.8$  cm, globoso,  $(2-)3$ -costado, ligeiramente bulado; columela 10-14 mm compr. Semente  $6.5-11.6 \times 5.9-7.6$  mm, obovoide, ápice agudo, base não-achatada, arilo vermelho, ecarunculada. **Figura 2.**

*Fenologia*– Espécimes floridos foram coletados de janeiro a junho e de setembro a dezembro. Espécimes frutificados foram encontrados de fevereiro a junho e de setembro a dezembro.

*Distribuição e habitat* – *Sapium argutum* ocorre no Brasil, Guiana Francesa e Suriname (Kruijt 1996). No Brasil, a espécie é encontrada no Nordeste (Alagoas, Bahia, Ceará, Paraíba, Pernambuco e Piauí), Norte (Pará e Tocantins) e Sudeste (Minas Gerais). Ocorre predominantemente em áreas abertas com solos arenosos a areno-argilosos, nas áreas de caatinga entre altitudes de 300 a 900 metros, e da restinga a partir de 30 m.

*Considerações taxonômicas* – *Excoecaria arguta* foi descrita por Müller (1874) e, baseada na coleção *Martius 2409*, transferida para o conceito de *Sapium* por Huber (1906) e essa decisão foi corroborada tanto por Pax e Hoffmann (1912) como por Jablonski (1967). Kruijt (1996) incluiu *S. cicatricosum* (Figura 3), *S. montanum*, *S. sceleratum* e *S. tristis* na sinonímia de *S. argutum*. No entanto, as análises das imagens de tipos, coleções históricas e dos 157 espécimes oriundos do continente e do arquipélago de Fernando de Noronha, mostraram

## Cordeiro, W.P.F.S. Taxonomia do gênero *Sapium* Jacq... 40

claramente que *S. sceleratum* tem características morfológicas distintas de *S. argutum*. Com o restabelecimento de *S. sceleratum* o gênero passou de 21 (Kruijt, 1996) para 22 espécies.

*Sapium sceleratum* distingue-se de *S. argutum* (Tabela 1) por apresentar folhas com margens contendo dentes retos voltados para fora (*vs*. dentes curvos em direção ao ápice foliar em *S. argutum*), 6‒10 dentes por centímetro na região mediana da margem (*vs*. (3‒)4‒7) (Figura 4), base do pecíolo intumescida na folha fresca (*vs*. base do pecíolo não intumescida), glândulas acropeciolares cilíndricas (*vs*. cônicas), folhas com base arredondada a obtusa (*vs*. cuneada, às vezes decorrente), nervuras secundárias 15‒18 (*vs*. 18 menos numerosas (6‒)9‒13). O cálice da flor pistilada cobre mais que a metade do ovário enquanto que em *S. argutum* o cálice da flor pistilada cobre menos da metade do ovário. Além disso, *S. sceleratum* geralmente apresenta ovário 2-locular enquanto que em *S. argutum* geralmente é observado ovário 3-locular.

*Sapium sceleratum* também pode ser facilmente diferenciado das demais espécies do gênero que ocorrem no Nordeste do Brasil (Tab. 1). *Sapium obovatum* possui folhas coriáceas, opacas e com nervação eucamptódroma (*vs*. cartácea, lustrosas e com nervação fracamente broquidódroma em *S. scelaratum*). *Sapium pallidum* apresenta glândula acropeciolar cônica, face abaxial foliar amarelada e semente elipsoide com ápice chatado e base aguda (*vs*. glândula cilíndrica, face abaxial foliar verde-oliva e semente com ápice e base não achatados em *S. scelaratum*). *Sapium glandulosum* tem pecíolo com 1‒2.5 cm compr., nervação eucamptódroma e cálice pistilado unido (*vs*. pecíolo 3‒5 mm compr., nervação fracamente broquidódroma e cálice pistilado partido em *S. sceleratum*).

A análise morfológica de espécimes e tipos de *S. cicatricosum* e de *S. sceleratum* revelou a inexistência de caracteres que suportem a manutenção dessas duas espécies como entidades distintas. Os espécimes analisados de ambos os morfotipos apresentaram as glândulas acropeciolares cilíndricas, lâmina foliar lustrosa, dentes da margem foliar com lados apical e

## Cordeiro, W.P.F.S. Taxonomia do gênero *Sapium* Jacq... 41

basal retos e base do pecíolo intumescida *in vivo*. Por essa razão, sugere-se aqui a sinonimização de *S. cicatricosum* sob *S. sceleratum*, já que este último nome tem prioridade sobre o primeiro (Art. 11.4, McNeill et al. 2012). *Sapium cicatricosum* foi descrita por Pax e Hoffmann (1924) baseado na coleção *Lützelburg 740* (Fig. 3). Jablonski (1967) considerou esta espécie com a distribuição restrita ao sudoeste do estado da Bahia e Kruijt (1996) a incluiu na sinonímia de *S. argutum*, espécie de ampla distribuição.

*Espécimes examinados*– BRASIL. Alagoas: Mata Grande, 20 Dez 1974 (fl), *Andrade-Lima 7788* (IPA); Pão de Açúcar, caminho para Entremontes, 37°34'35"W, 9°44'27"S, 4 Mai 2002 (fr), *Lyra-Lemos 6688* (HUEFS); Caminho para Ilha do Ferro 2 km depois do Riacho Grande, 37°30'39"W, 9°42'S, 22 Jun 2002 (fl, fr), *Lyra-Lemos 6865* (HUEFS, MAC); Ibateguara, Cerrado da Burra, 13 Nov 2002 (fl), *Oliveira 1198* (HST); Pão de Açúcar, topo da serra do Pão de Açúcar, 10 Jun 1981 (veg), *Bocage et al. 62* (IPA). Bahia: Anguera, Fazenda Retiro, ca. 18 Km de Feira de Santana na Estrada do Feijão sentido Ipirá, 39°11'02"W, 12°09'42"S, 22 Mai 2007 (fr), *Cardoso 1895* (HUEFS); Cachoeira, Mata do Rio Jacuípe, Cachoeira – BA, Set 1980 (fl), *Go. Pedra do Cavalo 828* (ALCB); Conceição do Coité, Serra do Mucambo, 39°11'37"W, 11°30'44"S, 12 Jan 2013 (fl), *Carvalho 179* (HUEFS); Serra do Mucambo, 39°10' 59"W, 11°30'S, 11 Mai 2013 (fr), *Carvalho 215* (HUEFS); Glória, Serra do Salgado, 38°20'11"W, 9°08'32"S, 7 Set 2007 (veg), *Conceição 1195* (HUEFS); Serra do Salgado, 38°20'11"W, 9°08'32"S, 9 Set 2007 (veg), *Conceição 1157* (HUEFS); Mun. Remanso, Caminho para Pau Ferro, estrada à esquerda para subir a serra, 42°23'49"W, 9°44'17"S, 28 Fev 2000 (fr), *Fonseca s.n.* (ALCB, HUEFS); Bonfim de Feira, 38°58'W, 12°15'S, 14 Mai 1984 (fl, fr), *Lemos 77* (HUEFS); Riachão de Jacuípe, 39°22'18"W, 11°49'19"S; 6 Jun 2009 (fr), *Melo 6260* (HUEFS); 39°18'08"W, 11°42'52"S; 7 Jun 2009 (fr), *Melo 6293* (HUEFS); Palmeiras, 41°36'06"W, 12°26'48"S, 697 m, 27 Jan 2011, *Neves &* 

*Andrade 304* (HUEFS); Itaberaba, (fr), *Pinto 10384* (HUEFS); 17 Fev 1984 (veg), *Pinto 103*  (IPA); Mun. Paulo Afonso, Aldeia Serrota, 38°04'59"W, 9°28'59"S, 6 Jun 2006 (fr), *Calaço 140* (HUEFS); Valente, BR-140 3 km após Valente, -39.442778 -11.391944, 16 Nov 1986 (fl), *Queiroz 1123* (HUEFS); Itatim, Base do Piemonte arbustivo, 39°46'59"W, 12°45'12"S, 25 Jan 1997 (fr), *Melo et al. 1921* (HUEFS); São Desidério, BR-135, 44°58'08"W, 12°22'37"S, 2 Jul 2007 (fl), *Santos 1722* (HUEFS); Morro do Chapéu, ca 2 Km da Comunidade Gruta dos Brejões, 40°24'19"W, 11°00'53"S, 4 Mai 2007 (veg), *Cardoso 1841* (HUEFS); Santa Luz, ca. 3,0 km de Queimadas, Fazenda Frade, 39°45'W, 11°16'59"S, 17 Jan 2008 (fl), *Cardoso 2319* (HUEFS); Glória, ca. 4 Km de Olhos d'Água de Souza, 38°18'57"W, 9°20'37"S, 373 m, 26 Abr 2001 (veg), *Queiroz et al. 6544* (ALCB, HUEFS); Santa Maria da Vitória, ca. 7,7 km S na estrada para Lagoinha, extremidade setentrional da Serra do Ramalho, 44°10'16"W, 13°27'S, 13 Fev 2000 (fr), *Queiroz 5959* (ALCB, HUEFS); Paramirim, caminho Caturama para Mateus, 42°14'44"W, 13°17'50"S, 593 m, 28 Abr 2007 (veg), *Conceição 2091* (HUEFS); Remanso, caminho para Pau Ferro, entrada à esquerda para subir a serra, 42°23'49"W, 9°44'17"S, 28 Fev 2000 (fr), *Fonseca 1290* (ALCB, HUEFS); Entre Rios, Litoral Norte, Subaúma, no fundo do povoado, 37°46'53"W, 12°14'19"S, 28 Jan 2011 (fl), *Gomes et al. 853* (ALCB); Esplanada, Litoral Norte, Baixo, 37°41'46"W, 12°06'09"S, 30 m, 27 Jan 2011 (fl), *Gomes et al. 835* (ALCB); Feira de Santana, Distrito de Ipuaçu, 39°04'35"W, 12°13'58"S, 5 Mai 2005 (fr), *Couto 64* (HST, HUEFS); Distrito de Ipuaçu, 39°04'38"W, 12°13'53"S, 30 Set 2003 (fl), *Lucca 24* (HUEFS); Distrito de João, Inselberg Monte Alto, -39.075 -12.216389, 6 Abr 2007 (fr), *Melo 4683* (HUEFS); Fazenda Cruzeiro do Mocó, 39°02'45"W, 12°13'15"S, 27 Mai 2013 (fr), *Martins 244* (HUEFS); Parque da Cidade, 39°04'W, 12°15'S, 17 Mai 2005 (fr), *Moraes 792* (HUEFS); Jaguari, Fazenda Pé da Laje, 40°07'44"W, 10°13'46"S, 29 Jan 2009 (fl), *Maciel 743* (HVASF, UFP); Jeremoabo, comunidade Baixa dos Quelés, ca. 23 km de Jeremoabo, 351 Km de Salvador,

### Cordeiro, W.P.F.S. Taxonomia do gênero Sapium Jacq... 43

38°25'59"W, 9°58'00"S, 17 Out 2009 (veg), *Almeida 32* (HUEFS); Santo Sé, estada saindo de Santo Sé a 8 km de distância da Sede, 41°57'32"W, 9°43'22"S, 26 Jan 2008 (fl, fr), *Correia 204* (HUEFS); Itatim, Morro das Torres, 39°42'W, 12°43'S, 27 Jan 1996 (fr), *França 1522* (HUEFS); Recôncavo Sul, Trilha da Pedra Furada, 39°40'59"W, 12°42'00"S, 23 Mar 2009 (fr), *Guedes et al. 14674* (ALCB); Rio Ribeirão,39°53'58"W, 12°56'02"S, 14 Dez 2012 (fl), *Melo 11859* (HUEFS); Ipirá, Pau-Ferro, 39°41'28"W, 12°11'40"S, 17 Jan 2014 (fl), *Guedes et al. 21191* (ALCB); Morro do Chapéu, Piemonte da Diamantina, BA 052, lado esquerdo, a 22 km da cidade, 41°20'17"W, 11°29'25"S, 890 m, 21 Jan 2009 (fl), *Gomes et al. 112* (ALCB); Monte Santo, 39°19'00"W, 10°25'59"S, 11 Jan 2006 (fl), *Guedes et al. 12038* (ALCB); Tucano, povoado Bizamum, Serra Grande, 38°02'14"W, 10°51'18"S, 21 Abr 2005 (fr), *Cardoso 503* (HUEFS); Sítio do Mandacaru, Fazenda do Senhor Gildásio, 38°46'19"W, 10°52'29"S, 15 Abr 2006 (fl), *Cardoso 1193* (HUEFS); Euclides da Cunha, Noroeste, Assentamento Vila Canaã, 13 Abr 2004 (fr), *Guedes et al. 11160* (ALCB); Mun. Boa Vista do Tupim, Paraguaçu, Assentamento Reunidas Santa Fé, -40.6 -12.65, 14 Abr 2001 (veg), *Santana et al. 346* (ALCB). Ceará: Auiaba, Lagoa do Meio, 10 Abr 1991 (fl), *Souza et al. 89*  (IPA); Ubajara, Serra do Ibiapava, margem estrada Ubajara-Guaraciaba do Norte, área de cerrado, 9 Jan 1968 (fl), *Andrade-Lima 68-5203* (IPA); Tianguá, 41°01'00"W, 3°43'00"S, 2 Mar 2013 (fr), *Guedes et al. 20435* (ALCB). Mato Grosso do Sul: Corumbá, próximo à ponte do Xavier, 4 Out 1984 (fl), *Conceição 1631* (CGMS, R). Pará: Anajás, Vista Alegre, 49°56'13"W, 0° 58' 45"S, (fl), *Lucas sn.* (MFS). Paraíba: Aruaruna, Parque Ecológico da Pedra da Boca, 35°40'49"W, 6°27'14"S, 14 Abr 2002 (fr), *Barbosa 2420* (HUEFS, JPB); Cabaceiras, Sítio Bravo, 11 Km S Boa Vista, 36°17'14"W,7°29'21"S, 10 Mar 1992 (fl), *Nascimento 49* (JPB); Lagoa Seca, 10 Mai 2001 (fl, fr), *Veloso 200* (JPB); Pilões, 35°34'57"W, 6°51'57"S, 7 Mar 2012 (veg), *Guedes 19660* (ALCB, HUEFS); São João do Cariri, Riacho Aveloz, 10 Jun 2004 (fr), *Lacerda 150* (JPB); Riacho Aveloz, 12 Mai 2004

(fr), *Lacerda 104* (JPB); Riacho Aveloz, 10 Mar 2004 (fr), *Lacerda 88* (JPB); Riacho Aveloz, 25 Fev 2005 (fl), *Lacerda 377* (JPB); Riacho Aveloz, 23 Mar 2005 (fl), *Lacerda 395* (JPB); São José dos Carneiros, RPPN Fazenda Almas, manga geral-Área I, Laje do Cara, 36°55'36"W, 7°29'21"S, 16 Fev 2003 (fr), *Barbosa 2712* (JPB); RPPN Fazenda Almas. 36°53'22"W, 7°28'23"S, 14 Mar 2009 (fl), *Delgado-Júnior 24* (HUEFS); RPPN- Fazenda Almas, manga geral-Área I, Laje do Cara, 36°55'36"W, 7°28'21"S, 16 Fev 2003 (fr), *Barbosa 2712* (HUEFS); RPPN-Fazenda Almas, manga geral-Área I, Laje do Cara. 36°55'36"W, 7°28'21"S, 16 Fev 2003 (fr), *Barbosa 2693* (HUEFS, JPB); Serra Branca, na base da serra, próximo às inscrições rupestres, 36°30'W, 7°15'S, 4 Abr 1996 (fl, fr), *Agra 3544* (JPB); Pedra de Serra Branca, 36°45'34"W, 7°30'51"S, 22 Fev 2002 (fr), *Barbosa 2240* (JPB); Pedra de Serra Branca, 36°45'34"W, 7°30'51"S, 22 Fev 2002 (fl), *Barbosa 2241* (JPB); Solânea, 2 Set 2001 (fr), *Veloso 286* (JPB, IPA); Serra Branca, Base da pedra, 36°45'34"S, 7° 30'51"S, 2 Fev 2002 (fl, fr), *Barbosa 2209* (JPB); Pilões, Brejo Paraibano, Cruzeiro do Espinho, 35°34'57"W, 6°51'57"S, 7 Mar 2009 (veg), *Melo 11006* (ALCB, HUEFS); Cacimba de Dentro, Fazenda Anísio Maia, 35°44'58"W, 6°40'59"S, 13 Abr 2002 (fr), *Barbosa 2385* (HUEFS, JPB). Pernambuco: Águas Belas, Tanquinho, Saída em direção a Águas Belas, 37°08'45"W, 9°13'56"S, 24 Mar 2002 (fr), *Lima et al. 4E* (HUEFS, IPA); Mun. Altinho, 12 Dez 2013 (fl), *Silva 23* (HST); Arcoverde, Serra das Varas, Mata da Torre, trilha principal, 37°00'37"W, 8°25'57"S, 20 Fev 2006 (fr), *Pereira et al. 2538* (IPA); Buíque, Parque Nacional Serra do Catimbau, Serra das Torres, Ápice da serra, 37°14'35"W, 8°33'55"S, 28 Jun 2007, *Carneiro-Torres 959* (HUEFS); Custódia, área do PISF, próximo ao Reservatório Copiti, 37°38'16"W, 8°13'54"S, 15 Mar 2009 (fr), *Carvalho-Sobrinho 2120* (HUEFS, HVASF); Projeto de Transposição do São Francisco, nas proximidades do Reservatório Copiti 37°41'33"W, 8°14'54"S, 18 Fev 2009 (fl), *Oliveira 3767* (HUEFS, HVASF); Samambaia, 2 Abr 1989 (veg), *Araújo sn.* (IPA); 37°41'33"W, 8°14'54"S, 15 Abr 2009 (fr), *Oliveira 3951* (HUEFS,

HVASF); Gravatá, jardim na encosta da serra das russas, 6 Mar 1966 (fr), *Andrade-Lima 66- 4463* (IPA); Limoeiro, Urucuba, Fazenda Malhada, 28 Mar 1966 (fr), *Andrade-Lima 66-4503* (IPA); Maraial, Engenho Curtume, Pedra do Uruçu, 35°50'27"W, 8°47'48"S, 25 Fev 2007 (fl), *Leite 315* (IPA, UFP); Mirandiba, Fazenda Areias, 38°40'38"W, 8°07'44"S, 9 Fev 2007 (fl), *Lucena 1683* (UFP); Fazenda Areias, 38°04'31"W, 8°08'30"S, 31 Mai 2006 (veg), *Lucena 1473* (UFP); Ouricuri, Fazenda Estaca, Jul 1984, *Lima 52* (IPA); Petrolina, arredores da cidade de Petrolina, 18 Abr 1971 (fr), *Academia Brasileira de Ciências 106* (IPA); São Caetano, 20 Abr 2002 (fr), *Silva 41* (IPA); Serra Talhada, Serra Talhada, próxima a antena, 26 Mar 1995 (fr), *Miranda 2206* (HST); Triunfo, Fazenda Bom Jesus, 26 Fev 1986 (fr), *Lima et al. 95* (IPA); Vertentes, 1 Jan 1900 (veg), *Xavier sn.* (JPB). Piauí: Caracol, Parque Nacional Serra das Confusões, 43°27'26"W, 8°54'00"S, 25 Fev 2011 (fr), *Melo 9159* (HUEFS); Curimatá, Estrada Curimatá-Parnaguá, 44°22'20'' W, 10°3'8'S, 360m, 27 Jan 2014 (fr), *Walter et al. 6653* (UFP); Fronteiras, 4km depois da divisa com o Ceará, 5 Dez 1971 (fl), *Academia Brasileira de Ciências 1167* (IPA); Joazeiro do Prado – São Raimundo Nonato, 25 Jan 1984 (fl, fr), *Laure Emperaire Levantamento H. R. 212* (RB); Padre Marcos, Serra Velha, km 2 da vicinal para Alagoinha do Piauí, 22 Abr 1994 (fr), *Alencar SVPI204.1619* (IPA, UFP). Sergipe: Canindé de São Francisco, Fazenda Califórnia a 5km de Canindé, 14 Jul 1983 (veg), *Fonseca 582* (IPA); Fazenda Santa Maria, 37°53'01"W, 9°38'27"S, 26 Abr. 2005 (fl), *Coelho 678* (UFP); Lagarto, Fazenda Tapera do Nico, 19 Mar 1982 (veg), *Almeida 59* (ASE).

#### CHAVE PARA S. SCELERATUM E DEMAIS ESPÉCIES DO NORDESTE BRASILEIRO

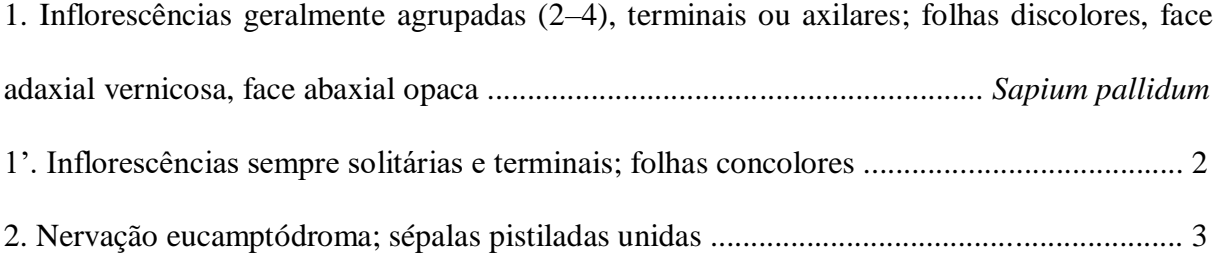

### Cordeiro, W.P.F.S. Taxonomia do gênero Sapium Jacq... <sup>46</sup>

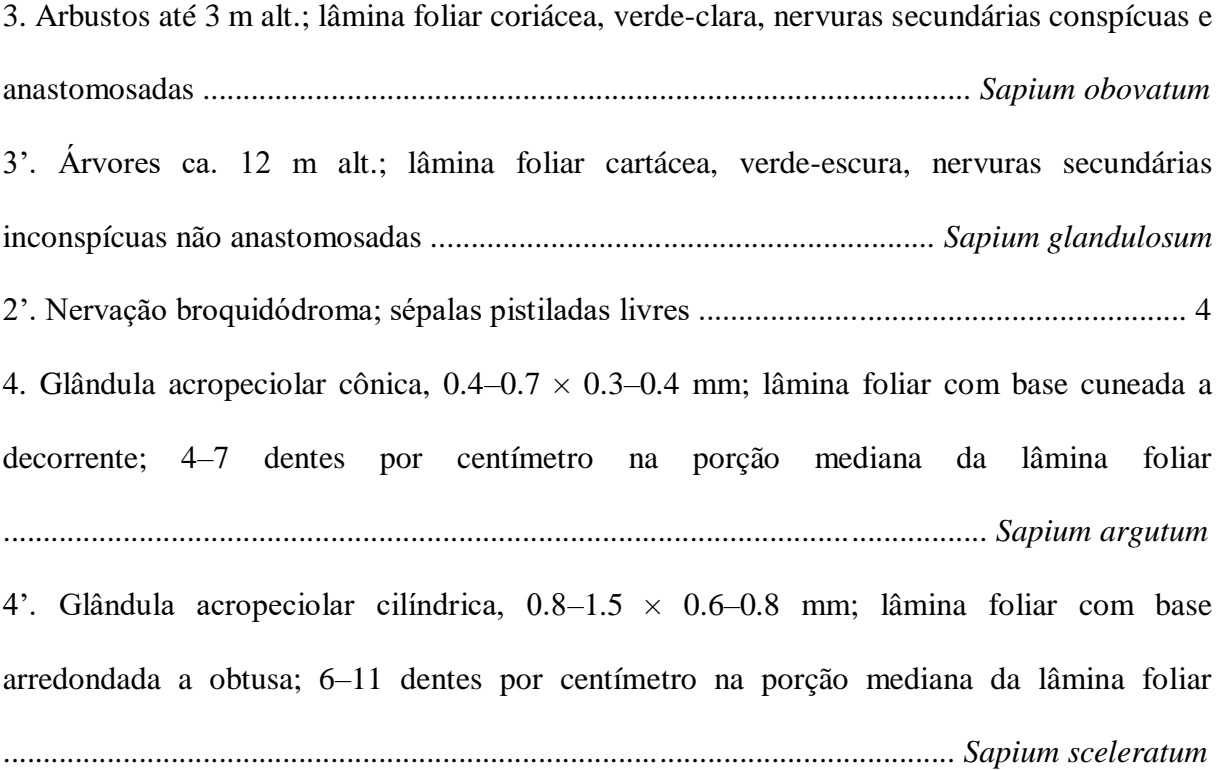

AGRADECIMENTOS. Os autores agradecem ao Conselho Nacional de Desenvolvimento Científico e Tecnológico (CNPq 131689/2015–0 e CNPq/PDJ 150300/2016–6) pela concessão da bolsa de estudos do primeiro e terceiro autores, respectivamente. Adicionalmente, somos gratos aos curadores dos herbários por disponibilizarem as coleções para análise, especialmente, aos curadores Hans-Joachim Esser (Herbário M) e Robert Vogt (Herbário B) por fornecer imagens de *S. argutum* e *S. cicatricosum*.

### REFERÊNCIAS BIBLIOGRÁFICAS

Baillon, H. 1858. *Etude générale du groupe des Euphorbiacées*. Paris: V. Masson.

- Browne, P. 1756. *The Civil and Natural History of Jamaica.* London: Published by the author.
- Cordeiro, I.; R. Secco, M. F. d. Sales, M. J. da Silva, A. C. Pscheidt, S. M. Athiê-Souza, A.L.d. Melo & L.S.D. Oliveira. *Sapium* in *Lista de Espécies da Flora do Brasil.* Jardim

Botânico do Rio de Janeiro. Disponivel em: <http://floradobrasil.jbrj.gov.br/jabot/floradobrasil/FB17662>.

- Endlicher, S. L. 1840. *Genera plantarum secundum ordines naturales disposita*. Viena: Apud Fr. Beck Universitatis bibliopolam.
- Esser, H. J. 1999. A partial revision of the Hippomaneae (Euphorbiaceae) in Malesia. *Bluemea* 44: 149-215.
- Hickey, L. J. 1973. Classification of the architecture of dicotyledonous leaves. American Journal of Botany 60: 17-33.

Hooker, J. D. 1890. *The Flora of British India*. Londres: L. Reeve & Co.

- Huber, J. E. 1906. Bull. Revue critique des espèces du genre Sapium Jacq. *Herb. Boissier*, sér. 2. p. 345-364.
- Hurusawa, I. 1954. Eine nochmalige Durchsicht des herkömmlichen systems der Euphorbiaceen im weiteren sinne. *Journal of the Faculty of Science, University of Tokyo, Section III. Botany* 6(6): 224–243.
- Jablonski, E. 1967. Notes on Neotropical Euphorbiaceae. 1. Synopsis of South American Sapium. *Phytologia* 14: 441-449.
- Jacquin, N. 1760. *Enumeratio Systematica Plantarum, quas in insulis Caribaeis* 9, 31. Leiden: Lugduni Batavorum.
- Klotzsch, J. F. 1841. Neue und weniger gekannte südamerikanische Euphorbiaceen-Gattungen. *Archiv für Naturgeschichte* 7: 175-204.
- Kruijt, R. C. 1996. *A taxonomic monograph of Sapium Jacq., Anomostachys (Baill.) Hurus., Duvigneaudia J. Léonard and Sclerocroton Hochst. (Euphorbiaceae tribe Hippomaneae)*. Bibliotheca Botanica, 146: 1-109.
- Lanjouw, J. 1931. *The Euphorbiaceae of Surinam* 47. Amsterdam: N. V. Drukkerij en Uitgeverij, J. N. de Bussy.
- Müller Argoviensis, J. 1874. Euphorbiaceae. Pp. 614 in *Flora Brasili*ensis vol. 11, eds. C. F. P. Martius and A. G. Eichler. Leipzig: F. Fleischer.
- Müller Argoviensis, J. 1866. Euphorbiaceae. Pp. 189-1260. in *Prodromus Systematis Naturalis Regni Vegetabilis* 15(2), ed. Candolle, A. L. P. P. Paris: Victor Masson.

Müller Argoviensis, J. 1863. Euphorbiaceae. *Linnaea* 32: 1-126.

- Pax, F. 1896. Euphorbiaceae: *Sapium*. Pp. 97–98 in *Die natürlichen Pflanzenfamilien* eds. A. Engler & K. Prantl. Leipzig: Engelmann.
- Pax, F. & K. Hoffmann. 1912. Euphorbiaceae-Hippomaneae: Stillingia. Pp. 199–258 in *Das Pflanzenreich: regni vegetabilis conspectus* vol. IV (147) V (Heft 52), ed. A. Engler. Leipzig: Engelmann.
- Pax, F. & K. Hoffmann. 1924. Euphorbiaceae-Crotonoideae-Hippomaneae: *Sapium*. Pp. 202– 204 in *Das Pflanzenreich: regni vegetabilis conspectus* vol. IV (147) XVII (Heft 85), ed. A. Engler. Leipzig: Engelmann.
- Radford, A. E.; Dickson, W. C. & Massey, J. R. 1974. *Vascular plant systematic*. Harper & Row Publishers, New York: Harper & Row. 871 p.
- Ridley, H. N. 1890. Notes on the Botany of Fernando de Noronha. *Journal of the Linnean Society. Botany*. v.27: 1-205.
- Thiers, B. [continuously updated]. *Index Herbariorum*: A global directory of public herbaria and associated staff. New York Botanical Garden's Virtual Herbarium. http://sweetgum.nybg.org/science/ih/.

# Cordeiro, W.P.F.S. Taxonomia do gênero *Sapium* Jacq... 49

1 TABELA 1. Comparação entre *Sapium sceleratum* e as demais espécies que ocorrem no Nordeste Brasileiro.

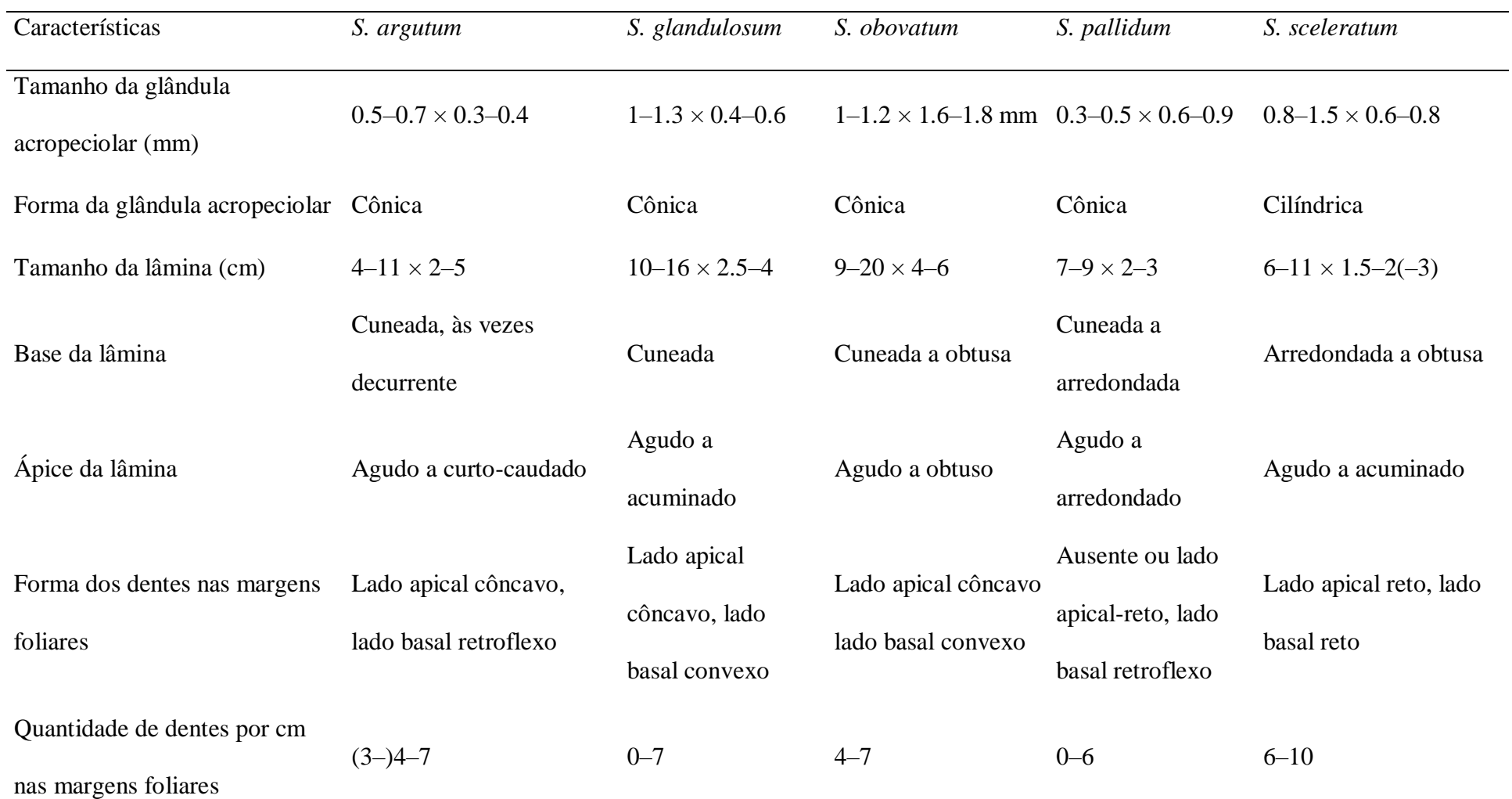

# Cordeiro, W.P.F.S. Taxonomia do gênero *Sapium* Jacq... 50

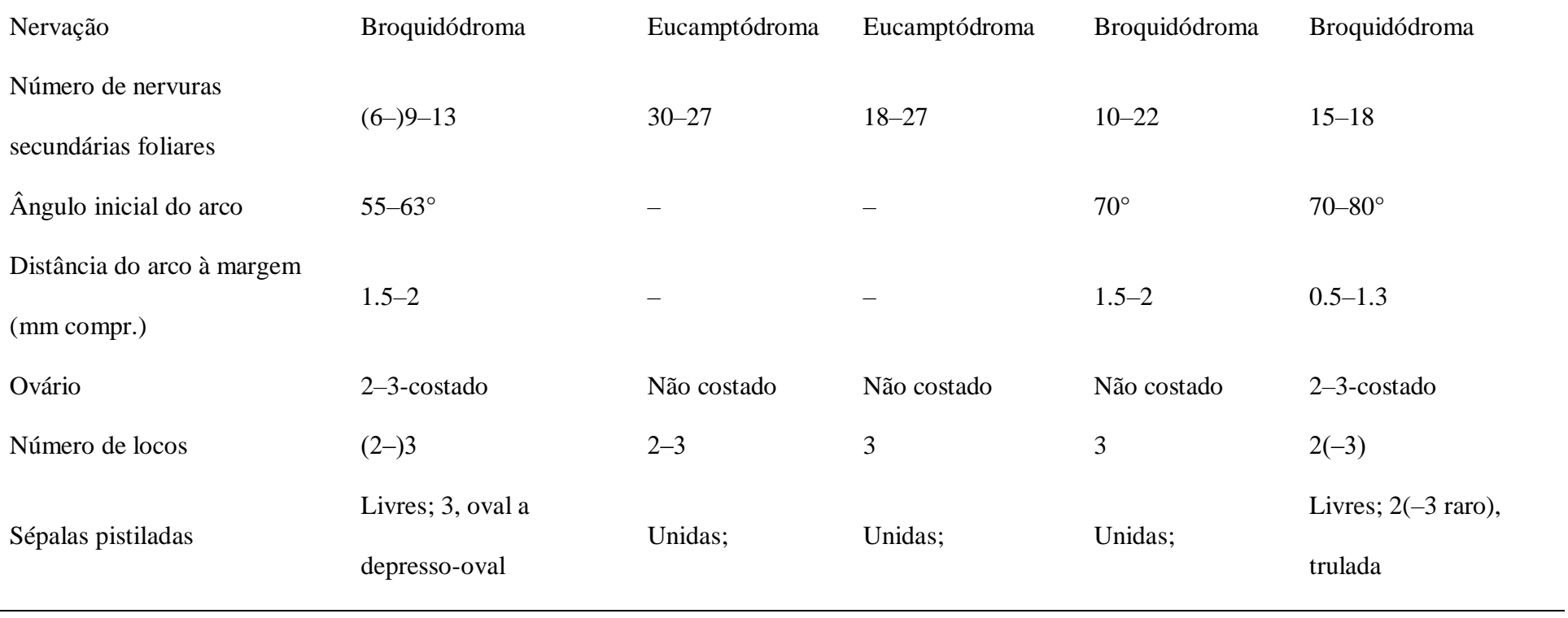

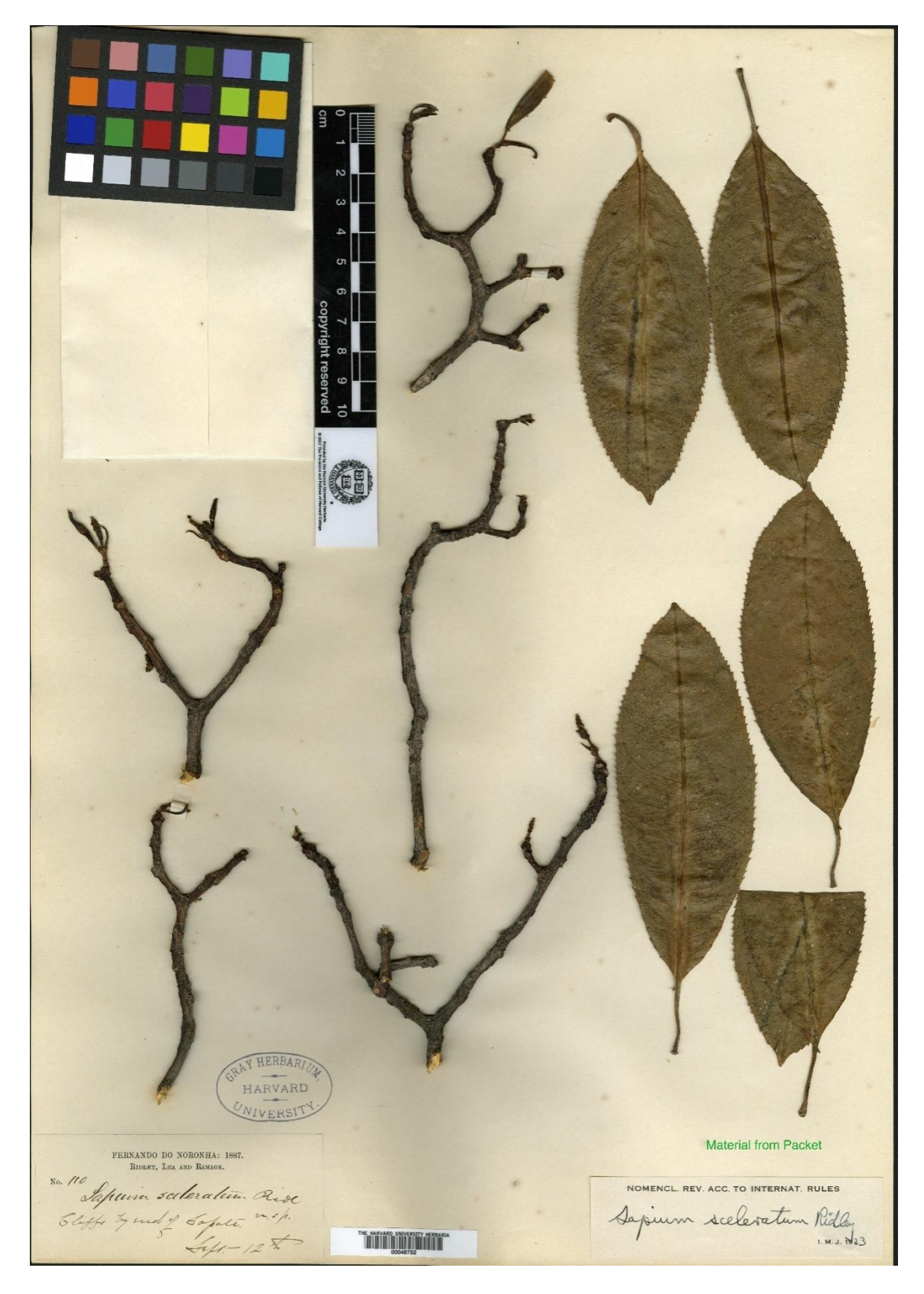

**FIGURA 1:** Isolectótipo de *S. sceleratum Ridll. Ridley, Lea & Ramage 110, 15.IX.1987* (GH 00045752).

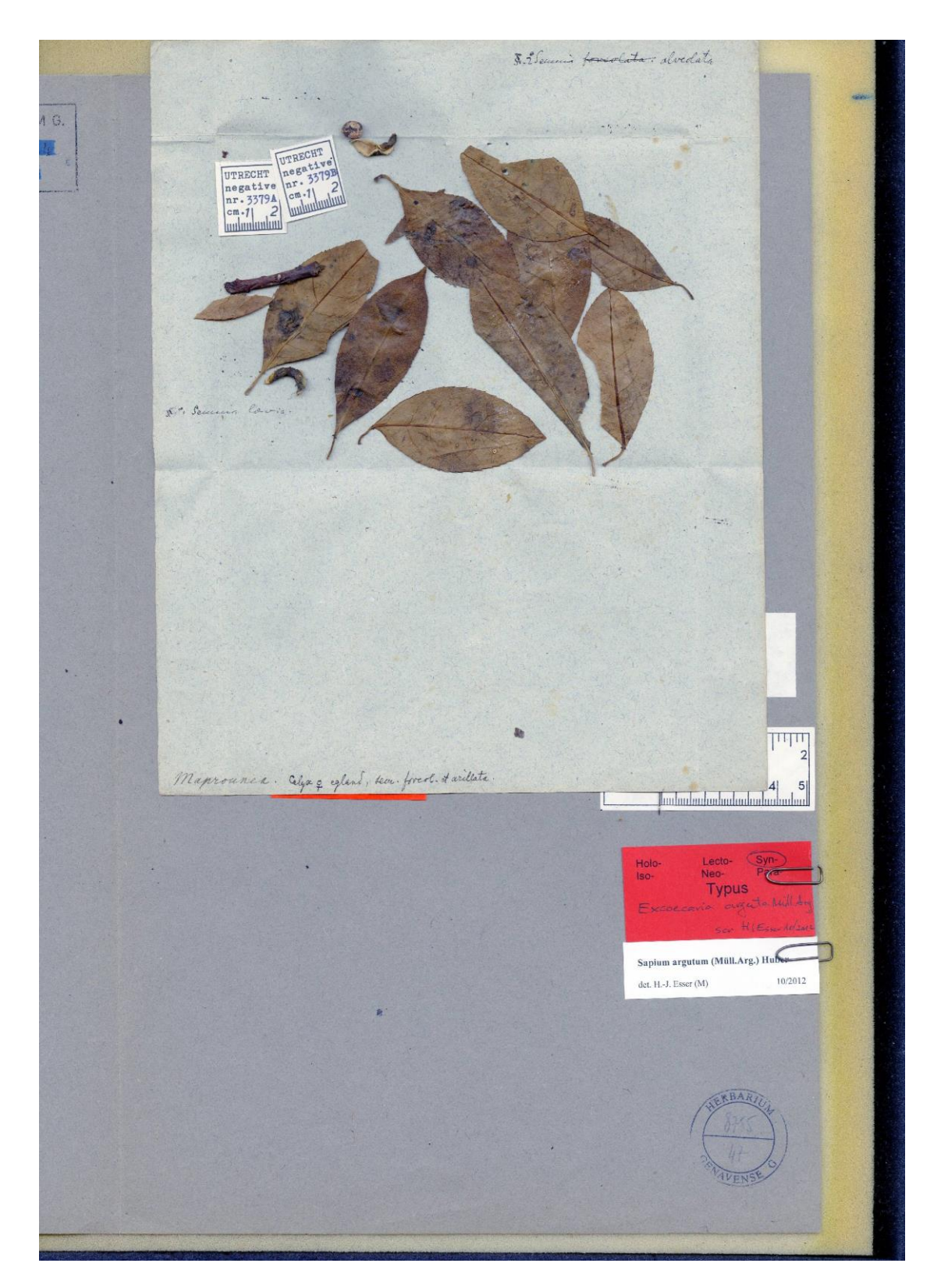

**FIGURA 2:** Holótipo de *Sapium argutum* (Müll. Arg.) Huber, *Martius 2409* (G 0006564).

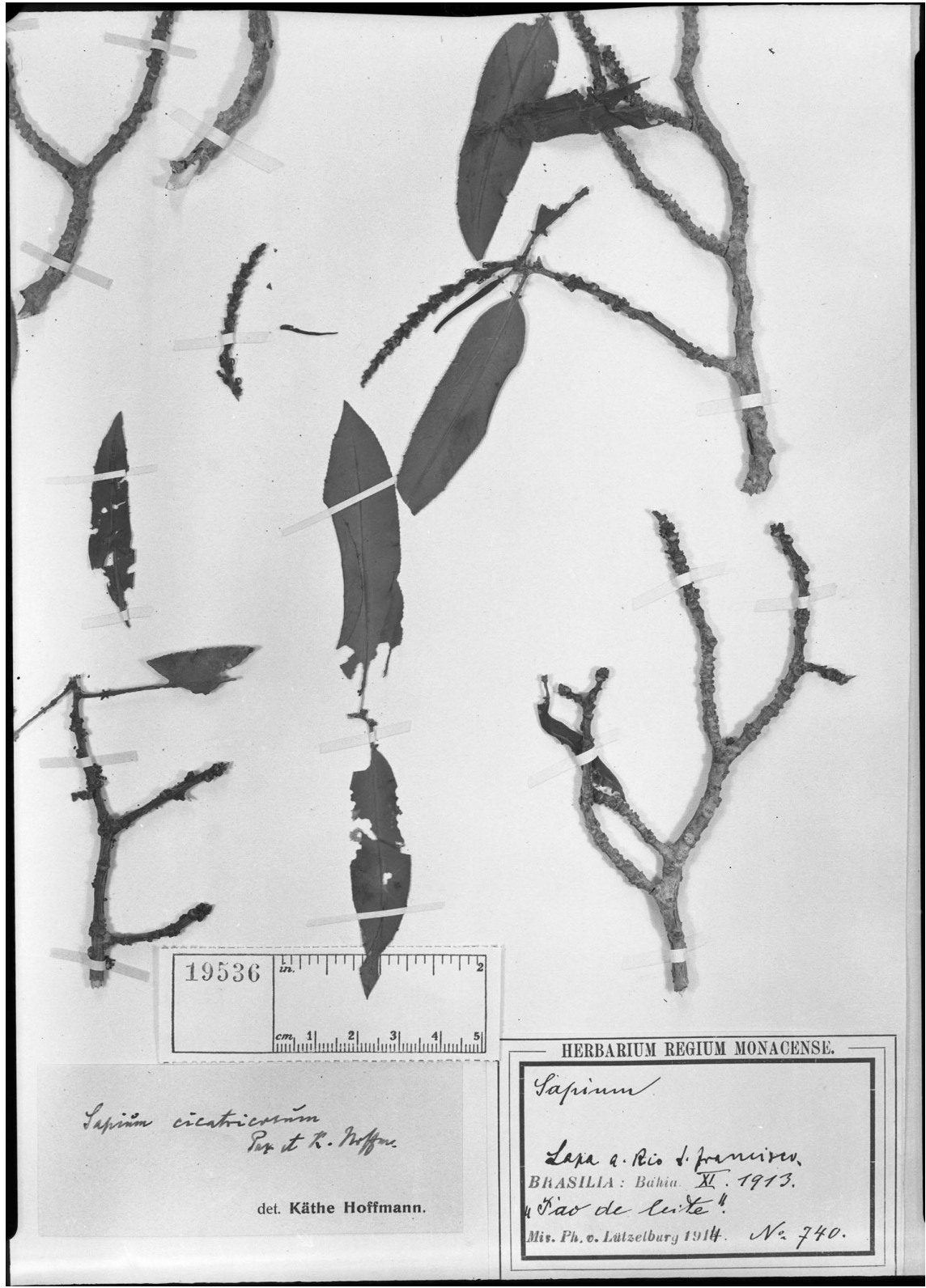

**FIGURA 3:** Negativo de *Sapium cicatricosum*, *IX.1913, Lützelburg 740* (Foto Herbário F 19536).

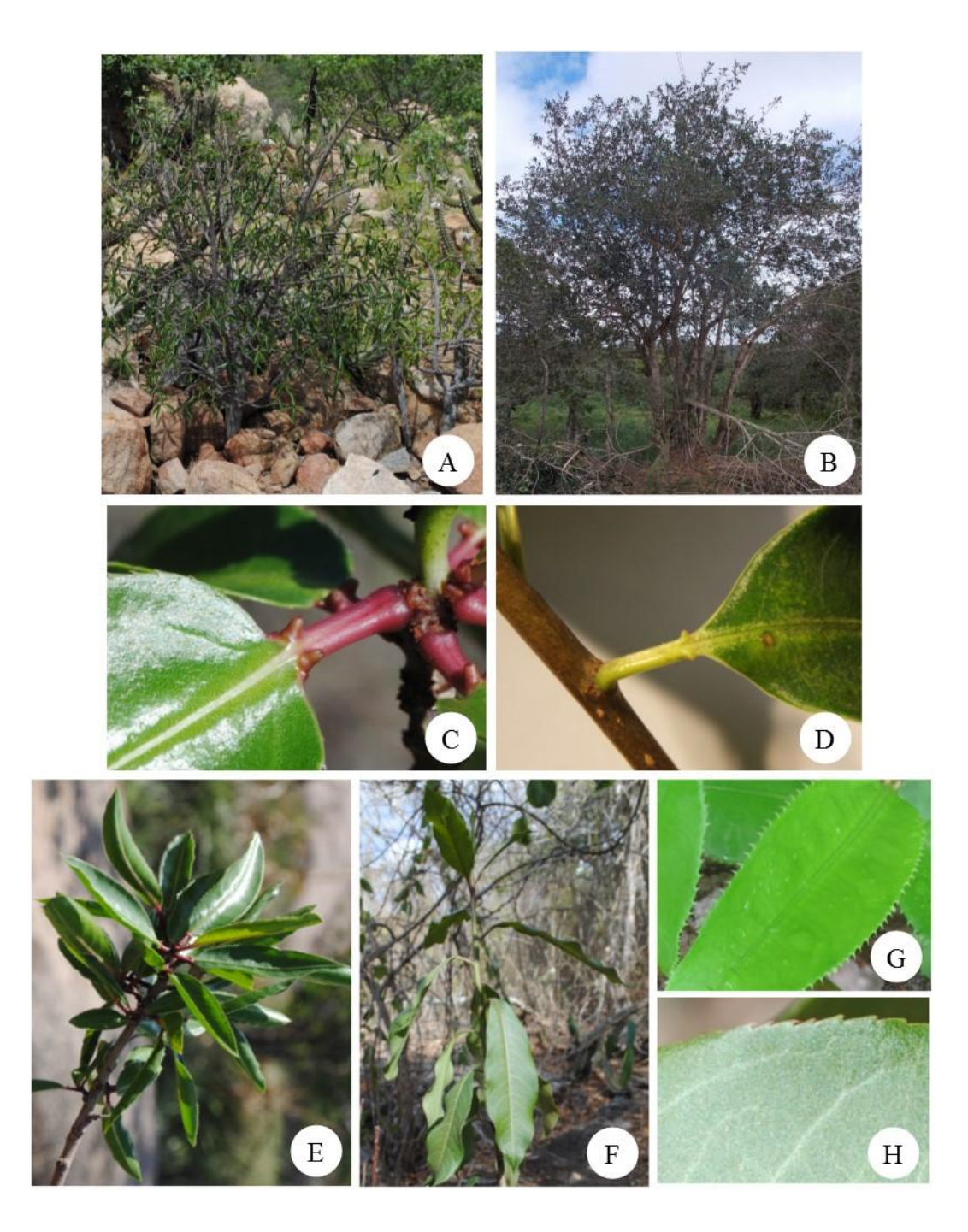

**Figura 4.** A, C, E, G. *Sapium sceleratum*. A. Hábito. C. Detalhe da base do pecíolo. E. Ramo. G. Margem foliar. B, D, F, H. *Sapium argutum*. B. Hábito. D. Detalhe da base do pecíolo. F. Ramo. H. Margem foliar.

5. CAPÍTULO 2. Taxonomia do gênero *Sapium* Jacq. (Euphorbiaceae) no Brasil

CAPÍTULO 2. Taxonomia do gênero *Sapium* Jacq. (Euphorbiaceae) no Brasil

Wesley Patrício Freire de Sá Cordeiro, Sarah Maria Athiê-Souza, André Laurênio de Melo e Margareth Ferreira de Sales

A ser enviado ao periódico

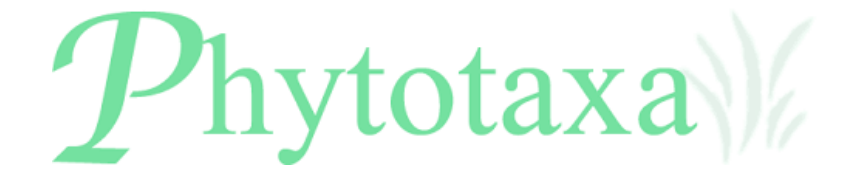

### **Taxonomia do gênero** *Sapium* **Jacq. (Euphorbiaceae) no Brasil**

### WESLEY PATRÍCIO FREIRE DE SÁ CORDEIRO<sup>1\*</sup>, SARAH MARIA ATHIÊ-SOUZA<sup>1</sup>, ANDRÉ LAURÊNIO DE MELO<sup>2</sup> & MARGARETH FERREIRA DE SALES<sup>1</sup>

*<sup>1</sup>Programa de Pós-Graduação em Botânica, Departamento de Biologia, Universidade Federal Rural de Pernambuco, 52171-900, Recife, Pernambuco, Brasil; E-mail: wesoliveira4@gmail.com, sarah\_athie@yahoo.com.br, andrelaurenio@yahoo.com.br, mfsales65@hotmail.com*

*<sup>2</sup>Programa de Pós-Graduação em Conservação e Biodiversidade, Unidade Acadêmica de Serra Talhada, Universidade Federal Rural de Pernambuco, 56900-000, Serra Talhada, PE, Brasil, e-mail: andrelaurenio@yahoo.com.br*

*\*Autor correspondente*

O presente estudo traz um tratamento taxonômico para as 12 espécies do gênero *Sapium* ocorrentes no Brasil. Foi realizado a partir da análise de aproximadamente 1000 espécimes oriundos de 56 herbários. É aqui apresentada uma chave de identificação, fundamentada na arquitetura foliar, morfologia das glândulas acropeciolares e caracteres florais. Ainda são fornecidas ilustrações e informações inéditas sobre a distribuição geográfica das espécies. No Brasil, foram encontradas três espécies endêmicas (*S. pallidum* (Müll. Arg.) Huber, *S. sceleratum* Ridl. e *S. sellowianum* Klotzsch ex Baill.) e nove de ampla distribuição (*S. ciliatum* Hemsl., *S. glandulosum* (L.) Morong, *S. haematospermum* Müll. Arg., *S. jenmanii* Hemsl., *S. laurifolium* (A. Rich.) Griseb., *S. marmieri* Huber, *S. obovatum* Klotzsch ex Müll. Arg., *S. paucinervium* Hemsl. e *S. pavonianum* (Müll. Arg.) Huber) associadas a diferentes domínios fitogeográficos (Caatinga, Cerrado, Floresta Amazônica, Mata Atlântica, Pantanal). Adicionalmente, duas lectotipificações são propostas para *S. albomarginatum* Pax & Hoffm. e *S. peloto* Pax & Hoffm.

**Palavras-chave: Euphorbioideae, Hippomaneae, distribuição geográfica, lectótipo.**

### **ABSTRACT**

The present manuscript provides a taxonomic treatment for *Sapium* species occurring in Brazil. This study was carried out from the analysis of approximately 1000 specimens from 56 herbarium. It was presented an identification key, based on leaf architecture, morphology of the petiole glands and floral characters. Illustrations and new informations about the geographic distribution of the species were also provided. In Brazil, three endemic species (*S. pallidum* (Müll. Arg.) Huber, *S. sceleratum* Ridl. and *S. sellowianum* Klotzsch ex Baill.) and nine widely distributed (*S. ciliatum* Hemsl., *S. glandulosum* (L.) Morong, *S. haematospermum* Müll. Arg., *S. jenmanii* Hemsl., *S. laurifolium* (A.Rich.) Griseb., *S. marmieri* Huber, *S. obovatum* Klotzsch ex Müll.Arg., *S. paucinervium* Hemsl and *S. pavonianum* (Müll.Arg.) Huber) associated to different phytogeographical domains (Caatinga, Cerrado, Amazon Forest, Atlantic Forest, Pantanal). In addition, two lectotypes were performed.

### **Keywords: Euphorbioideae, Hippomaneae, geographic distribution, lectotype.**

#### **Introdução**

*Sapium* foi o nome originalmente utilizado para designar plantas com madeira de baixo valor comercial e com látex abundante (Browne 1756), mas só foi validamente publicado por Jacquin em 1760 (Kruijt & Zilstra 1989). O gênero é exclusivamente americano, ocorrendo desde o México até o Uruguai (Kruijt 1996) e caracteriza-se pela presença de glândulas acropeciolares conspícuas (exceto *S. marmieri* Huber), tirsos espiciformes com címulas pistiladas na porção basal e címulas estaminadas na porção apical e sementes ecarunculadas com arilo vermelho (Kruijt 1996).

Huber (1906), Pittier (1918, 1929) e Pax & Hoffmann (1924) trataram isoladamente algumas espécies do gênero. Contudo, os tratamentos mais completos publicados para *Sapium s.l.* foram realizados por Pax e Hoffmann (1912) e Jablonski (1967), os quais reconheceram 95 espécies e subespécies pantropicais e 58 espécies sul-americanas, respectivamente.

No tratamento taxonômico de Kruijt (1996), a circunscrição de *Sapium* foi reduzida para apenas 21 espécies neotropicais e inúmeras sinonimizações foram efetivadas. As demais espécies historicamente atribuídas ao gênero foram segregadas para os gêneros *Anomostachys* (Baill.) Hurus., *Duvigneudia* J. Léneard, *Sclerocroton* Hochst. e *Shirakia* Hurus.

Apesar de Kruijt (1996) ter solucionado alguns problemas taxonômicos, para Secco et al. (2012), várias espécies brasileiras de *Sapium* permaneceram com problemas de delimitação, devido à estreita relação morfológica entre elas. Além disso, existem problemas de tipificação e carência de informações relacionadas à distribuição geográfica e habitats que elas ocupam. Por estes motivos, foi realizado um estudo taxonômico sobre o gênero *Sapium* no Brasil.

#### **Material e Métodos**

O presente trabalho foi fundamentado no conceito de *Sapium* estabelecido por Kruijt (1996) e baseado no estudo de aproximadamente 1000 espécimes, incluindo coleções e imagens de tipos, materiais históricos e observação de populações em campo, conforme metodologia usual em taxonomia vegetal. As coletas procederam conforme preconizam Mori et al. (1989). Os espécimes analisados foram provenientes dos seguintes herbários: A, ALCB, B, BM, CEPEC, CGMS, COL, DVPR, E, ESA, EAC, ESA, F, G, GH, H, HEPH, HST, HVASF, HUEFS, IAC, IAN, ICN, INPA, IPA, JPB, K, M, MAC, MFS, MG, MO, MPU, NY, P, PAMG, PEUFR, R, RB, S, SI, SMDB, SP, SPSF, TCD, TEPB, TUB, U, UB, UC, UEC, UFP, US, Z, YU e WAG (acrônimos de acordo com Thiers (2014)).

Os termos adotados nas descrições foram baseados em obras especializadas em Euphorbiaceae (Müller 1863, 1866, Pax 1912) e em morfologia (Lawrence 1973, Radford *et al*. 1974, Hickey 1973). Os nomes dos autores foram abreviados com base em Brummitt & Powell (1992) e Stafleu & Cowan (1976). Os comentários sobre o hábitat, a distribuição geográfica e a fenologia das espécies foram baseadas na literatura, em anotações pessoais de campo e nas etiquetas das exsicatas.

#### **Tratamento Taxonômico**

*Sapium* Jacq. (1760: 9). ≡ *Sapium* sect. *Eusapium* Müll. Arg. (1863: 115). ≡ *Sapium* subg. *Eusapium* Pax & Hoffm. (1912: 200).

Arbustos, arvoretas ou árvores, eretos ou tortuosos, látex leitoso abundante. Ramos dicotômicos ou não-dicotômicos, ramos desidratados cilíndricos ou ligeiramente angulosos, geralmente estriados, glabros. Folhas alternas espiraladas, simples, regularmente distribuídas nos ramos ou condensadas no ápice dos ramos, glabras, pecioladas; estípulas persistentes ou decíduas, fimbrioladas, triangulares a ovais; pecíolos canaliculados, glândulas acropeciolares cônicas ou cilíndricas (ausentes em *S. marmieri*); lâmina foliar estreitamente elíptica a largamente elíptica, oboval, lanceolada, linear, oblonga, cartácea a coriácea; base cuneada, obtusa, arredondada ou cordada; ápice agudo, obtuso, acuminado, caudado ou arredondado; margem inteira a serreada; nervação pinada, broquidódroma ou eucamptódroma. Inflorescências espiciformes tirsoides, terminais ou axilares, solitárias ou agrupadas, raques eretas, bissexuais ou unissexuais; címulas estaminadas numerosas, localizadas na porção distal da raque; címulas pistiladas 1-flora, localizadas na porção basal da raque. Címulas subtendidas por uma bráctea séssil, triangular a romboide, com glândulas basilaterais, discoides a elipsoides, planas, curto-pediceladas. Címulas estaminadas 4–16-flora; flores estaminadas actinomorfas, apétalas, pediceladas; cálice 2-lobado, lobos arredondados, cuculados; estames 2, filetes unidos na base, anteras bitecas, basefixas, deiscência longitudinal; pólen prolato a subprolato, tricolporado, com anel equatorial. Címulas pistiladas apétalas, subsésseis; cálice 2–3-lobado ou 2–3-partido; ovário 1–3-locular, súpero, 1 óvulo por lóculo; estiletes 1–3, geralmente conados na base formando uma coluna estilar, estigmas recurvados, dorsalmente rugosos. Cápsulas septífragas, curto-pediceladas, lisas, globosas a

ovoides; columela 1–3-facetada. Sementes elipsoides, ovoides a subglobosas, ventralmente achatada, com arilo vermelho, ecarunculada.

# **Chave para a identificação das espécies de** *Sapium* **Jacq. ocorrentes no Brasil** 1 – Nervuras broquidódromas a fraco-broquidódromas ........................................................... 2 2 – Cálice pistilado partido ....................................................................................................... 3 3 – Glândulas acropeciolares cilíndricas; lâmina foliar lustrosa, base arredondada a obtusa, dentes marginais retos ..................................................................................... 11. *S. sceleratum* 3' – Glândulas acropeciolares cônicas; lâmina foliar opaca, base cuneada a decurrente, dentes curvos para o ápice .................................................................................................1. *S. argutum* 2' – Cálice pistilado lobado ...................................................................................................... 4 4 – Glândulas acropeciolares alongadas, cilíndricas ou obcônicas ........................................... 5 5 – Glândulas acropeciolares cilíndricas, retorcidas, voltadas para a face abaxial da folha ......................................................................................................................... 12. *S. selowianum* 5' – Glândulas acropeciolares cilíndricas ou obcônicas, retas .................... 10. *S. paucinervium* 4' – Glândulas acropeciolares cônicas ...................................................................................... 6 6 – Folhas com a face adaxial lustrosa, abaxial opaca, verde-amarelada; semente com ápice acuminado e base achatada ................................................................................... 9. *S. pallidum* 6' – Folhas com ambas as faces opacas; semente com ápice arredondado ou agudo e base não achatada ..................................................................................................................................... 7 7 – Lâmina foliar até 1.5 cm larg., linear a oblonga, às vezes estreito-elíptica ou espatulada, ápice agudo; ovário 2‒3-locular, estigmas 2‒3 ...................................... 4. *S. haematospermum* 7' – Lâmina foliar 1.5‒2.5 cm larg., estreito elíptica, ápice caudado, às vezes acuminado; ovário 1-locular, estigma 1 .................................................................................... 5. *S. jenmanii* 1' – Nervuras eucamptódromas ................................................................................................ 8 8 – Glândulas acropeciolares cilíndricas, finas, alongadas (1.8–2.5  $\times$  0.4–0.5 mm) sempre presentes; margem foliar geralmente ciliada ......................................................... 2. *S. ciliatum*

### Cordeiro, W.P.F.S. Taxonomia do gênero *Sapian* Jacq... 63

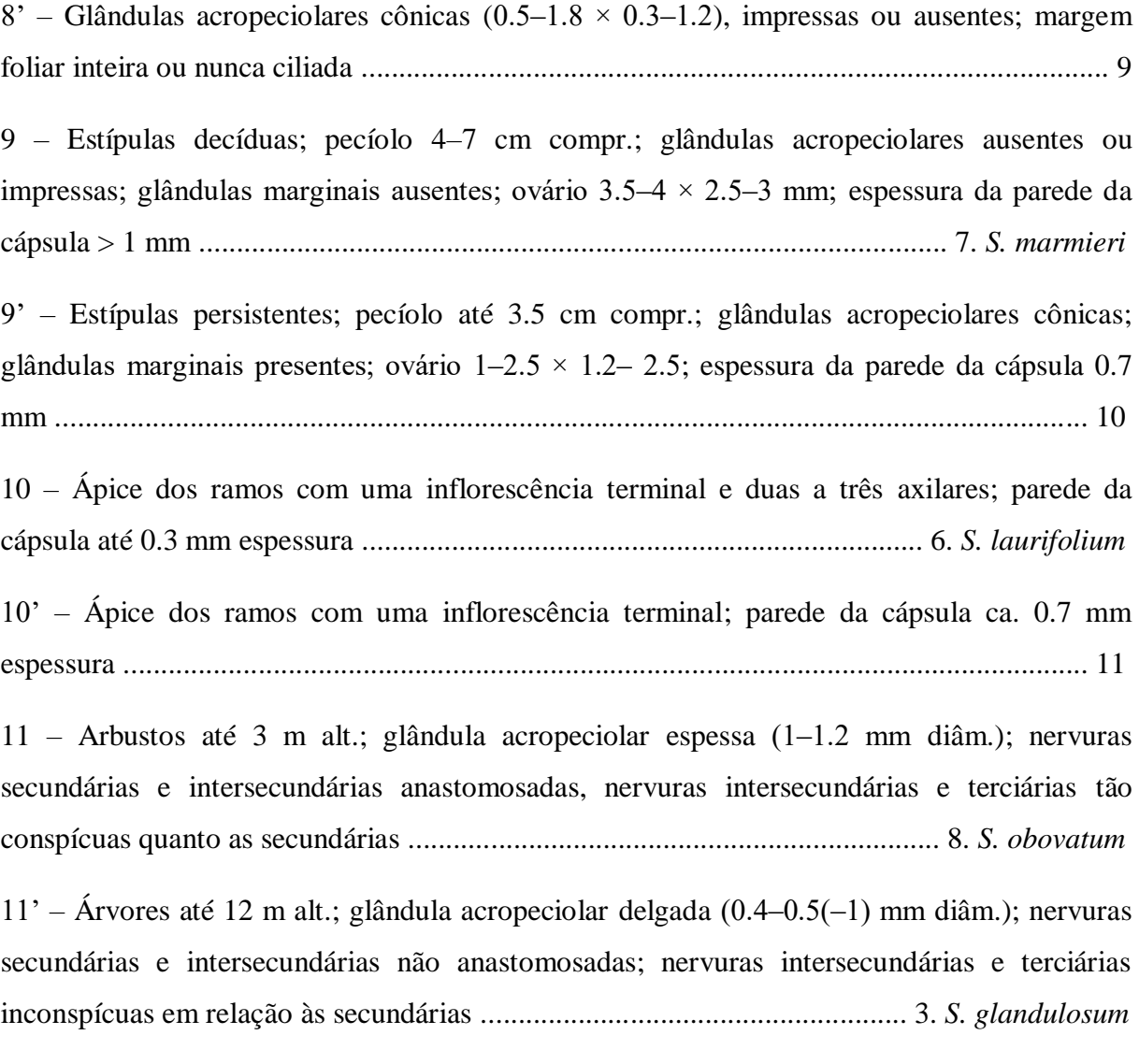

1. *Sapium argutum* (Müll. Arg.) Huber (1906: 439). ≡ *Excoecaria arguta* Müll. Arg. (1874: 614). **Tipo**: BRASIL. Pernambuco: "Habitat in prov. Pernambuco, udis ad praedia Terra Nova et Melancia", *Martius 2409* (Holótipo G 0006564 [imagem!]).

- *Excoecaria tristis* Müll. Arg. (1874: 615). ≡ *Sapium triste* (Müll. Arg.) Huber (1906: 451). **Tipo**:—BRASIL. Goiás/Piauí: "Habitat in prov. Piauhy aut Goyaz", *Gardner 3433* (Holótipo G 00414432 [imagem!], isótipos K 00600900 [imagem!], MO 19536 [negativo!]).
- *Sapium montanum* Lanj. (1931: 47). **Tipo**:—SURINAME, Emma Range, 800 m, top 11, 11.III.1922, *Boschwezen 5889* (Holótipo U 0002075 [imagem!], isótipos K 00600878 [imagem!], NY 00058516 [imagem!], RB 00118571!, U 0002074 [imagem!], US 0096681 [imagem!]).

Arbusto a árvore, 3–8 m alt., às vezes, tortuosa; ramos frequentemente não dicotômico; quando desidratados ligeiramente angulosos, com estrias longitudinais frequentemente profundas, cinzas a castanho-acinzentados. Folhas distribuídas na porção terminal dos ramos, entrenós 0.7–2 cm compr.; estípulas  $1.6-2.6 \times 1.2-2$  mm, persistentes, triangulares, raramente ovais, ápices agudos, margens fimbrioladas; pecíolo  $11-18 \times 0.7-1.5$  cm, canaliculado, verde, às vezes avermelhado; glândula acropeciolar 0.5–0.7 × 0.3–0.4 mm, cônica, subpatente. Lâmina foliar  $4-11 \times 2-5$  cm, elíptica, base cuneada, às vezes decurrente, ápice agudo a acuminado, quando desidratada verde-oliva, opaca, coriácea, quando jovem cartácea; margem serreada, dente (0.3–)0.5–0.7(–0.9) mm, ápice setoso, castanho quando desidratado, lado apical côncavo e basal retroflexo, (3–)4–7 dentes por centímetro na região mediana da margem, espaço entre dentes na região mediana 2.7–3.2 mm; dente geralmente sem glândula apical, às vezes 1–3 glândula por margem; nervuras secundárias (6–)9–13 pares, broquidódromas a fraco-broquidódromas; arco distante da margem 1.5–2 mm, iniciando em ângulos 55–63°, nervuras intersecundárias e terciárias geralmente inconspícuas. Inflorescência  $5-8(-13) \times (0.08-0.15-0.20$  cm, terminal, solitária, unissexual ou bissexual, glândula desidratada castanho-escura com margem esverdeada. Címulas estaminadas 30–34, 8–10-flora; bráctea  $1-1.5 \times 1.8-2$  mm, depresso-oval, ápice arredondado, margem fimbriolada; glândulas  $0.8-1.6 \times 0.6-1.5$  mm, elipsoides. Címulas pistiladas 3-5; bráctea  $0.7 1.25 \times 1.8$ –1.9 mm, depresso-oval, ápice obtuso, margem fimbriolada; glândula 2, 1.5–2(–3)  $\times$  1.5–2(–3) mm, discoide; cálice tripartido (0.3–)0.7–1.4  $\times$  (0.7–)1.2–1.6 mm, sépala oval a depresso-oval, margem inteira, geralmente cobrindo menos da metade do ovário; ovário 2.5–  $3.5 \times 2.5$ –3 mm, 3-locular, globoso a raramente ovoide, 3-costado; coluna estilar 0.6(-1) mm compr., estigmas 3,  $1.8-3(4) \times 0.3-0.5(0.8)$  mm. Cápsula  $(2-)3$ -coca,  $11-16.6 \times 10.5-18$  mm, globosa, 3-costada, ligeiramente bulada, parede da cápsula ca. 0.7 mm de diâmetro; columela 10–14 mm compr. Semente  $6.5-11.6 \times 5.9-7.6$  mm, ovoide, base arredondada, ápice agudo. **Figura 1.**

**Distribuição e ecologia:**— Espécie com ocorrência na Guiana Francesa, no Suriname e no Brasil (Kruijt 1996). Até o presente estudo, estava referida em território nacional apenas para a região Nordeste – Bahia, Paraíba e Pernambuco (Jablonski 1967, Santos e Sales 2009). Entretanto, aqui é registrada também a ocorrência da espécie em Alagoas, Ceará, Piauí (Nordeste) e Pará (Norte). Geralmente está associada à áreas abertas com afloramentos rochosos e solos arenosos a areno-argilosos, em ambientes de restinga e caatinga.

### Cordeiro, W.P.F.S. Taxonomia do gênero *Sapian* Jacq... 65

**Fenologia:**—Floresce de janeiro a junho e de setembro a dezembro e frutifica de fevereiro a junho e de setembro a dezembro.

**Nomes populares:**—Burra-leiteira.

**Comentários:**—*Sapium argutum* relaciona-se morfologicamente com *S. sceleratum*, com a qual compartilha a nervação broquidódroma e o cálice pistilado partido. Entretanto, pode ser facilmente distinta pelas glândulas acropeciolares cônicas (*vs*. glândulas acropeciolares cilíndricas em *S. sceleratum*), lâmina foliar com base cuneada, às vezes decurrente (*vs*. base arredondada a obtusa), dentes da margem foliar com lado apical côncavo e basal retroflexo (*vs*. dentes da margem foliar com lados apical e basal retos).

**Material examinado:**—BRASIL. Alagoas: Mun. Mata Grande, 20 Dezembro 1974 (fl), *Andrade-Lima 7788* (IPA); Mun. Pão de Açúcar, caminho para Entremontes, 37°34'35"W, 9°44'27"S, 4 Maio 2002 (fr), *Lyra-Lemos 6688* (HUEFS); Caminho para Ilha do Ferro 2 km depois do Riacho Grande, 37°30'39"W, 9°42'S, 22 Junho 2002 (fl, fr), *Lyra-Lemos 6865* (HUEFS, MAC); Mun. Ibateguara, Cerrado da Burra, 13 Nov 2002 (fl), *Oliveira 1198* (HST); Mun. Pão de Açúcar, topo da serra do Pão de Açúcar, 10 Junho 1981, *Bocage et al. 62* (IPA). Bahia: Mun. Anguera, Fazenda Retiro, ca. 18 Km de Feira de Santana na Estrada do Feijão sentido Ipirá, 39°11'02"W, 12°09'42"S, 22 Maio 2007 (fr), *Cardoso 1895* (HUEFS); Mun. Cachoeira, Mata do Rio Jacuípe, Cachoeira – BA, Sep 1980 (fl), *Go. Pedra do Cavalo 828*  (ALCB); Mun. Conceição do Coité, Serra do Mucambo, 39°11'37"W, 11°30'44"S, 12 Janeiro 2013 (fl), *Carvalho 179* (HUEFS); Serra do Mucambo, 39°10'59"W, 11°30'S, 11 Maio 2013 (fr), *Carvalho 215* (HUEFS); Mun. Glória, Serra do Salgado, 38°20'11"W, 9°08'32"S, 7 Sep 2007 (veg), *Conceição 1195* (HUEFS); Serra do Salgado,38°20'11"W, 9°08'32"S, 9 Sep 2007 (veg), *Conceição 1157* (HUEFS); Mun. Remanso, Caminho para Pau Ferro, estrada à esquerda para subir a serra, 42°23'49"W, 9°44'17"S, 28 Fevereiro 2000 (fr), *Fonseca s.n.* (ALCB, HUEFS); Bonfim de Feira, 38°58'W, 12°15'S, 14 Maio 1984 (fl, fr), *Lemos 77* (HUEFS); Mun. Riachão de Jacuípe, 39°22'18"W, 11°49'19"S; 6 Junho 2009 (fr), *Melo 6260* (HUEFS); 39°18'08"W, 11°42'52"S; 7 Junho 2009 (fr), *Melo 6293* (HUEFS); Mun. Palmeiras, 41°36'06"W, 12°26'48"S, 27 Janeiro 2011, *Neves 304* (HUEFS); Mun. Itaberaba, (fr), *Pinto 10384* (HUEFS); 17 Fevereiro 1984, *Pinto 103* (IPA); Mun. Paulo Afonso, Aldeia Serrota, 38°04'59"W, 9°28'59"S, 6 Junho 2006 (fr), *Calaço 140* (HUEFS); Mun. Valente, BR-140 3 km após Valente, -39.442778 -11.391944, 16 Novembro 1986 (fl), *Queiroz 1123* (HUEFS); Mun. Itatim Base do Piedmont arbustivo, 39°46'59"W, 12°45'12"S, 25 Janeiro

### Cordeiro, W.P.F.S. Taxonomia do gênero *Sapian* Jacq... 66

1997 (fr), *Melo et al. 1921* (HUEFS); Mun. São Desidério, BR-135, 44°58'08"W, 12°22'37"S, 2 Julho 2007 (fl), *Santos 1722* (HUEFS); Mun. Morro do Chapéu, Ca 2 Km da Comunidade Gruta dos Brejões, 40°24'19"W, 11°00'53"S, 4 Maio 2007 (veg), *Cardoso 1841* (HUEFS); Mun. Santa Luz, ca. 3,0 km de Queimadas, Fazenda Frade, -39.75 -11.283333, 17 Janeiro 2008 (fl), *Cardoso 2319* (HUEFS); Mun. Glória, ca. 4 Km de Olhos d'Água de Souza, 38°18'57"W, 9°20'37"S, 26 Apr 2001 (veg), *Queiroz 6544* (ALCB, HUEFS); Mun. Santa Maria da Vitória, ca. 7,7 km S na estrada para Lagoinha, extremidade setentrional da Serra do Ramalho, 44°10'16"W, 13°27'S, 13 Fevereiro 2000 (fr), *Queiroz 5959* (ALCB, HUEFS); Mun. Paramirim, caminho Caturama para Mateus, 42°14'44"W, 13°17'50"S, 28 Apr 2007 (veg), *Conceição 2091* (HUEFS); Mun. Remanso, caminho para Pau Ferro, entrada à esquerda para subir a serra, 42°23'49"W, 9°44'17"S, 28 Fevereiro 2000 (fr), *Fonseca 1290* (ALCB, HUEFS); Mun. Entre Rios, Litoral Norte, Subaúma, no fundo do povoado, 37°46'53"W, 12°14'19"S, 28 Janeiro 2011 (fl), *Gomes et al. 853* (ALCB); Mun. Esplanada, Litoral Norte, Baixo, 37°41'46"W, 12°06'09"S, 27 Janeiro 2011 (fl), *Gomes et al. 835*  (ALCB); Mun. Feira de Santana, Distrito de Ipuaçu, 39°04'35"W, 12°13'58"S, 5 Maio 2005 (fr), *Couto 64* (HST, HUEFS); Distrito de Ipuaçu, 39°04'38"W, 12°13'53"S, 30 Sep 2003 (fl), *Lucca 24* (HUEFS); Distrito de João, Inselberg Monte Alto, -39.075 -12.216389, 6 Apr 2007 (fr), *Melo 4683* (HUEFS); Fazenda Cruzeiro do Mocó, 39°02'45"W, 12°13'15"S, 27 Maio 2013 (fr), *Martins 244* (HUEFS); Parque da Cidade, 39°04'W, 12°15'S, 17 Maio 2005 (fr), *Moraes 792* (HUEFS); Mun. Jaguari, Fazenda Pé da Laje, 40°07'44"W, 10°13'46"S, 29 Janeiro 2009 (fl), *Maciel 743* (HVASF, UFP); Mun. Jeremoabo, comunidade Baixa dos Quelés, ca. 23 km de Jeremoabo, 351 Km de Salvador, 38°25'59"W, 9°58'00"S, 17 Outubro 2009 (veg), *Almeida 32* (HUEFS); Mun. Santo Sé, estada saindo de Santo Sé a 8 km de distância da Sede, 41°57'32"W, 9°43'22"S, 26 Janeiro 2008 (fl, fr), *Correia 204* (HUEFS); Mun. Itatim, Morro das Torres, 39°42'W, 12°43'S, 27 Janeiro 1996 (fr), *França 1522* (HUEFS); Recôncavo Sul, Trilha da Pedra Furada, 39°40'59"W, 12°42'00"S, 23 Março 2009 (fr), *Guedes et al. 14674* (ALCB); Rio Ribeirão,39°53'58"W, 12°56'02"S, 14 Dezembro 2012 (fl), *Melo 11859* (HUEFS); Mun. Ipirá, Pau-Ferro, 39°41'28"W, 12°11'40"S, 17 Janeiro 2014 (fl), *Guedes et al. 21191* (ALCB); Mun. Morro do Chapéu, Piemonte da Diamantina, BA 052, lado esquerdo, a 22 km da cidade, 41°20'17"W, 11°29'25"S, 21 Janeiro 2009 (fl), *Gomes et al. 112* (ALCB); Mun. Monte Santo, 39°19'00"W, 10°25'59"S, 11 Janeiro 2006 (fl), *Guedes et al. 12038* (ALCB); Mun. Tucano, povoado Bizamum, Serra Grande, 38°02'14"W, 10°51'18"S, 21 Apr 2005 (fr), *Cardoso 503* (HUEFS); Sítio do Mandacaru, Fazenda do Senhor Gildásio, 38°46'19"W, 10°52'29"S, 15 Apr 2006 (fl), *Cardoso 1193* (HUEFS); Mun. Euclides da

Cunha, Noroeste, Assentamento Vila Canaã, 13 Apr 2004 (fr), *Guedes et al. 11160* (ALCB); Mun. Boa Vista do Tupim, Paraguaçu, Assentamento Reunidas Santa Fé, -40.6 -12.65, 14 Apr 2001 (veg), *Santana et al. 346* (ALCB). Ceará: Mun. Auiaba, Lagoa do Meio, 10 Apr 1991 (fl), *Souza et al. 89* (IPA); Mun. Ubajara, Serra do Ibiapava, margem estrada Ubajara-Guaraciaba do Norte, área de cerrado, 9 Janeiro 1968 (fl), *Andrade-Lima 68-5203* (IPA); Tianguá, 41°01'00"W, 3°43'00"S, 2 Março 2013 (fr), *Guedes et al. 20435* (ALCB). Mato Grosso do Sul: Mun. Corumbá, próximo à ponte do Xavier, 4 Outubro 1984 (fl), *Conceição 1631* (CGMS, R). Pará: Mun. Anajás, Vista Alegre, 49°56'13"W, 0° 58' 45"S, (fl), *Lucas sn.*  (MFS). Paraíba: Mun. Aruaruna, Parque Ecológico da Pedra da Boca, 35°40'49"W, 6°27'14"S, 14 Apr 2002 (fr), *Barbosa 2420* (HUEFS, JPB); Mun. Cabaceiras, Sítio Bravo, 11 Km S Boa Vista, 36°17'14"W,7°29'21"S, 10 Março 1992 (fl), *Nascimento 49* (JPB); Mun. Lagoa Seca, 10 Maio 2001 (fl, fr), *Veloso 200* (JPB); Mun. Pilões, 35°34'57"W, 6°51'57"S, 7 Março 2012 (veg), *Guedes 19660* (ALCB, HUEFS); Mun. São João do Cariri, Riacho Aveloz, 10 Junho 2004 (fr), *Lacerda 150* (JPB); Riacho Aveloz, 12 Maio 2004 (fr), *Lacerda 104* (JPB); Riacho Aveloz, 10 Março 2004 (fr), *Lacerda 88* (JPB); Riacho Aveloz, 25 Fevereiro 2005 (fl), *Lacerda 377* (JPB); Riacho Aveloz, 23 Março 2005 (fl), *Lacerda 395* (JPB); Mun. São José dos Carneiros, RPPN Fazenda Almas, manga geral-Área I, Laje do Cara, 36°55'36"W, 7°29'21"S, 16 Fevereiro 2003 (fr), *Barbosa 2712* (JPB); RPPN Fazenda Almas. 36°53'22"W, 7°28'23"S, 14 Março 2009 (fl), *Delgado-Júnior 24* (HUEFS); RPPN- Fazenda Almas, manga geral-Área I, Laje do Cara, 36°55'36"W, 7°28'21"S, 16 Fevereiro 2003, *Barbosa 2712* (HUEFS); RPPN- Fazenda Almas, manga geral-Área I, Laje do Cara. 36°55'36"W, 7°28'21"S, 16 Fevereiro 2003 (veg), *Barbosa 2693* (HUEFS, JPB); Mun. Serra Branca, na base da serra, próximo às inscrições rupestres, 36°30'W, 7°15'S, 4 Apr 1996 (fl, fr), *Agra 3544* (JPB); Pedra de Serra Branca, 36°45'34"W, 7°30'51"S, 22 Fevereiro 2002 (fr), *Barbosa 2240* (JPB); Pedra de Serra Branca, 36°45'34"W, 7°30'51"S, 22 Fevereiro 2002 (fl), *Barbosa 2241* (JPB); Mun. Solânea, 2 Sep 2001 (fr), *Veloso 286* (JPB, IPA); Mun. Serra Branca, Base da pedra, 36°45'34"S, 7° 30'51"S, 2 Fevereiro 2002 (fl, fr), *Barbosa 2209* (JPB); Mun. Pilões, Brejo Paraibano, Cruzeiro do Espinho, 35°34'57"W, 6°51'57"S, 7 Março 2009 (veg), *Melo 11006* (ALCB, HUEFS); Mun. Cacimba de Dentro, Fazenda Anísio Maia, 35°44'58"W, 6°40'59"S, 13 Apr 2002 (fr), *Barbosa 2385* (HUEFS, JPB). Pernambuco: Mun. Águas Belas, Tanquinho, Saída em direção a Águas Belas, 37°08'45"W, 9°13'56"S, 24 Março 2002 (fr), *Lima et al. 4E* (HUEFS, IPA); Mun. Altinho, 12 Dezembro 2013 (fl), *Silva 23*  (HST); Mun. Arcoverde, Serra das Varas, Mata da Torre, trilha principal, 37°00'37"W, 8°25'57"S, 20 Fevereiro 2006 (fr), *Pereira et al. 2538* (IPA); Mun. Buíque, Parque Nacional

Serra do Catimbau, Serra das Torres, Ápice da serra, 37°14'35"W, 8°33'55"S, 28 Junho 2007 (veg), *Carneiro-Torres 959* (HUEFS); Mun. Custódia, área do PISF, próximo ao Reservatório Copiti, 37°38'16"W, 8°13'54"S, 15 Março 2009 (fr), *Carvalho-Sobrinho 2120* (HUEFS, HVASF); Projeto de Transposição do São Francisco, nas proximidades do Reservatório Copiti 37°41'33"W, 8°14'54"S, 18 Fevereiro 2009 (fl), *Oliveira 3767* (HUEFS, HVASF); Samambaia, 2 Apr 1989 (veg), *Araújo sn.* (IPA); 37°41'33"W, 8°14'54"S, 15 Apr 2009 (fr), *Oliveira 3951* (HUEFS, HVASF); Mun. Gravatá, jardim na encosta da serra das russas, 6 Março 1966 (fr), *Andrade-Lima 66-4463* (IPA); Mun. Limoeiro, Urucuba, Fazenda Malhada, 28 Março 1966 (fr), *Andrade-Lima 66-4503* (IPA); Mun. Maraial, Engenho Curtume, Pedra do Uruçu, 35°50'27"W, 8°47'48"S, 25 Fevereiro 2007 (fl), *Leite 315* (IPA, UFP); Mun. Mirandiba, Fazenda Areias, 38°40'38"W, 8°07'44"S, 9 Fevereiro 2007 (fl), *Lucena 1683* (UFP); Fazenda Areias, 38°04'31"W, 8°08'30"S, 31 Maio 2006 (veg), *Lucena 1473* (UFP); Mun. Ouricuri, Fazenda Estaca, Julho 1984, *Lima 52* (IPA); Mun. Petrolina, arredores da cidade de Petrolina, 18 Apr 1971 (fr), *Academia Brasileira de Ciências 106* (IPA); Mun. São Caetano, 20 Abril 2002 (fr), *Silva 41* (IPA); Mun. Serra Talhada, Serra Talhada, próxima a antena, 26 Março 1995 (fr), *Miranda 2206* (HST); Mun. Triunfo, Fazenda Bom Jesus, 26 Fevereiro 1986 (fr), *Lima et al. 95* (IPA); Mun. Vertentes, 1 Janeiro 1900, *Xavier sn.* (JPB). Piauí: Mun. Caracol, Parque Nacional Serra das Confusões, 43°27'26"W, 8°54'00"S, 25 Fevereiro 2011 (fr), *Melo 9159* (HUEFS); Mun. Curimatá, Estrada Curimatá-Parnaguá, 44°22'20'' W, 10°3'8'S, 360m, 27 Janeiro 2014 (fr), *Walter et al. 6653* (UFP); Mun. Fronteiras, 4km depois da divisa com o Ceará, 5 Dezembro 1971 (fl), *Academia Brasileira de Ciências 1167* (IPA); Mun. Joazeiro do Prado – São Raimundo Nonato, 25 Janeiro 1984 (fl, fr), *Laure Emperaire Levantamento H. R. 212* (RB); Mun. Padre Marcos, Serra Velha, km 2 da vicinal para Alagoinha do Piauí, 22 Apr 1994 (fr), *Alencar SVPI204.1619* (IPA, UFP). Sergipe: Mun. Canindé de São Francisco, Fazenda Califórnia a 5km de Canindé, 14 Julho 1983 (veg), *Fonseca 582* (IPA); Fazenda Santa Maria, 37°53'01"W, 9°38'27"S, 26 Apr. 2005 (fl), *Coelho 678* (UFP); Mun. Lagarto, Fazenda Tapera do Nico, 19 Março 1982 (veg), *Almeida 59* (ASE).

2. *Sapium ciliatum* Hemsl. (1901: 2683). **Tipo**:—BRASIL. Pará: Santarém, *Spruce s.n.* (Lectótipo K 000600879 [imagem!], designado por Kruijt (1996), isolectótipo, K 000600880 [imagem!]).

*Sapium patens* Jabl. (1967: 450). **Tipo**:—BRASIL. Pará: Rio Guama, San Miguel, *Froes 20372* (Holótipo NY 00273231 [imagem!]).

Árvore 5‒18 m alt., ereta; ramos não dicotômicos; quando desidratados cilíndricos, estrias longitudinais rasas, castanhos a marrom-acinzentados. Folhas uniformemente distribuídas ao longo dos ramos, entrenós 1–3 cm compr.; estípulas  $1.2-1.8 \times 1.3-1.6$  mm, persistentes, ovais, ápices agudos, margens inteiras a fimbrioladas; pecíolo  $10-18 \times 0.8-1$  mm, canaliculado; glândula acropeciolar  $1.8-2.5 \times 0.4-0.5$  mm, cilíndrica, fina e alongada, patente, nunca incorporada à base da lâmina foliar. Lâmina foliar 8–14(–19)  $\times$  2–4 cm, estreito elíptica a oblonga, base cuneada, ápice caudado, às vezes acuminado, verde-oliva a verde-amarronzada, cartácea; margem serreada a ciliada, às vezes subinteira, dente (0.5–)1–2 mm compr., lados apical e basal retos, 5‒8 dentes por centímetro na região mediana da margem, espaço entre os dentes na região mediana 1–2 mm; dentes frequentemente sem glândula apical; nervuras secundárias 18‒25 pares, eucamptódromas, iniciando em ângulos 70–90°, nervuras intersecundárias e terciárias inconspícuas. Inflorescência 9.5–17  $\times$ 0.15–0.25 cm, terminal, solitária, unissexual ou bissexual, glândula desidratada castanha; Címulas estaminadas 65–92, 9–12-flora; bráctea  $0.5-0.7 \times 1$  mm, depresso-oval, ápice arredondado, margem fimbriolada; glândulas  $(0.8-)1.5-1.6 \times (0.6-)1.2-1.5$  mm, elipsoides. Címulas pistiladas 9–13; bráctea ca.1×1 mm, triangular, ápice obtuso, acuminado, margem inteira; glândula 1,3–2  $\times$  1,3–1,5 mm, discoide a elipsoide; cálice 2-lobado, ca. 1.3 mm compr., lobos ca.  $0.3 \times 0.5$  mm, margem; ovário ca. $1 \times 0.5$ –1mm, 2-locular, ovoide; coluna estilar ca. 1 mm compr., estigmas ca. 1.5×0.3 mm. Cápsula 2(–3)-coca, tamanho (não observada), forma (não observada), parede da cápsula ca. 0.7 mm de diâmetro; columela 7‒8 mm compr. Semente  $5-5.3 \times 4.5-4.7$  mm, largo-elipsoide, ventralmente achatada, base obtusa e ápice arredondado. **Figura 2.**

**Distribuição e ecologia:**— Espécie com ocorrência restrita ao Brasil, Guiana Francesa e Suriname (Kruijt 1996). No Brasil, estava referida para a região Norte, apenas no estado do Pará (Jablonski 1967), entretanto durante a realização desse estudo, constatou-se a presença da espécie também no Amazonas (Norte) e ainda no Maranhão (Nordeste). É encontrada em florestas de terra firme, geralmente em matas em regeneração como componente da vegetação secundária.

**Fenologia:**—Flores foram observadas de janeiro a abril e em novembro e frutos de abril a julho.

**Nomes populares:**—Burra-leiteira e vaca-leiteira.

**Comentários:**—Espécie caracterizada pelas glândulas acropeciolares patentes, finas, alongadas e nunca incorporadas à base da lâmina foliar, além da margem foliar serreada a ciliada, às vezes subinteira. *Sapium ciliatum* relaciona-se morfologicamente com *S. paucinervium* porque ambas podem apresentar glândulas acropeciolares patentes e cilíndricas. Entretanto, são distintas pelo padrão de nervação broquidódroma em *S. paucinervium* (*vs*. eucamptódroma em *S. ciliatum*) e pela lâmina foliar elíptica a largo elíptica, raramente lanceolada, oblanceolada ou oblonga (*vs*. estreito elíptica a oblonga).

**Material examinado:—**BRASIL. Acre: Tarauacá, 2 km mão direita do km 21 da rodovia Tarauacá-Cruzeiro do Sul, 8°4'19''S, 70°56'13''W, 4 Dezembro 2002 (veg), *P. Z. Pollito & L. J. Araújo 2952* (ESA). Pará: BR 163, rodovia Cuiabá-Santarém, km 1223; Igarapé Kazuo, 21 Nov 1977 (fl), *G. T. Prance et al. P 25634* (RB); Beira da estrada Santarém-Cuiabá, entre km 45 e 48, lado direito, 1 Abril 1974 (fl, fr), *J. Medeiros & L. R. Marinho 67* (IAN); Morro do Chapéu do Sol, 10 km norte of Fazenda Urucurituba, on Rio Tapajós, opposite Fordelândia, 19 Abril 1943 (fr), *W. A. Archer 8432* (IAN); Near Fazenda Urucurituba, Rio Tapajós, opposite Fordlandia, 19 Abril 1943 (fr), *W. A. Archer 8436* (IAN); BR 163 Cuiabá-Santarém Highway, vicinity of Igarapé Kazuo, 22 Nov 1977 (fl), *G. T. Prance et al. sn.* (IAN 155991); entre Flexal e São Raimundo, Ingatubinha, Rio Cupari, 30 Dezembro 1947 (veg), *G. A. Black 47-2157* (IAN); Santarem, andirobal perto de Santarem, Junho 1943, *E. C. Franco 51* (IAN); andirobal perto de Santarem, Junho 1943 (fr), *E. C. Franco IAN 52* (IAN); São Miguel do Guamá, Porto do Jacob, 31 Janeiro 1946 (fl), *J. M. Pires & G. A. Black 1105* (ALCB); 15 Fevereiro 1946, *J. M. Pires & G. A. Black 1110* (IAN); 15 Fevereiro 1946 (fl), *J. M. Pires & G. A. Black 1112* (IAN 18092); 15 Fevereiro 1946 (fl), *J. M. Pires & G. A. Black 1113* (IAN); 15 Fevereiro 1946, *J. M. Pires & G. A. Black 1114* (IAN); 15 Fevereiro 1946 (fl), *J. M. Pires & G. A. Black 1115* (IAN 18095); 15 Janeiro 1945, *R. L. Fróes 20401* (IAN).

3. *Sapium glandulosum* (L.) Morong (1893:227). ≡ *Hippomane glandulosa* L. (1753: 1191). **Tipo:**—Plukenet 1696, t. 229, f. 8 – "Tytimalus arbor Americana, mali medicae foliis amplioribus tenissime crenatis, succo máxime venoso" (lectótipo, designado por Kruijt & Zijlstra, 1989).

- *Sapium aucuparium* Jacq. (1760: 31) nom. superfl. ≡ *Sapium biglandulosum* var. *aucuparium*  (Jacq.) Müll. Arg. (1863: 119).
- *Hippomane biglandulosa* L. (1763: 1431). nom. superfl. ≡ *Sapium biglandulosum* (L.) Müll. Arg (1863: 116). ≡ *Excoecaria biglandulosa* (L.) Müll. Arg. in DC (1866: 1204).
- *Sapium salicifolium* Kunth (1817: 65). ≡ *Sapium biglandulosum* var. *salicifolium* (Kunth) Müll. Arg. (1863: 119). ≡ *Excoecaria biglandulosa* var. *salicifolia* (Kunth) Müll. Arg. in DC. (1866: 1207). **Tipo:** COLOMBIA, Morales: Rio Magdalena, *Bonpland 1540* (Holótipo P [imagem!]; isótipo P 00136059 [imagem!]).
- *Sapium hippomane* G. Mey. (1818: 275) *nom. illeg*.
- *Sapium prunifolium* Klotzsch in Benth. (1843: 45). ≡ *Sapium biglandulosum* var. *klotzschianum* f. *minus* Müll. Arg. (1863: 117). nom. superfl. ≡ *Excoecaria biglandulosa* var. *prunifolia* (Klotzsch) Müll. Arg. in DC. (1866: 1205). **Tipo:**—GUIANA: *Schomburgk 283* (Holótipo B, destruído; lectótipo W, designado por Kruijt (1996); isolectótipos BM 000073607 [imagem!], E 00042270 [imagem!], E 00042271 [imagem!], G, K 000600894 [imagem!], P 00716822 [imagem!]).
- *Sapium moritzianum* Klotzsch (1853: 100-101). **Tipo:**—PANAMÁ: *Seeman 1243* (Lectótipo BM, designado por Kruijt (1996)). Síntipos remanescentes: *Karsten 35* (não encontrado). VENEZUELA: Montanhas Higuerote, *Moritz 236* (não encontrado).
- *Sapium biglandulosum* var. *hamatum* Müll. Arg. (1863: 116). ≡ *Excoecaria glandulosa* var. *hamata* (Müll. Arg.) Müll. Arg. (1866: 1204). ≡ *Sapium hamatum* (Müll. Arg.) Pax & Hoffm. (1912: 229). **Tipo:**—PERU, Estado: Cutervo, *Poppig 1782* (Holótipo G-DEL, G 00414424 [imagem!]).
- *Sapium biglandulosum* var. *hamatum* f. *pavonianum* Müll. Arg (1863: 116). ≡ *Sapium biglandulosum* var. *pavonianum* (Müll. Arg.) Hemsl. (1883: 136). ≡ *Excoecaria biglandulosa* var. *pavoniana* (Müll. Arg.) Müll. Arg. (1866: 1204). ≡ *Sapium pavonianum* (Müll. Arg.) Huber (1906: 356). **Tipo:**—PERU: Tricocas, *Pavon ex Monzon 1889* (Holótipo G [imagem!]; isótipos BM, G).
- *Sapium biglandulosum* var. *meyerianum* Müll Arg. (1863: 116) ≡ *Excoecaria biglandulosa* var. *hippomane* (G. Mey.) Müll. Arg. in DC. (1866: 1204). **Tipo:**—GUIANA: Essequibo, *Hb Meyer s.n.* (Holótipo GOET).
- *Sapium obtusilobum* Müll.Arg. (1863: 116). ≡ *Excoecaria obtusiloba* (Müll. Arg.) Müll. Arg. in DC. (1866: 1203). **Tipo:**—VENEZUELA: *Fendler 1230* (Holótipo G-DC [imagem!]; isótipos GH 00048746 [imagem!], GH, K, MO).
- *Sapium biglandulosum* var. *klotzschianum* Müll. Arg. (1863: 117). ≡ *Sapium biglandulosum* var. *klotzschianum* f. *oblongatum* Müll. Arg. (1863: 117). ≡ *Excoecaria biglandulosa* var. *klotzschiana* (Müll. Arg.) Müll. Arg. (1866: 1205). ≡ *Sapium klotzschianum* (Müll. Arg.) Huber (1906: 438). **Tipo:**—BRASIL, Bahia: 1831, *Salzmann 500* (Lectótipo K 000600884 [imagem!], designado por Kruijt (1996); isolectótipos G-DC [imagem!], HAL, W). Síntipos remanescentes: BRASIL: *Riedel s.n.* (P), *Pohl 1698* (K); Bahia: *Lotzky s.n.*, *Sellow s.n.* Rio de Janeiro: *Riedel s.n.* (P). GUATEMALA: *Friedrichsthal s.n.* (K 000600945 [imagem!]); MEXICO: *Hb. Pavon s.n* (não encontrado).
- *Sapium biglandulosum* var. *aubletianum* (Müll. Arg.) Müll. Arg. (1863: 117). ≡ *Excoecaria biglandulosa* var. *aubletiana* (Müll. Arg.) Müll. Arg. (1866: 1205). ≡ *Sapium aubletianum* (Müll. Arg.) Huber (1906: 362). **Tipo:**—BRASIL, Amazonas: São Gabriel da Cachoeira, Rio negro, Jan.-Ago. 1852, *Spruce 2198* (Lectótipo G-DC [imagem!], designado por Kruijt (1996), isolectótipos BR 0000005105175 [imagem!], G 00414589 [imagem!], G 00414590 [imagem!], GOET 003668 [imagem!], NY [imagem!] 2x, TCD 0007685 [imagem!]). Síntipo remanescente: GUIANA FRANCESA: *Herb. Aublet s.n.* (BM 000073600 [imagem!]).
- *Sapium biglandulosum* var. *klotzschianum* f. *obovatum* Müll. Arg. (1863: 117). ≡ *Excoecaria biglandulosa* var. *klotzschiana* f. *obovata* (Müll. Arg.) Müll. Arg. (1866: 1205). **Tipo:**— BRASIL: *Pohl 1995* (Holótipo K 000600883 [imagem!]).
- *Sapium biglandulosum* var. *lanceolatum* Müll. Arg. (1863: 118). ≡ *Excoecaria biglandulosa* var. *lanceolata* (Müll. Arg.) Müll. Arg. (1866: 1206). ≡ *Sapium lanceolatum* (Müll. Arg.) Huber (1906: 441). **Tipo:**—BRASIL, Pará: *Spruce 511* (Lectótipo G-DC, designado por Kruijt (1996); isolectótipos A 00098670 [imagem!], BM 000630458 [imagem!], G 00414415 [imagem!], K 000600888, NY 2x, P 00716826 [imagem!], S, TCD 0000495 [imagem!]). Síntipos remanescentes: BRASIL, Bahia: Moritaba, *Blanchet 3546* (BM 000630476 [imagem!], G 00414412 [imagem!], G 00414413 [imagem!], G 00414414 [imagem!], P 00716827 [imagem!], P 00716828 [imagem!], P 00716829 [imagem!], W); Minas Gerais: 1843, *Widgren s.n.* (NY, S); Rio de Janeiro: *Sellow s.n*.; GUIANA

FRANCESA: 1820, *Perrottez s.n.* (P 00716818 [imagem!]); Ilhas du Salut, *Sagot 514*; (K, P 00716819 [imagem!], P 00716820 [imagem!], P 00716821 [imagem!]).

- *Sapium biglandulosum* var. *serratum* Müll. Arg. (1863: 118) ≡ *Excoecaria biglandulosa* var. *serrata* (Müll. Arg.) Müll. Arg. (1866: 1206) *nom. superf*. **Tipo:**—BRASIL: Minas Gerais, *Widgren s.n.* (Lectótipo G, designado por Kruijt (1996)). Síntipo remanescente: URUGUAI, Montevideo: *Sellow s.n.* (G 00414584 [imagem!], P 00716842 [imagem!], S R-10755 [imagem!], TUB 009207 [imagem!]).
- *Sapium aereum* Klotzsch ex Müll. Arg. (1863: 119). ≡ *Excoecaria aerea* (Klotzsch ex Müll. Arg.) Müll. Arg. (1866: 1207). **Tipo:**—PERU, Vitoc, *Herb. Pavon, C.l. No. 79* (Lectótipo G-DC [imagem!], designado por Kruijt (1996); isolectótipos BM, G 00414429, G). – Síntipos remanescentes: Peru, *Ruiz s.n.* (B, destruído; MO, NY foto).
- *Sapium marginatum* var. *lanceolatum* Müll. Arg. (1863: 120). ≡ *Excoecaria marginata* var. *lanceolata* (Müll. Arg.) Müll. Arg. in DC. (1866: 1208). **Tipo:**—BRASIL, Goiás: S. Luzia de Meia Ponte, *Pohl 1689* (Holótipo G 00414409 [imagem!]).
- *Sapium marginatum* var. *spathulatum* f. *majus* Müll. Arg. (1863: 120). ≡ *Excoecaria marginata* var. *spathulata* f. *major* (Müll. Arg.) Müll. Arg. (1866: 1208). **Tipo:**— BRASIL: S. João Baptista, *Pohl 1693* (Lectótipo G 00414587 [imagem!], designado por Kruijt (1996); isolectótipo A 00098669 [imagem!], BR 0000005105502 [imagem!]). Síntipo remanescente: BRASIL: Meta do Sego, *Sellow s.n.* (G).
- *Sapium suberosum* Müll. Arg. (1865: 217). **Tipo:**—BARBADOS: Rob. *Schomburgk 8* (Holótipo B, destruído; lectótipo K 000600931 [imagem!], designado por Kruijt (1996)).
- *Sapium montevidense* Klotzsch ex Baill. (1865: 321). *nom*. *nud*. ≡ *Excoecaria biglandulosa* var. *montevidensis* Müll. Arg. in Mart. (1874: 621) *nom. superf.* ≡ *Sapium montevidense* (Müll. Arg.) Huber (1906: 443). **Tipo:**—Uruguai, Montevideo: *Sellow s.n.* (Lectótipo G-DC, designado por Kruijt (1996), isolectótipo K 000600893 [imagem!], P 00716843 [imagem!])
- *Excoecaria occidentalis* Müll. Arg. in Mart. (1874: 615). ≡ *Sapium occidentale* (Müll. Arg.) Huber (1906: 441). 1906. **Tipo:**—BRASIL: *Tamberlik s.n.*, (Holótipo W; isótipo G 00414464 [imagem!]).
- *Excoecaria marginata* var. *conjungens* Müll. Arg. (1874: 617). ≡ *Sapium marginatum* var. *conjungens* (Müll. Arg.) Pax (1912: 224). **Tipo:**—BRASIL: Caxoeira do Campo,

*Claussen 475* (Lectótipo G, designado por Kruijt (1996); isolectótipos BM, BR 0000006916268 [imagem!], G 00414588 [imagem!], GH 00098665 [imagem!], P, TUB 009209 [imagem!]). Síntipos remanescentes: BRASIL, Minas Gerais: Caldas, *Regnell 403 p.p.* (BR 0000006914318 [imagem!], BR 0000005105496 [imagem!], S R-10769 [imagem!], S R-10770 [imagem!], S R-10771 [imagem!]); Caxoeira do Campo, *Claussen 612* (BR).

- *Excoecaria bigandulosa* var. *clausseniana* Müll. Arg. (1874: 618). ≡ *Sapium claussenianum* (Mül. Arg.) Huber (1906: 436). **Tipo:**—BRASIL, Minas Gerais: *Claussen 783* (Lectótipo, K, designado por Kruijt (1996); isolectótipos, NY [imagem!] 2x, P 00716830 [imagem!], P 00716831 [imagem!], P 00716832 [imagem!], S R-10756 [imagem!]). Síntipo remanescente: BRASIL: prope Lagoa Santa, *Warming 1537* (P 00716830).
- *Excoecaria marginata* var. *grandifolia* Müll. Arg. in Mart. (1874: 618). ≡ *Sapium marginatum* var. *grandifolium* (Müll. Arg.) Pax (1912: 224). **Tipo:** BRASIL, Minas Gerais: Caldas, *Widgren 77* (Lectótipo S, designado por Kruijt (1996); isolectótipo BR, S R-10772 [imagem!]); Síntipos remanescentes: BRASIL: *Pohl s.n.*; Minas Gerais, Caldas, *Regnel 403* (BR, P 00716847 [imagem!], S 2x); São Paulo: Jundiahy, *Langsdorf s.n.* (não encontrado); *Riedel 64* (não encontrado).
- *Excoecaria marginata* var. *longifolia* Müll. Arg. (1874: 618). ≡ *Sapium marginatum* var. *longifolium* (Müll. Arg.) Pax (1912: 224). **Tipo:**—BRASIL, Goiás: S. Luzia de Meiaponte, *Pohl s.n.* (Lectótipo G, designado por Kruijt (1996)). Síntipo remanescente: BRASIL, Minas gerais, *Riedel s.n.* (B, destruído).
- *Excoecaria biglandulosa* var. *intercedens* Müll. Arg. (1874: 620). ≡ *Sapium biglandulosum* var. *intercedens* (Müll. Arg.) Chodat & Hassl. (1905: 677). ≡ *Sapium intercedens* (Müll. Arg.) Huber (1906: 437). **Tipo:**—BRASIL, Minas Gerais: Lagoa Santa, *Warming s.n*. (isolectótipo P).
- *Excoecaria biglandulosa* var. *leptadenia* Müll. Arg. in Mart. (1874: 620). ≡ *Sapium leptadenium* (Müll. Arg.) Huber (1906: 436). **Tipo:**—BRASIL: Mandioca, *Riedel s.n.* (Holótipo G 00414411 [imagem!]; isótipos G 00414410 [imagem!], GH 00098661 [imagem!], K 000600891 [imagem!], P 00716825 [imagem!]; foto MO).
- *Excoecaria biglandulosa* var. *glandulata* Müll. Arg. (1874: 621). ≡ *Sapium glandulatum* (Müll. Arg.) Pax (1912: 229). **Tipo:**—BRASIL, Rio de Janeiro: Rio de Janeiro, *Vellozo s.n.* (Holótipo R).
- *Excoecaria biglandulosa* var. *petiolaris* Müll. Arg. (1874: 621). ≡ *Sapium aucuparium* var. *petiolare* (Müll.Arg.) Griseb. (1879: 62). ≡ *Sapium petiolare* (Müll. Arg.) Huber (1906: 434). **Tipo:**—BRASIL, Minas Gerais: Caldas, 16 nov.1864, *Regnel-II 243* (Lectótipo S R-10884 [imagem!], designado por Kruijt (1996), isolectótipos BR 0000006912338 [imagem!], BR 0000006913625 [imagem!], P 00716840 [imagem!], P 00716841 [imagem!], S 08-1554 [imagem!], S, S 08-1556 [imagem!], S). Síntipos remanescentes: BRASIL: Rio de Janeiro, *Glaziou 4190* (MO 2196613 [imagem!], P 00716836 [imagem!], P 00716837 [imagem!], P 00716838 [imagem!]); *Riedel 1168* (P 00716839  $[imagem!]$ , S).
- *Sapium poeppigii* Hemsl. (1901: 2678). **Tipo:**—PERU: *Pöeppig 67* (Holótipo B, destruído, lectótipo prancha 2678 in Hemsley 1901, designado por Kruijt (1996)).
- *Sapium caribaeum* Urb. (1902: 308). **Tipo:**—MARTINICA: Bois de Sainte Luce, Mês. 1870, *Hahn 882* (Lectótipo G 00414425 [imagem!], designado por Kruijt (1996); isolectótipos BM 000947505 [imagem!], BR 0000005105168 [imagem!], GH 00098660 [imagem!], K 000852810 [imagem!], P 00716815 [imagem!], P 00716816 [imagem!]). Síntipos remanescentes: GUADELOUPE: Trois Rivières, *Duss 2932* (B, destruído, G, MO 260370 [imagem!], NY); DOMINICA: "in sylvis ad Laiou", *Ramage s.n.* (B, destruído); MARTINICA, *Duss s.n.* (B destruído); MARTINICA: Hohenacker, *Arz. u*. *Handelspfl. 752* (B destruído, WAG 0001380 [imagem!]); St. Lucia, Belair, *Ramage s.n.* (B destruído); St. Vincent, *Smith 1265* (B, destruído).
- *Sapium taburu* Ule (1905: 671). **Tipo:**—BRASIL: Rio Jurna, Seringeira, *Ule 5357* (Lectótipo G 00414456 [imagem!], designado por Kruijt (1996), isolectótipos K 000600889 [imagem!], K 000600890 [imagem!], L 0022736 [imagem!]). Síntipo remanescente: *Ule 5899* (B, destruído).
- *Sapium bogotense* Huber (1906: 355). **Tipo:**—COLÔMBIA, Cundinamarca: Bogotá, Mês. 1866, *Triana 3567* (Holótipo G 00414426 [imagem!], isótipos A 00106921 [imagem!], COL 000002145 [imagem!], K [imagem!], P 00716823 [imagem!], W [imagem!]).
- *Sapium hemsleyanum* Huber (1906: 362). **Tipo:**—GUIANA: Ilhas da Costa, II.1900, *Jenman 7682* (Lectótipo G 00414418 [imagem!], designado por Kruijt (1996), isolectótipos E 00042276 [imagem!], G [imagem!], K [imagem!], US). Síntipos remanescentes: GUIANA: *Jenman 7506* (E 00042280 [imagem!], G 00414417 [imagem!], K 000600895 [imagem!]), *Jenman 7508* (E 00042279 [imagem!], G 00414416 [imagem!], K000600896 [imagem!], K 000895702 [imagem!], K 000600897 [imagem!], K 000600898 [imagem!], US)*, Jenman 7509* (E 00042278 [imagem!], G 00414422 [imagem!], K [imagem!] 2x, NY 2x, US), *Jenman 7678* (E 00042283 [imagem!], G 00414421 [imagem!], NY, US), *Jenman 7680* (G 00414423 [imagem!], K, US), *Jenman 7681* (E 00042277 [imagem!], G 00414419 [imagem!], NY, US) *Jenman 7684* (G 00414420 [imagem!])*.*
- *Sapium pittieri* Huber (1906: 350). **Tipo:**—COSTA RICA: Mt. Carpintera, 2.VIII.1891, *Pittier & Tonduz 4344* (Holótipo G 00414460 [imagem!]; isótipo BR 0000006912666 [imagem!]).
- *Sapium submarginatum* Huber (1906: 443). **Tipo:**—BRASIL: Tristeza, *Czermak & Reineck 71* (Holótipo G 00414457 [imagem!]).
- *Sapium oligoneurum* K. Schum. & Pittier (1908: 168) ≡ *Sapium biglandulosum* var. *oligoneurum* (K. Schum. & Pittier) Monach (1940: 772). **Tipo:**—COSTA RICA, Cartago: San Rafael, VII.1899, *Pittier s.n.* (Holótipo US [imagem!]).
- *Sapium sulciferum* Pittier (1908: 169). ≡ *Sapium biglandulosum* var. *sulciferum* (Pittier) Monach. (1940: 772). **Tipo:**—COSTA RICA: Route de la Palma, *Tonduz s.n.* (Holótipo U [imagem!]; isótipos K 000600944 [imagem!], NY).
- *Sapium muelleri* Hemsl. (1909: 2884). **Tipo:**—BRASIL, Santa Catarina: VI.1868, *F. Müller 200* (Holótipo K).
- *Sapium fendleri* Hemsl. (1909: t. 2888). **Tipo:**—TRINIDAD: *Fendler 1012* (Holótipo K 000600930 [imagem!], isótipos E 00200625 [imagem!], P00716817 [imagem!]).
- *Sapium giganteum* Pittier (1918: 128). **Tipo:**—PANAMA, Colón: Fato, *Pittier 4141*  (Holótipo US [imagem!]).
- *Sapium cremostachyum* (Baill.) I. M. Johnst. (1923: 91). ≡ *Stillingia cremostachya* Baill. (1865: 322). **Tipo**:—BRASIL, Rio de Janeiro: *Auguste Saint-Hilare 219* (Holótipo P 00716835 [imagem!]).
- *Sapium fragile* Pax & K. Hoffm. (1924: 202). **Tipo:**—ARGENTINA: Tucuman, próximo a Tapia, *Baer 119* (Holótipo S R-10757 [imagem!], isótipo G).
- *Sapium albomarginatum* Pax & K. Hoffm. (1924: 203). **Tipo:**—VENEZUELA, Valencia, 17.IV.1920, *Pittier 8795* (Holótipo B destruído, lectótipo G 00414427 [imagem!], aqui designado; isolectótipos GH [imagem!], NY [imagem!], US [imagem!], US [imagem!]).
- *Sapium paranaense* Pax & K. Hoffm. (1924: 203). **Tipo:**—BRASIL, Paraná: Ypiranga, Dusén 7489 (Holótipo B, destruído; lectótipo G 00414463 [imagem!], designado por Kruijt (1996); isolectótipos MO, NY, S 08-1423 [imagem!], S R-10774 [imagem!]).
- *Sapium guaricense* Pittier (1929: 355). **Tipo:**—VENEZUELA, Llanos de la Rubiera: Município, Guarico, *Pittier 12331* (Holótipo VEN, isótipos NY, GH, US [imagem!]).
- *Sapium naiguatense* Pittier (1929: 355). **Tipo:**—VENEZUELA, Distrito Federal: Naiguata, 14.VII.1924, *Pittier 11832* (Holótipo VEN; isótipos A 00098666 [imagem!], G 00442000 [imagem!], K 000600856 [imagem!], NY, US [imagem!]).
- *Sapium paucistamineum* Pittier (1929: 356). **Tipo:**—VENEZUELA, Trujilo: Valera, *Pittier 10750* (Holótipo US, isótipos, G 00414462 [imagem!], GH 00098668 [imagem!], NY, P, U).
- *Sapium klotzschianum* var. *glaziovii* Lanj. (1931: 46). **Tipo:**—BRASIL, Rio de Janeiro, *Glaziou 11546* (Holótipo B, destruído; lectótipo S R-10765, designado por Kruijt (1996); K 000600887 [imagem!], P 2x).
- *Sapium haematospermum* var. *saltensis* O'Donell & Lourteig (1942: 586). ≡ *Sapium saltense* (O'Donell & Lourteig) Jabl. (1967: 451). **Tipo:**—ARGENTINA: Salta, Rio das Piedras, *Rodríguez 34* (Holótipo LIL 000727 [imagem!]; isótipo SI 001398 [imagem!], SI 001399 [imagem!]).
- *Sapium schippii* Croizat (1943: 477). **Tipo:**—BELIZE: Punta Gorda, *Schipp 1049* (Holótipo A; isótipos BM, F, G 00414458 [imagem!], GH, K, LL, MICH, MO [imagem!], NY [imagem!], S R-10776 [imagem!]).
- *Sapium contortum* Croizat (1945: 193–194). **Tipo:**—VENEZUELA, Amazonas: Puerto Ayacucho, 25 jun. 1942, *Williams 15891* (Holótipo NY [imagem!], holótipo-fragm. A [imagem!]).
- *Sapium moaense* Alain (1953: 27). **Tipo:**—CUBA: Oriente, Moa Region, *León & Clemente 23297* (Holótipo, LS; isótipo G, NY).
- *Sapium ixiamasense* Jabl. (1967: 450). **Tipo:**—BOLÍVIA: Ixiamas, Localidade, 26.XII.1901, *R. S.Williams 891* (Holótipo NY; isótipos BM 000799951 [imagem!], K 000600857 [imagem!]).
- *Sapium itzanum* Lundell (1975: 77). **Tipo:**—GUATEMALA, Petén: Santa Elena, Localidade, 9.IX.1966, *Contreras 6051* (Holótipo LL; isótipos BM 000624488 [imagem!], S R-10762 [imagem!]).
- *Sapium izabalense* Lundell (1977: 346). **Tipo:**—GUATEMALA, Izabal: El Salvador, Bordering Lake Izabal, 26.I.1985, *Lundell & Contreras 18864* (Holótipo S 08-1421 [imagem!]).

Árvore 5‒12(‒20) m alt., ereta; ramos desidratados não dicotômicos, quando desidratados cilíndricos, estrias longitudinais rasas, castanhos a castanho-acinzentados. Folhas uniformemente distribuídas ao longo dos ramos, entrenós  $(0.8-11-2.5$  cm compr.; estípulas  $1.7-3 \times 1-2$  mm, persistentes, ovais a triangulares, ápices agudos, margens fimbrioladas; pecíolo 20–30 × 0.5–1 mm, canaliculado; glândulas acropeciolares  $1-1.5 \times 0.4-0.5(-1)$  mm, cônicas, raramente cilíndricas, geralmente grossas, patentes, nunca unidas à base da lâmina foliar. Lâmina foliar  $(6-)8-20 \times (2-)3-5$  cm, elíptica, às vezes estreito elíptica, raramente oblonga, oboval ou oblanceolada, base cuneada, ápice agudo, às vezes acuminado, cuculado, quando desidratada concolor, geralmente verde-acastanhado a castanho, às vezes verde-oliva, cartácea a coriácea; margem geralmente inteira, às vezes serreada, dente ca. 0.4 mm compr., lado apical côncavo, lado basal convexo; margem serreada, 5-6 dentes por cm na região mediana, espaço entre os dentes  $(0.7-1)$  – 2 mm compr., frequentemente 1–6 dentes com uma glândula apical, geralmente na região mediana superior; nervuras secundárias 16‒26 pares, eucamptódromas, ângulos 55-70°; nervuras intersecundárias e terciárias inconspícuas. Inflorescências  $8-20 \times 0.1-0.2$  cm, terminais, solitárias, unissexuais ou bissexuais, glândulas desidratadas castanhas escuro. Címulas estaminadas (30–)34–42, 9–11-flora; bráctea 1–1.5  $\times$ 0.5‒0.7 mm, romboide, ápice agudo, às vezes arredondado margem fimbriolada; glândulas  $1.5-3.5 \times 1-1.5$  mm, elipsoides, recobrindo quase totalmente a bráctea. Címulas pistiladas 5–10; bráctea  $0.5$ –0.7  $\times$  1.8–2 mm, romboide, ápice obtuso, margem fimbriolada; glândulas ca.2×1.5 mm, elipsoides; cálice3-lobado, ca. 1.7 mm compr., lobos ca.  $0.5 \times 1$  mm, margem inteira a denticulada, ápice agudo, recobrindo totalmente o ovário; ovário2‒3-locular,  $(1–)1.5–2.5 \times 1–1.5$ mm, ovoide; coluna estilar ca. 0.5 mm compr., estigmas  $2–2.5 \times 0.3–0.4$ mm. Cápsula  $(2-)3$ -coca, ca.  $9 \times 10$  mm, globosa, lisa, parede ca. 0.8 mm espessura, columela 5.5–7 mm compr. Semente  $(5–)6–7 \times 4.8–5.3$  mm, ovoide, base arredondada, ápice obtuso. **Figura 3.**

**Distribuição e ecologia:**—*Sapium glandulosum* é a espécie que apresenta maior amplitude geográfica, ocorrendo em toda a região Neotropical com exceção da região das Antilhas (Kruijt 1996). No Brasil, ocorre em todo o território, onde é ocasionalmente referida para as matas mesófilas do Cerrado, mas é frequentemente registrada em áreas de capoeira. Pode ser encontrada em vegetação de Mata Atlântica e de Restinga nas regiões Nordeste e Sudeste, bem como em Matas de Araucária na região Sul. Ocorre em todos os estados da região Amazônica, em Florestas de Terra Firme e em regiões de cordilheiras como a Serra dos Carajás.

**Fenologia:**—Florescimento de janeiro a abril e de outubro a dezembro e frutificação de fevereiro a abril e de agosto a dezembro.

**Nomes populares:** —Leiteiro, Pau-de-leite.

**Notas taxonômicas:**— *Sapium albomarginatum* foi fundamentada na coleção *Pittier 9795*  coletada em "Valencia, auf Straßen angepflanzt". Kruijt (1994) localizou no herbário G um espécime com as mesmas inscrições referentes à localidade e coletor, porém o número do coletor não era o mesmo do protólogo (8795). Considerando que todas as informações são compatíveis, presume-se que há um equívoco quanto ao número do coletor, provavelmente causado por erro de impressão. Embora, Kruijt (1994) tenha reconhecido essa coleção como tipo, não efetivou a lectotipificação. Dessa maneira, em concordância com Kruijt e por se tratar do material mais representativo, elegemos aqui o exemplar depositado no herbário G como lectótipo.

**Comentários:**—*Sapium glandulosum* é a espécie com maior plasticidade morfológica, sendo que, as glândulas elipsoides que recobrem quase totalmente a bráctea, consistem no caráter mais estável para reconhecê-la.

A lâmina foliar elíptica com base cuneada e ápice acuminado, tipicamente encontrados em populações de *S. glandulosum* da região Norte, tornam difícil a distinção de *S. laurifolium*. Entretanto, *S. glandulosum* pode ser diferenciada por apresentar apenas uma inflorescência no ápice do ramo (*vs*. 3(–4) em *S. laurifolium*) e pela parede da cápsula ca. 0.8 mm de espessura

# Cordeiro, W.P.F.S. Taxonomia do gênero *Sapian* Jacq... 600 a.C. estableces a sua estableces a sua escutiva estableces a sua estableces a sua estableces a sua estableces a sua estableces a sua estableces a sua estableces a

(*vs*. até 0.3 mm de espessura). Espécimes coletados na região Sudeste podem ser confundidos com *S. sellowianum* em função de ambas as espécies apresentarem folhas oblongas a obovais e textura cartácea a coriácea. Contudo, a distinção entre elas pode ser realizada através da presença de glândulas acropeciolares nunca unidas à base da lâmina foliar em *S. glandulosum* (*vs*. glândulas acropeciolares unidas à base da lâmina foliar em *S. sellowianum*). Também pode ser confundida com algumas populações de *S. haematospermum* por apresentarem folhas oblongas, da qual diferencia-se pelos pecíolos alongados 20–30 mm comp. (*vs*. curtos, 3–10(–15) mm compr. em *S. haematospermum*), glândulas acropeciolares conspícuas  $1-1.5 \times$ 0.4–0.5(-1) mm (*vs.* inconspícuas,  $0.5-1 \times 0.5-1$ ) e lâmina foliar com (2–)3–5 cm de largura (*vs*. até 1.5 cm de largura).

**Material examinado:**—BRASIL. Alagoas: Murici, Serra do Ouro, 9°13' S, 33°50' O, 12 Abril 2008 (fr), *Pinheiro et al. 398* (RB). Bahia: Mata do São João, 23 Agosto 2013 (fr), *Miranda & Ramos* 6645 (RB). Espírito Santo: Venda Nova, 29 Março 1976 (fr), *Martinelli 1483* (RB). Rio de Janeiro: Arraial do Cabo, Reserva Extrativista de Arraial do Cabo, 22°56'57'' S, 42°0.4'19'' O, 15 Janeiro 2001 (fl), *Fonseca-Kruel et al. 515* (RB). Rio Grande do Sul: Itaimbezinho, Parque Nacional de Itaimbezinho, 12 Fevereiro 1987 (fl), *T. Fonseca 53* (RB). Goiás: Minaçú, entre Batéias e Boa Nova, 21 Outubro 1996 (fl), *Walter et al. 3511* (CEN); Colinas de Goiás, Fazenda Marinheiro, 27 Agosto 1978 (fl), *Allem & Vieira 2133* (CEN); Teresópolis/Sebastiania, 898 m, 22°17'21'' S, 42°52'93'' O, 18 Outubro 2005 (fl), *Thier & Sattler 245* (RB). Sergipe: Santo Amaro do Brotas, localidade de Sapê, próximo à torre da Embratel, 28 Nov 1992 (fl), *Pires & Gomes 2990* (RB). São Paulo: Ubatuba, Picinguaba, 6 Fevereiro 1997 (), *Pedroni et al. 1535* (UEC). Maranhão: São Luís, Reserva Florestal do Sacagem, 5 Maio 1992 (fr), *Muniz 80* (RB). Mato Grosso: Fazenda Nhumirim, 4 Outubro 1976, *Allem 103* (CEN). Mato Grosso do Sul: estrada Campo Grande/Cuiabá, BR 163, 30 Janeiro 1979 (fr), *Heringer et al. 989* (UEC). Minas Gerais: Jucaí, 8 Maio 2003 (fl), *Tozzi 2003-168* (UEC); Lima Duarte, Parque Estadual do Ibitipoca, 23 Janeiro 2007 (fr), *Forzza et al. 4409* (RB). Pará: Horto Botânico, Baixo Amazonas, 20 Abril 1907 (fr), *Huber 8176* (RB); Serra dos Carajás, 600 m, 6° S, 50°15' O, 11 Outubro 1977 (fl), *Berg & Henderson 456* (RB). Paraná: Dois Vizinhos, estrada para a comunidade Pinheirinho, 6 Nov 2014 (fl), *Estevan 6* (DVPR). Pernambuco: Igarassu, Mata do Pezinho, 9 Maio 2007 (fr), *Marques et al. 111* (IPA). Santa Catarina: Alfredo Wagner, Rio das Demoras, 942 m,

27°37'53''S, 49°19'16'' O, 25 Janeiro 2010 (fl), *Korte & Kneiss 1196* (RB); São Cristovão, Rodovia municipal, Ulisses Gaboardi, 28 Nov 2013 (fl), *Santos 103* (RB).

- 4. *Sapium haematospermum* Müll. Arg. (1865: 217). ≡ *Excoecaria haematosperma* (Müll. Arg.) Müll. Arg. in DC. (1866: 1209). **Tipo**:—Brasil: In Brasilia meridionali. *Sellow s.n*. (Holótipo B, destruído, lectótipo G 00414455 [imagem!], designado por Kruijt, 1996, isolectótipo K [imagem!]).
- *Sapium biglandulosum* var. *lanceolatum* f. *squarrosum* Müll. Arg. (1863: 118). ≡ *Excoecaria biglandulosa* var. *lanceolata* f. *squarrosa* (Müll. Arg.) Müll. Arg. (1866: 1206). ≡ *Excoecaria biglandulosa* var. *squarrosa* (Müll. Arg.) Müll. Arg. in. (1874: 622). **Tipo**:— BRASIL. Barro do Rio das Velhas, *Sellow s.n.* (Holótipo G-DC, isótipos B, destruído, G 00414539 [imagem!], K 000600907 [imagem!], K 000600908 [imagem!], NY 00058549 [imagem!], P 00716848 [imagem!]).
- *Sapium biglandulosum* var. *lanceolatum* f. *longifolium* Müll. Arg. (1863: 118). ≡ *Excoecaria biglandulosa* var. *longifólia* (Müll. Arg.) Müll. Arg. (1874: 622). *Sapium longifolium*  (Müll. Arg.) Huber (1906: 444). **Tipo**:—Brasil, Piauí, 1841, *Gardner 2721* (holótipo G-DC, isótipos BM 000630465 [imagem!], E 00200629 [imagem!], G 00414537 [imagem!], G 00414538 [imagem!], K 000600906 [imagem!], NY 00058550 [imagem!], NY [imagem!], P 00716846 [imagem!], P 00716845 [imagem!]).
- *Sapium biglandulosum* var. *stenophyllum* Müll. Arg. (1863: 119). ≡ *Excoecaria biglandulosa* var. *stenophylla* (Müll. Arg.) Müll. Arg. (1866: 1207). ≡ *Sapium stenophyllum* (Müll. Arg.) Huber (1906: 360). **Tipo**:—PERU, *Herb. Pavon* (Holótipo G-DC [imagem!], isótipo G).
- *Sapium marginatum* var. *spathulatum* f. *stenophyllum* Müll. Arg (1863: 120). ≡ *Excoecaria marginata* var. *spathulata* f. *stenophylla* (Müll. Arg.) Müll. Arg. (1866: 1208). **Tipo**:— BRASIL. Rio São Francisco, *Riedel 2828* (Holótipo G 00414453 [imagem!], isótipo P).
- *Excoecaria tijucensis* Müll. Arg. in Mart. (1874: 616). ≡ *Sapium tijucense* (Müll. Arg.) Huber (1906: 449). **Tipo**:—BRASIL. Rio de Janeiro: Tijuca, *Riedel 1148* (Holótipo G, isótipos P 00716844 [imagem!], MO-foto).
- *Excoecaria biglandulosa* var. *angustifolia* Müll. Arg. (1874: 622). **Tipo:**—BRASIL: Camapuam, *Riedel 641* (Holótipo G 00414454 [imagem!]).
- *Stillingia sylvatica* var. *paraguayensis* Morong (1893: 226). **Tipo:**—PARAGUAI. Assunción: X. 1889, *Morong 814*, X.1890 (Lectótipo NY, designado por Kruijt, 1996). Síntipos remanescentes: PARAGUAI: Pilcomayo, I.1890, *Morong 814*, I.1890 (MO 266630 [imagem!], NY 00273292 [imagem!] NY 00273293 [imagem!], NY 00273294 [imagem!], NY 00273295 [imagem!], US 00096658 [imagem!], US 00096659 [imagem!]); PARAGUAI: Assunción, X.1889, *Morong 814*, X.1889 (NY, E 00200630 [imagem!],).
- *Sapium biglandulosum* var. *longifolium* f. *longissimum* Chodat & Hassl. (1905: 676). **Tipo**:— PARAGUAI: Maracayú, Igatimi, *Hassler 4833* (Holótipo G 00307317 [imagem!], isótipos BM 000526407 [imagem!], K 000852817 [imagem!], MPU 015219 [imagem!], P 00716394 [imagem!], P 00716395 [imagem!], S R-10754 [imagem!], W [imagem!]).
- *Sapium haematospermum* Müll. Arg. f. *arborea* Chodat & Hassl. (1905: 677). **Tipo**:— PARAGUAI. Chaco, near Concepción, *Hassler 7242* (Holótipo G 00307316 [imagem!], isótipos BM 000526405 [imagem!], NY 00273222 [imagem!], P 00716390 [imagem!], P 00716391 [imagem!], P 00716392 [imagem!], S R-10760 [imagem!]).
- *Sapium linearifolium* Hemsl. in Hook. (1909: 2881). **Tipo:**—PARAGUAI, Caaguazu, Rio Jequi, III.1876, *Balansa 1709* (Holótipo K 000600899 [imagem!], isótipo P 00716393 [imagem!]).
- *Sapium gibertii* Hemsl. (1909: 2886). **Tipo**:—URUGUAI, Montevideo, XI.1858, *Gibert 8* (Lectótipo K 000600854 [imagem!], designado por Kruijt (1996)). Síntipos remanescentes: URUGUAI: Montevideo, *Gibert 171* (K 000600858 [imagem!]), *Gibert 181* (K 000600859 [imagem!]).
- *Sapium cupuliferum* Herzog (1910: 322). *non.* Hemsl., *nom. illeg.*
- *Sapium bolivianum* Pax & Hoffm. (1912: 221). **Tipo**.—BOLÍVIA, Santa Cruz, *Herzog 677*  (Holótipo JE).

Arbusto a arvoreta, até 3 (‒5) m alt., ramos não dicotômicos, quando desidratados cilíndricos, estrias longitudinais rasas, castanhos a castanho-amarelados. Folhas distribuídas igualmente ao longo dos ramos, entrenós  $0.8-2$  cm; estípulas  $1.3-2.5 \times 1.7-2.5$  mm, persistentes, deltoides a triangulares, ápices agudos, margem fimbriada; pecíolo  $3-10(-15) \times 0.8-1.5$  mm, canaliculado; glândulas acropeciolares  $0.5-1 \times 0.5-1$  mm, cônicas, inconspícuas,

perpendiculares ao pecíolo. Lâmina foliar  $4.5-13 \times 0.5-1.5$  cm, linear a oblonga, às vezes estreito elíptica ou espatulada, base cuneada, ápice agudo; quando desidratada geralmente concolor, verde-clara a castanho esverdeado, opaca, raramente castanha, raramente discolor, face adaxial verde-escura, face abaxial verde-clara, opaca, geralmente cartácea, às vezes coriácea; margem crenada a minutamente serreada, dente ca. 0.1 mm, lado apical reto, lado basal reto, 5‒8 dentes por centímetro na região mediana da margem foliar, espaço entre os dentes 0.8–2 mm compr.; glândulas marginais geralmente ausentes, raro 1–3 dentes com uma glândula apical distribuídos ao longo da margem; nervuras secundárias 22–28 pares, broquidódromas, arco distante da margem  $1-1.5$  mm compr., iniciando em ângulos  $45-50^{\circ}$ ; nervuras intersecundárias e terciárias inconspícuas ou ausentes. Inflorescências 8–14  $\times$ 0.15‒0.20 cm, unissexuais ou bissexuais apicais, solitárias. Címulas estaminadas 45‒80, 6‒9 flora; bráctea ca.  $1 \times 1.5-2$  mm; largo-deltada a largo-triangular, ápice agudo a obtuso, margem fimbriolada a ciliada; glândulas  $2-2.4 \times 1.4$  mm, elipsoides. Címulas pistiladas 9–16; bráctea ca.  $1.5 \times 1.5$  mm., deltoide, ápice agudo, margem fimbriolada a ciliada; glândulas  $1.5-2.5 \times 1.5-2.5$  mm, discoides; cálice 2-3 lobado, 1-2 mm compr., lobos ca.  $0.5 \times 1$  mm, triangular, ápice agudo a obtuso, margem inteira a fimbriolada, cobrindo todo o ovário; ovário  $1.8-2 \times 1.8-2$  mm, 2-3-locular, globoso; coluna estilar ca. 1 mm compr., estigmas 2-3, 2.5-3  $\times$  0.3–0.5 mm. Cápsula (2–)3-coca, 7–9×8–10 mm, esférica, lisa, parede ca. 0.8 mm espessura, columela ca. 8 mm compr. Semente  $6-7 \times 5$  mm, obovoide, base arredondada, ápice obtuso. **Figura 4.**

**Distribuição e ecologia:**— *Sapium haematospermum* ocorre na Argentina, Brasil, Paraguai e Uruguai (Kruijt 1996). Até o presente momento, era referida apenas para as regiões Sudeste (Minas Gerais e Rio de Janeiro) em áreas de campo cerrado e cerrado denso e no Sul (Paraná, Rio Grande do Sul e Santa Catarina), onde forma grandes populações em planícies de campo sujo. Entretanto, foi aqui verificada a ocorrência também nas regiões Centro-Oeste (Goiás, Mato Grosso e Mato Grosso do Sul), às margens de córregos e no Nordeste (Bahia e Piauí) em matas ciliares de áreas de caatinga.

**Fenologia:**—Florescimento de janeiro a fevereiro e de outubro a dezembro e frutificação de janeiro a maio e de setembro a dezembro.

**Nome popular:**—Leiteiro.

# Cordeiro, W.P.F.S. Taxonomia do gênero *Sapian* Jacq... 644 a.C. estableces estableces estableces estableces esta

**Comentários:**—Reconhecida pelo hábito geralmente arbustivo, folhas lineares a oblongas, às vezes estreito elíptica ou espatuladas e pela nervação broquidódroma. *Sapium haematospermum* pode ser confundida com *S. glandulosum*, podendo ser distinta pelo conjunto de caracteres já mencionados nos comentários dessa espécie.

**Material examinado:**—BRASIL. Bahia: Cocos, Fazenda São Domingos, 14º16'21"S, 44º32'50"W, 23 Set 2007 (veg), *Guedes et al. 13561* (ALCB); Rio de Contas, Caminho para a cachoeira do Fraga, 13º15'44"S, 41º49'11"W, 01 Fevereiro 1997 (veg), *Atkins et al. 4829* (ALCB); Rio de Contas, Rio Brumado, 13º35"47"S, 41º49'36"W, 14 Nov 1996 (fl), *Hind et al. 4269* (ALCB); Tucano, área do Parque das Águas, 02 Março 1992 (fr), *Carvalho & Hind 3868* (R); Tucano, área do Parque das Águas, 02 Março 1992, *Carvalho & Hind 3868* (HUEFS). (CEPEC). Goiás: Goiânia, Dezembro 1936 (fl), *Brade 15404* (RB); Goiás, Serra Dourada, 1969, *Rizzo 4006* (RB); Jandaia, 17º03'17"S, 50º06'52"W, 08 Nov 2002 (fr), *Nobrega et al. 1521* (HEPH); Mossâmede, Serra Dourada, Nov 2005 (fl), *Fontella et al. 2817* (RB); Mossâmede, Serra Dourada, 16º4'45"S, 50º11'21"W, 29 Nov 2003 (fl), *Mello-Silva et al. 2218* (RB). Mato Grosso do Sul: Estrada Transpantaneira, 28 Janeiro 1979 (fr), *Heringer et al. 834* (IBGE); Fazenda São Sebastião, 20º05'S, 57º38'W, Março 1981 (veg), *Loureiro 16* (RB); Aquidauana, Lagoa dos Bobos, 17 Maio 1999 (fr), *Doaci* (UB); Aquidauana, Morro do Paxixi, 26 Outubro 1986 (fl), *Vasconcellos et al. 37* (CGMS); Corumbá, Fazenda Piuva, 19º32'S, 57º44'W, 14 Outubro 1985 (fl), *Loureiro 94* (IPA); Miranda, direita do Rio Miranda, 05 Fevereiro 1989 (fl), *C.A.C 2480* (CGMS); Miranda, estrada de acesso a base de pesquisa, 16 Dezembro 1990 (fr), *Resende et al. 312* (RB); Naviraí, próximo de Porto Caiuá, 23º14'S, 53º44'W, 21 Outubro 1986 (fl), *Pastore & Klein 98* (RB); Três Lagoas, Estrada de terra para o Porto de areia Independência e N. S. Aparecida, 20º48'57"S, 51º43'26"W, 13 Outubro 1998 (fl), *Amaral et al. 60* (BOTU). Mato Grosso: Campo Grande, Aquidauana, 09 Nov 1977 (fl), *Rodrigues et al. 336* (SMDB); Corumbá, Fazenda Aguassuzinho, 14 Outubro 1953 (fl), *Pereira et al. 334* (RB); Maracaju, Fazenda Santo Antônio, 22 Dezembro 1973 (fr), *Sucre 10516* (RB). Minas Gerais: entre Rios de Minas, 06 Set 1970 (fl), *Krieger 9193* (CESJ); Fazenda EPAMIG, 15 Março 1972 (fr), *Ferreira 3572* (PAMG); Rodovia 262 entre Araxá e Uberlândia, 05 Janeiro 1977 (fr), *Ferreira 6684* (PAMG); Araxá, 26 Janeiro 1991 (fr), *Brandão 18237* (PAMG); Barbacena, Curral Novo, Junho 1894 (fl), *Silveira* (R); Curvelo, Estrada de Curvelo a Diamantina, 14 Dezembro 1979 (fr), *Mortinelli et al. 6198* (RB); Diamantina, Estrada entre Diamantina e Curvelo, 01 Nov 1981 (fl), *Menezes et al. 2640* (SPF); Felixlândia, Área de implantação do pivô central, 26 Outubro 1999 (fl), Macedo 3574

(PAMG); Poços de Caldas, Fazenda da família Carvalho Dias, 11 Dezembro 2001 (fl), *Fraga et al. 896* (RB); Poços de Caldas, Poços de Caldas, Outubro 1949 (fl), *Vidal 32* (R); Sacramento, Antes da gruta dos Palhares, Nov 1988 (fl), *Brandão 16465* (PAMG). Paraná: Vila Alta, APA da Ilha Grande, 14 Dezembro 1995 (fr), *Ziller 1134* (ESA). Rio Grande do Sul: BR 392 Km 203, 10 Dezembro 1976 (fl), *Filho 249* (SMDB); Estrada Cedro Nhuporã, 10 Dezembro 1976 (fl), *Filho 246* (SMDB); Alegrete, Fazenda Cerro do Tigre, 06 Janeiro 2007 (fr), *Santos* (ICN); Quaraí, Passo do Guarda, 07 Abril 1977, *Filho 283* (SMDB); Santa Maria, Jardim Botânico UFSM, 11 Nov 2000 (fl), *Gressler 779* (SMDB); Santo Ângelo, Estrada de Ijuí, 09 Dezembro 1976 (fl), *Filho 240* (SMDB); Santo Ângelo, Ruínas de São Miguel, 09 Dezembro 1976 (fl), *Alvarez 238* (ICN); São Borja, Vila Conde de Porto Alegre, 10 Dezembro 1976 (fl), *Alvares 248* (SMDB); São Francisco de Assis, Toraquá, 10 Dezembro 1976 (fl), *Alvarez 250* (ICN); São Luiz Gonzaga, Ruínas São Miguel, 17 Nov 1974, *Allem* (ICN); São Paulo: Cauada, Abril 1910 (fr), *Mauhmund 2126* (RB); Castilho, margem do Rio Paraná, 20º55'47.7"S, 51º37'01.9"W, 13 Outubro 1998 (fl), *Bicudo et al. 67* (RB); Luiz Antônio, Várzea do Jenipapo, 07 Outubro 1999 (fl*), Nicolau & Faria 1932* (HUEFS); Rifânia, Mata Ciliar do Rio Verde, 14 Janeiro 1989 (fr), *Brandão 15074* (PAMG); Teodoro Sampaio, Parque Estadual Morro do Diabo, 29 Outubro 1986 (fl), *Aguiar 193* (SPSF). PARAGUAI. Capital: Areguá, Campos nos arredores do lago Ipacaray, 16 Janeiro 1974 (fr), *Schinini 8010* (RB). Centro: Entre Ytroro e Tavarory, 25º30'S, 57º35'W, 16 Dezembro 1991 (fr), *Zardini & Aquino 29550* (RB). Concepción: Colônia San Lázaro, 17 Nov 2006 (fr), *Silva & Barbosa 5355* (ICN). Itapúa: área oeste da reserva da hidrelétrica de Yaciretá, 27º26'55"S, 56º49'23"W, 22 Outubro 1999 (fl), *Zardini & Rodrigues 51663* (RB).

- 5. *Sapium jenmanii* Hemsl. (1901: 2649). **Tipo:**—GUIANA: Distrito de Pomeroon, *Jenman 2091* (Lectótipo K 000600912 [sheet 1] [imagem!], K 000600913 [sheet 2] [imagem!], designado por Kruijt (1996), isolectótipos BM 000073603 [imagem!], BM 000073605 [imagem!], G, GH 00048741 [imagem!], K 000600912 [imagem!], NY 00058520 [imagem]). Síntipos remanescentes: GUIANA: Distrito de Pomeroon, *Jenman 6645* (K 000852813 [imagem!]), GUIANA: *Jenman 7505* (BM 00007605 [imagem!], G 3x, K 000600869 [imagem!], K 000600870 [imagem!], NY 2x).
- *Sapium cladogyne* Hutch. (1912: 224). **Tipo**: GUIANA: Rio Essequibo, Fort Island, *Stockdale 8766* (Lectótipo K 000600868 [imagem!], designado por Kruijt, 1996).

## Cordeiro, W.P.F.S. Taxonomia do gênero *Sapian* Jacq... 666 a.C. establecen establecen establecen establecen esta

Síntipos remanescentes: GUIANA: region of the inferior head of the Pomeroon River, *Jenman 7505* (BM, G 3x, K 000600869 [imagem!], K 000600870 [imagem!], MO 1700954 [imagem!], MO 260368 [imagem!], NY 00058518 [imagem!], NY 00058519 [imagem!], US 00679986 [imagem!], US 00679987 [imagem!]); upper Pomeron River *Beckett 8628* (K 000600871 [imagem!], NY 2x, U 0002076 [imagem!]); Essequibo River, Fort Island *Beckett 8767* (K 000600873 [imagem!], K 000600872 [imagem!])*, 8768* (K 000852818 [imagem!], K); Botanic Gardens, George Town *Foot s.n.* (K 000600874 [imagem!]); *Bartlett 8724* (K 000852819 [imagem!], NY, P 00716396 [imagem!]); *Stockdale 8765* (não encontrado); *Greeves 8766* (não encontrado).

Arvore 12–30 m alt., nunca tortuosa, ramos não-dicotômicos, quando desidratados cilíndricos, estrias longitudinais pouco profundas, castanhos. Folhas alternas espiraladas, uniformemente distribuídas ao longo dos ramos, entrenós 1.5–2 cm compr.; estípulas ca.  $1.3 \times 1$  mm, persistentes, ovais, ápices agudos, margens fimbrioladas; pecíolo  $12-15 \times 0.7$  mm, canaliculado, alado; glândulas acropeciolares até  $0.5 \times 0.5$  mm, cônicas, subpatentes. Lâmina foliar  $5-9 \times 1.5-2.5$  cm, estreito elíptica, base cuneada, ápice geralmente caudado, às vezes acuminado, quando desidratada verde-escura, coriácea; margem inteira, glândulas marginais 1‒5, geralmente na região mediana superior; nervuras secundárias 17‒24, broquidódromas, arco distante ca. 2 mm distância da margem, iniciando em ângulos de 70‒75°, nervuras intersecundárias e terciárias inconspícuas. Inflorescências  $4.5-5 \times 0.1$  cm, solitárias, terminais, unissexuais, bissexuais. Címulas estaminadas 52, 7-9-flora; bráctea ca.  $0.5 \times 1$ mm, largo-triangular, ápice arredondado, margem fimbriolada; glândulas 2,  $0.9-1 \times 0.8-0.9$ mm, discoides a elipsoides. Címulas pistiladas (não vistas). Cápsula  $1(-2)$ -coca, ca.  $6 \times 6$  mm, esférica a subesférica, lisa, parede da cápsula ca. 0.5 mm de diâmetro. Semente ca.  $5 \times 5$  mm, subesférica, ventralmente achatada, base e ápice arredondados. **Figura 5.**

**Distribuição e ecologia:**—Ocorre no Brasil, Colômbia, Guiana e Venezuela (Kruijt 1996). No Brasil, era registrada apenas nas terras úmidas arenosas do Rio Negro, no estado do Amazonas, entretanto, foi encontrada também em áreas de Terra Firme do estado de Roraima.

**Fenologia:**—Flores foram observadas de maio a junho e frutos de maio a setembro.

**Comentários:**—Espécie bem delimitada, facilmente reconhecida pelas glândulas acropeciolares diminutas, nervação broquidódroma e cápsula geralmente 1-coca. Todavia, na coleção *Rosa & Nascimento 3397* (MG), foram visualizadas cápsulas 2-cocas, em desenvolvimento, contendo apenas uma semente. Hemsley (1901) e Kruijt (1996) mencionaram a presença de óvulos abortados em espécimes examinados.

**Material examinado:**—BRASIL. Amazonas: Rio Negro, 1 Maio 1947 (fl), *Pires 500* (IAN); Valpes, terra úmida, arenosa e pedregosa, 1 Maio 1947 (fl, fr), *Murça 500* (IAN); São Gabriel, Set 1947 (fr), *Schultes & Lópes 8798* (IAN); Serra do Cabary, encosta, 2 Dezembro 1945 (veg), *Fróes 21467* (IAN); 450 m, 2 Dezembro 1945 (veg), *Fróes 21468* (IAN). Roraima: Cordilheira Paracaima, terra firme, as proximidades da divisa com a Venezuela, 1048 m, 27 Set 1979 (fr), *Rosa & Nascimento 3573* (MG).

**Material adicional:**—VENEZUELA: El-Palmar, limites com o estado Bolivar, coordenada, 15-29 Junho 1964 (fl), *Berti 128* (INPA, RB); Sta. Elena, Mata Cutia, às margens de um igarapé, 600 m, 11 Set 1980 (fr), *Nascimento & Rosa 3397*, (MG).

- 6. *Sapium laurifolium* (A. Rich.) Griseb. (1859: 49). ≡ *Stillingia laurifolia* A. Rich. (1850: 201). ≡ *Sapium laurocerasus* var. *laurifolium* (A. Rich.) Müll. Arg. (1863: 116). **Tipo**:— CUBA, *Ramon de la Sagra s.n.* (Holótipo P 00716814 [imagem!], isótipo G 00414450 [imagem!], G).
- *Sapium jamaicense* Sw. (1829: 62). *nom. illeg.* **Tipo:**—JAMAICA: *Swartz s.n.* (BR 0000013339227 [imagem!], S 08-1872 [imagem!], W).

*Sapium brownei* Banks ex Griseb. (1859: 49). *nom. illeg*.

*Sapium laurocerasus* var. *ellipticum* Müll. Arg. (1863:116). ≡ *Excoecaria laurocerasa* var. *elliptica* (Müll. Arg.) Müll. Arg. in DC. (1866: 1203). **Tipo**:—CUBA: 1856/57 *Wright 578* (Holótipo G-DC 00317224 [imagem!], isótipos BM 000947503 [imagem!], BR 0000006914622 [imagem!], G 00316968 [imagem!], G 00414447 [imagem!], G 00414446 [imagem!], GH 00098663 [imagem!], GOET 003672 [imagem!], GOET 003673 [imagem!], GOET 2x, K 000852808 [imagem!], K 000852804 [imagem!], K 000852805 [imagem!], K 000852806 [imagem!], K 000852807 [imagem!], K 000852808 [imagem!], P 00716813 [imagem!], TCD 0000494 [imagem!], YU 244748 [imagem!]).

- *Sapium decipiens* Preuss. (1901: 386). **Tipo**:—EQUADOR: *Preuss 1935* (Holótipo B, destruído, Lectótipo K 000600865 [imagem!], designado por Kruijt, 1996; foto no G, K 000600866 [imagem!], NY).
- *Sapium utile* Preuss. (1901: 386). **Tipo:**—EQUADOR: Inana, Juan de Oro, *Preuss 1925*  (Holótipo B, destruído, lectótipo K 000600867 [imagem!], designado por Kruijt (1996)).
- *Sapium eglandulosum* Ule. (1905:673). **Tipo**:—BRASIL, Amazonas: Rio Jurna, Seringeirana, XI.1900, *Ule 5356* (Holoótipo B, destruído, lectótipo G 00414448, designado por Kruijt (1996); isolectótipos K 000600926 [imagem!], L 0022734 [imagem!], MG5116 [imagem!]; foto MO, NY).
- *Sapium anadenum* Pittier. (1908: 164). **Tipo**:—COSTA RICA, Valle du Revantagon: III.1902 *Pittier 16366* (Holótipo US 0009664 [imagem!], isótipos G 00414449 [imagem!] 2x, K 000600936 [imagem!], K [imagem!] 000600937, NY).
- *Sapium pleiostachys* K. Schum. & Pittier. (1908: 164). **Tipo**:—COSTA RICA, Puntarenas: Golfito, III.1896 *Pittier 9906* (Holótipo US 00096690 [imagem!], isótipos BR [imagem!], F, G 00414445 [imagem!], GH, US 00997730 [imagem!],).

Arvore 13‒20 m alt., ereta; ramos não dicotômicos; quando desidratados cilíndricos, estrias longitudinais rasas, castanhos a castanho-acinzentados. Folhas uniformemente distribuídas ao longo do ramo, raramente condensadas próximas à inflorescência, entrenós 1–2.5 cm; estípulas  $1.5-3.2 \times 1-1.4$  mm, triangulares a estreito-triangulares, ápices agudos, margens fimbrioladas, persistentes; pecíolo 20-35  $\times$  0.8-1.4 mm, canaliculado, alado; glândulas acropeciolares ca.  $1 \times 1$  mm, cônicas, geralmente inconspícuas, subpatentes. Lâmina foliar  $9-19 \times 3-7$  cm, elíptica a estreito elíptica, base cuneada, ápice acuminado, quando desidratada castanhas a verde-oliva, cartácea; margem inteira, glândulas marginais ausentes; nervuras secundárias 18‒26, eucamptódromas; nervuras intersecundárias tão visíveis quanto as secundárias, nervuras terciárias inconspícuas em comparação às secundárias. Inflorescências agrupadas,  $3(-4)$ ,  $15-20 \times 0.3$  cm, terminais, unissexuais ou bissexuais. Címulas estaminadas 69–78, 5–10-flora; bráctea ca.  $0.5 \times 1$  mm; depresso oval, ápice arredondado a obtuso, margem fimbriolada; glândulas  $1.7-2 \times 1.3-1.5$  mm, elipsoides. Címulas pistiladas 5–12; bráctea ca.  $1 \times 1.8$  mm, depresso oval, ápice arredondado a obtuso, margem fimbriolada; glândulas ca.  $2 \times 1.5$  mm, discoides a elipsoides; cálice 3-lobado, ca. 1.5

### Cordeiro, W.P.F.S. Taxonomia do gênero *Sapian* Jacq... 699 anos 1999 e 1999 a 1999 a 1999 a 1999 a 1999 a 1999 a 199

mm compr., lobos  $0.2-0.5 \times 1-1.3$  mm, triangulares a arredondados, cobrindo totalmente o ovário; ovário3-locular,  $1.5-1.8 \times 1.2-1.5$  mm, elipsoide; coluna estilar ca. 0.5 mm compr., estigmas 3, ca.2 x 0.3 mm. Cápsula 3-coca,  $6-8 \times 8-10$  mm, globosa, lisa, parede até 0.3 mm espessura, columela 5–7 mm compr. Semente 5–6  $\times$  4.5–5 mm, elipsoide, base e ápice arredondados. **Figura 6.**

**Distribuição e ecologia:**—Espécie com ocorrência para o Brasil, Colômbia, Cuba, Equador, Haiti e Peru. Comumente encontrada nas matas de várzea das florestas tropicais úmidas da região Norte, até então, referida apenas o Amazonas e Pará. Entretanto, foram encontrados registros no Acre e Rondônia.

**Fenologia:**—Florescimento em janeiro e de outubro a dezembro, frutificação de janeiro a março e de novembro a dezembro.

**Nomes populares:**—Seringarana, tapurú, tapurú-de-leite

**Comentários:**—Caracteriza-se pelas glândulas acropeciolares inconspícuas, lâmina foliar elíptica a estreito elíptica, base cuneada, ápice acuminado, textura cartácea, nervação eucamptódroma e margem inteira. É frequentemente confundida com *S. glandulosum*, da qual pode ser distinta pelo conjunto de caracteres discutidos acima.

**Material examinado:**—BRASIL. Acre: Manuel Urbano, Parque Estadual Chandless, 185 m 9°58'13'' S 70°03'49'' W, 21 Janeiro 2014 (fr), *Perdiz et al. 2363* (RB). Amazonas: margem direita do Rio Solimões, abaixo de Alvarãs, 29 Novembro 1982 (fr), *Amaral et al. 679* (INPA, RB); Esperança, em terreno cultivado, 19 Outubro 1945 (fl), *Ducke 1835* (IAN); Manacapurú, Dezembro 1942 (fr), *Cabral IAN-103* (IAN); Manacapurú, Porto de Manacapurú, 3 Dezembro 1927 (fl), *Ducke s.n.* (RB751816); Nova Olinda, Rio Madeira, solo argiloso, terra firma,19Mar1960 (fr), *Rodrigues 1554* (INPA); Paraná do Careiro, boca do Solimões, terras cultivadas da margem do rio, 26 Outubro 1946 (fl), *Ducke2024* (IAN); Parintins, Paraná do Ramos, Porto do Joaquim Raimundo, 14 Março 1946 (fr), *Pires & Black 1153* (IAN);Vila Amazonica, 13 Março1946 (fr), *Pires & Black 1154* (IAN). Pará: Belém, 11 Abril 1967 (fr), *Pires & Silva 10426* (IAN); Monte Alegre, região da Colônia da Mulata;5 Dezembro 1953 (fl), *Fróes 30597* (R); Paraíso, Gurupá, 16 Janeiro 1945 (fl), *Fróes 20387* (IAN); Rio Branco de Obidos, Castanhal Grande, 10 Dezembro 1913 (fl), *Ducke s.n.* (IAN142051, RB112432). Rondônia: Rio Jaru, Estrada das Seringueiras, 16 Junho 1973 (fl), *Pires 13145* (IAN).

- 7. *Sapium marmieri* Huber (1902: 49). **Tipo**:—BRASIL, Amazônia, Rio Ucayali, *Huber s.n.*, XI.1898 (Holótipo MG-001393!).
- *Sapium peloto* Pax & Hoffm (1912: 210). **Tipo**:—BOLÍVIA: Rio Surutu, Buena Vista, *Herzog 334* (Holótipo B, destruído; lectótipo Z 000019753 [imagem!], designado aqui, isolectótipo Z 000019752 [imagem!])
- *Pera elliptica* Rusby (1927: 288). 1927. **Tipo**:—EL SALVADOR: San Buena Ventura, 1,000 feet, Caout-chouc, *M. Cardenas 1781* (Holótipo NY 0027995 [imagem!]).
- *Sapium leitera* Gleason. (1933: 364). **Tipo**:—BRASIL, Mato Grosso: nascente do Rio Jatuarana, próximo ao rio Machado, *B.A. Krokoff 1656* (Holótipo NY 002731226 [imagem!]; isótipos BM 000947510 [imagem!], K 000600875 [imagem!], MO 1031790 [imagem!], P 00716404 [imagem!], S 10766 [imagem!], U).

Arvore 8‒30 m alt., ereta, ramos não-dicotômicos; quando desidratados cilíndricos, estrias longitudinais rasas, castanho escuras. Folhas uniformemente distribuídas ao longo dos ramos, entrenós 1.5–2 cm compr.; estípulas  $3.5-4.5 \times 2.5-3.5$  mm, decíduas, triangulares a estreitotriangulares, às vezes ovais, ápices agudos, margens inteiras a fimbrioladas; pecíolo 40–70  $\times$ 1.4‒1.8(‒2.5) mm, cilíndrico a raso canaliculado; glândulas acropeciolares ausentes, às vezes impressas. Lâmina foliar  $12-15(-27) \times 6-8.5(-11)$  cm, elíptica a largo-elíptica, base geralmente cordiforme, às vezes arredondada ou obtusa, ápice arredondado, raramente agudo, quando desidratada verde-musgo a verde-acastanhado, raramente castanha, face adaxial geralmente lustrosa, às vezes opaca, face abaxial opaca, coriácea; nervuras secundárias eucamptódromas, iniciando em ângulos ca. 80°; intersecundárias geralmente inconspícuas, às vezes tão conspícuas quanto as secundárias, nervuras terciárias inconspícuas; margem inteira, glândulas marginais ausentes. Inflorescências  $15-22 \times 0.2-0.4$  cm, solitárias, geralmente apicais, raramente axilares, bissexuais. Címulas estaminadas35‒39, (4‒)8‒11-flora; bráctea ca.  $1 \times 1.5$  mm, romboide, ápice agudo a obtuso, margem fimbriolada; glândulas ca.  $2.5 \times 2$ mm, elipsoides. Címulas pistiladas 18-21; bráctea  $1-1.5 \times 1.9$  mm, depresso oval, ápice obtuso, margem fimbriolada; glândulas  $(2.5-)3.5-3.8 \times (2.5-)3-3.5$  mm, discoides a elipsoides; cálice 3-lobado, 3–3.5 mm compr., lobos  $0.5-0.7 \times 2$  mm, arredondados, cobrindo totalmente o ovário; ovário 3-locular,  $3.5-4 \times 2.5-3$ mm, ovoide; coluna estilar ca. 1 mm compr., estigmas 3, 2.7–3  $\times$  0.4 mm. Cápsula 3-coca, 4–12, 9.5–13  $\times$  11.5–13.5 mm, globosa, lisa, parede 1–1.2 mm de espessura; columela 7.2–10.5 mm compr. Semente  $5.5-6.5 \times 5-6$ 

mm, obovoide, dorsoventralmente achatada, base obtusa a arredondada, ápice obtuso. **Figura 7.**

**Distribuição e ecologia:**—*Sapium marmieri* é referida para o Brasil, Colômbia, Equador, Panamá e Peru, onde é comumente associada às florestas de terra firme da região amazônica. No Brasil, até então era citada para algumas localidades do Acre, Amazonas e Rondônia, todavia também foi encontrada em localidades do Mato Grosso e Pará.

**Fenologia:**—Flores em outubro e frutos de outubro a novembro e de março a abril.

**Nomes populares:**—Burra Leiteira, Murupita e Tapurú.

**Notas taxonômicas:**—*Sapium peloto* foi descrita com base na coleção *Herzog 334* e foi incluída na sinonímia de *S. marmieri* por Kruijt (1996). Este último autor indicou que o holótipo, depositado no herbário B, havia sido destruído durante a guerra, mas não realizou a tipificação do nome. No entanto, foi encontrada uma duplicata da coleção tipo depositada no herbário Z, a qual, provavelmente, não foi vista por Kruijt (1996) durante seus estudos. Portanto, elegemos aqui o referido exemplar como lectótipo.

**Comentários:**—Espécie facilmente reconhecida pelas estípulas decíduas, pecíolo longo (40‒70 mm compr.), lâmina foliar elíptica a largo-elíptica com base geralmente cordiforme, e margem sempre inteira.

**Material examinado:**—BRASIL. Acre: Campinas, 27 Outubro 1923, *Kuhlman 743* (IAN); Cruzeiro do Sul, Alto Rio Juruá, Tapuama, 9°12' S, 72°14' O, 14 Março 1992 (fr), *Ferreira et al. 10814* (INPA); perto do porto Peter, 8°10'55'' S, 72°40'54'' O, 27 Novembro 2002 (veg), *Pollito et al. 2932* (ESA); Rio Juruá e Rio Mota, vicinal da Sera da Moa, 21 Abril 1971 (fr), *Prance et al. 12170* (R); Epitacolândia, Cachoeira, 10°51'21''S, 68°24'19'' O, 12 Dezembro 2002 (veg), *Pollito & Mesias 2966* (ESA); Feijó, Rio Jurupari, 8°33'14'' S, 69°55'13'' O, 12- 13 Fevereiro 2010 (fr), *Brasil et al. 547* (RB); Jordão, Rio Tarauacá, 9°6'20'' S, 71°56'26'' O, 8 Fevereiro 2009 (fr), *Goldenberg et al. 1352* (RB); Marchel Thauma, Alto Juruá, Rio Juruá, Fazenda Paraguay, 9°11' S, 72° 41' O, 4 Abril 1993, *Daly et al. 7762* (INPA); Rio Branco, Porto Acre, 27 Outubro 1980 (fr), *Nelson 826* (RB, UB); Sena Madureira, 9°05' S, 68°40' O, 6 Outubro 1980 (fr), *Nelson 604* (INPA); Senador Guiomard, Fazenda Experimental Catuaba, BR364, 10°4' S, 67°37' O, 23 Agosto 2008 (fr), *Medeiros et al. 338* (RB); margem da estrada, 11 Outubro 1980 (fr), *Cid & Nelson 2837* (RB); Xarupi, Rio Acre, 10 Novembro 1991 (fr), *Dally et al. 7272* (INPA).Amazonas: mata, 2 Abril 1945 (fr), *Fróes* 

*20614* (IAN); prov. Rio Purus 29 Set 1910 (fl), *Huber 11517* (R); Benjamin Constant, 6 Maio 1945 (veg); Esperança, beira do Jaguari, 5 Outubro 1948 (fl), *Ducke 1075* (IAN, R); Benjamin Constant, 9 Maio 1945, *Fróes 20887* (IAN); Esperança, beira do Jaguari, 5 Outubro 1948, *Fróes20887* (IAN). Pará: Tucumã, Fazenda Krimet – km 62, 3 Dezembro 1982 (veg), *Sérgio 157* (IAN); Rio Tocantins, 4 Julho 1944, *Fróes 20287* (IAN); Serra dos Carajás, margem da PA-150, 24 Junho 1976, *Ribeiro 1326* (IAN); Marabá, 20 Novembro 1942 (fr), *Camargo s.n.* (IAN). Mato Grosso: Vila Bela da Santíssima Trindade, BR 364, 31 Outubro 1985 (fr), *Thonas et al. 4714* (INPA). Rondônia: Vilhena, 13°01'20'' S, 60°22'04'' O, 6 Dezembro 2013 (fr), *Coelho et al. 1204* (RB).

- 8. *Sapium obovatum* Klotzsch ex Müll. Arg. (1863: 120). ≡ *Stillingia obovata* (Klotzsch ex Müll. Arg.) Baill. (1865: 321). ≡ *Excoecaria obovata* (Klotzsch ex Müll. Arg.) Müll. Arg. (1866: 1203). **Tipo:**—BRASIL: *Riedel 2829* (Lectótipo G 00227407 [imagem!], designado por Kruijt (1996).
- *Excoecana marginata* var, *intermedia* Müll. Arg. in Mart. (1874: 617). ≡ *Sapium marginatum* var. *intermedium* (Müll. Arg.) Pax. (1912: 223). **Tipo:**—BRASIL, S. Paulo: Rio Pardo, *Reidel 639* (Holótipo B, destruído, lectótipo G, designado por Kruijt (1996)). Síntipos remanescentes: BRASIL. Serra dos Cristãos, *Pohl 812* (B, destruído); BRASIL. Serra dos Cristãos, *Pohl 671* (B, destruído).
- *Excoecaria marginata* var. *obovata* Müll. Arg. in Mart. (1874: 616). ≡ *Sapium marginatum* var. *obovatum* (Müll. Arg.) Pax. (1912: 222). **Tipo:**—BRASIL, Goiás: Serra dos Cristãos, *Pohl 811* (Lectótipo G, designado por Kruijt (1996)). Síntipo remanescente: BRASIL: Minas Gerais, rivos locis Vao do Paranan, *Martius s.n.* (não encontrado).
- *Excoecaria martii* Müll Arg. (1874: 614). ≡ *Sapium martii* (Müll. Arg.) Huber (1906: 448). **Tipo:**—BRASIL: Minas Gerais, Vao de Paranan, *Martius 2003* (Holótipo G 00414475 [imagem!]).
- *Sapium marginatum* var. *paraguariense* Chodat & Hassl. (1905: 677). **Tipo:**—PARAGUAI, Nandurucay, *Hassler 4926* (Lectótipo G, designado por Kruijt (1996); isolectótipos BM 000526421 [imagem!], K [imagem!], NY 00273227 [imagem!], NY 00273228 [imagem!], P 00716410 [imagem!], P 00716409 [imagem!]). Síntipos remanescentes: PARAGUAI, Serra de Maracaju, *Hassler 5016* (BM 000526420 [imagem!], G 00307313 [imagem!], K 000600905 [imagem!], NY [imagem!], P 00716412 [imagem!]).
- *Sapium obovatum* var. *ellipticum* Chodat & Hassl. (1905: 676). **Tipo:** PARAGUAI: *Hassler 7734* (Holótipo B, destruído, Lectótipo G 00307313 [imagem!], designado por Kruijt (1996); isolectótipos K, S).
- *Sapium hasslerianum* Huber (1906: 448). **Tipo:**—PARAGUAI: *Hassler 7734* (Holótipo B, destruído, Lectótipo G, designado por Kruijt (1996); isolectótipo G). Síntipos remanescemtes: PARAGUAI: *Hassler 7734 a* (BM 000526403 [imagem!], BM 000526404 [imagem!], G 00307312 [imagem!], G, K 000600920 [imagem!], K 000600921 [imagem!], P 00716407 [imagem!], P 00716408 [imagem!], P 00716413 [imagem!], UC 941541 [imagem!]).

Arbusto até 3 m, ramos não-dicotômicos, quando desidratados cilíndricos, estrias longitudinais rasas, verde claro a verde-acastanhado. Folhas uniformemente distribuídas ao longo dos ramos, entrenós (1.5–)2–2.5 cm compr.; estípulas 2.8–4  $\times$  1.3–2.4 mm, persistentes, estreito-triangulares, ápices agudos, margens fimbrioladas; pecíolo  $0.5-2 \times 0.1-0.25$  mm, ligeiramente canaliculado, às vezes alado; glândulas acropeciolares  $1.6-1.8 \times 1-1.2$  mm, cônicas, grossas, patentes a subpatentes. Lâmina foliar  $9-20 \times 4-6$  cm, oboval, elíptica a estreito elíptica, raramente oblonga; base cuneada, às vezes obtusa, ápice agudo a obtuso, quando desidratada verde-claro, verde cinério ou verde-acastanhado, coriácea; margem geralmente serreada, às vezes subinteira, dente 0.3‒1 mm compr., lado apical côncavo, lado basal retroflexo, 3‒7 dentes por centímetro na região mediana da margem, espaço entre os dentes 0.3–3 mm compr.; glândulas marginais frequentemente presentes, 3–10, concentradas na região mediana superior; nervuras secundárias 18–27 pares, eucamptódromas, iniciando em ângulos ca. 70°, geralmente anastomosadas; nervuras intersecundárias e terciárias tão conspícuas quanto as secundárias. Inflorescências  $(10-117-24 \times (0.25-0.3 \text{ cm})$ , unissexuais ou bissexuais terminais, solitárias. Címulas estaminadas 53–63, 9–14-flora; bráctea  $0.9-1 \times 2$ mm; depresso oval a trulada, ápice arredondado a agudo, margem fimbriolada; glândulas  $2-3.5 \times 1-1.8$  mm, elipsoides. Címulas pistiladas 9–28; bráctea  $1-1.5 \times 2-2.5$  mm, trulada, ápice obtuso, margem fimbriolada; glândulas 2,  $2-3.5 \times (1-2-3.5 \text{ mm})$ , discoides a elipsoides; cálice 3-lobado, ca. 3 mm compr., lobos ca.  $1 \times 1.5$  mm, triangulares, margem inteira, recobrindo totalmente o ovário; ovário  $2-2.5 \times 2-2.5$ mm, 3-locular, esférico; coluna estilar ca. 2 mm, estigmas  $3,3-3.5 \times 0.7$  mm. Cápsula 3-coca,  $8\times9$  mm, globosa, lisa; columela 7 mm compr, parede ca. 0.7 mm de espessura. Semente ca. 5×5 mm, ovoide a subesférica, dorsoventralmente achatada, ápice obtuso, base arredondada. **Figura 8.**

**Distribuição e ecologia:**—*Sapium obovatum* é registrada para o Brasil, Colômbia e Uruguai (Kruijt 1996), sempre associada a solos úmidos ou encharcados. No Brasil, ocorre nas regiões Centro-Oeste (Distrito Federal, Goiás, Mato Grosso e Mato Grosso do Sul) e Sudeste (Minas Gerais e São Paulo). Nos estados do Mato Grosso e Mato Grosso do Sul, é referida para o Pantanal associadas às margens de córregos, ilhas de mata e campinas. Em Goiás, Minas Gerais e São Paulo é comumente encontrada na mata ciliar de córregos e lagos.

**Fenologia:**—Florescimento de abril a maio e de setembro a novembro e frutificação em janeiro e de setembro a novembro.

**Nomes populares:**—Leiteira.

**Comentários:**—Pode ser reconhecida pelas folhas com nervação eucamptódroma, nervuras secundárias fortemente marcadas, geralmente anastomosadas, coriáceas e com margem geralmente serreada, às vezes subinteira. Assemelha-se à *S. glandulosum*, da qual pode ser distinta com base nos caracteres discutidos nos comentários dessa espécie.

**Material examinado:**—BRASIL. Distrito Federal: Córrego Samambaia próximo a Taguatinga, 10 Set 1965 (fl), *Irwin et al.* (RB); Fazenda Água Limpa, 08 Outubro 1976 (fl), *Ratter et al.* (UB); Brasília, brejo do Jardim Zoológco, 15 Novembro 1958 (fl), *Pereira & Pabst 4726* (RB); Brasília, Parque Nacional de Brasília, 15°46'00"S, 47º58'00"W, 31 Janeiro 2007 (fr), *Walter et al. 5368* (CEN); Brasília, Picada R-8, 08 Novembro 1977 (fl), *Heringer et al. 259* (HEPH); Brasília, Riacho Fundo Balão do Aeroporto, 15º53'00"S, 47º56'00"W, 20 Outubro 2000 (fl), *Pereira-Silva & Cavalcanti 4318* (CEN); Lago Sul, Estação Ecológica do Jardim Botânico de Brasília, 15º55'53"S, 47º54'09"W, 29 Set 2009 (fr), *Carvalho-Silva et al. 840* (HEPH). Goiás: Serra do Caipó, 02 Maio 1973 (fl), *Anderson 9663* (UB). Mato Grosso do Sul: Miranda, Fazenda Caiman, 05 Abril 2004 (veg), *Romão & Ferreira 1034* (ESA); Miranda, Pantanal, 30 Março 1999 (veg), *Romão & Mazine 33* (ESA). Mato Grosso: Outubro 1914 (fl), (R); Campus da FUFMT, 04 Abril 1984 (fl), *Macêdo et al. 433*; estrada para São José do Buriti, 21 Junho 1975, *Ferreira 5121* (PAMG); Campo Grande, 1949, *Amon & Guerra 97* (RB). Minas Gerais: Morada Nova, Córrego Comprido, 19 Set 1975 (fl), *Ferreira 5450* (PAMG). São Paulo: Campinas, Beira da Lagoa Taquaral, 13 Outubro 1966 (fl), *Leitão Filho 176* (IAC); Campinas, Chácara do Senhor Hermes Moreira, 14 Outubro 1944 (fl), *Souza* (IAC); Magda, Fazenda São Francisco, 30 Novembro 1994 (fr), *Bernacci et al. 865* (IAC).

- 9. *Sapium pallidum* (Müll. Arg.) Huber (1906: 450). ≡ *Sapium biglandulosum* var. *pallidum* Müll. Arg. (1863: 116). ≡ *Sapium biglandulosum* var. *pallidum* f. *angustifolium* Müll. Arg. (1863: 117). ≡ *Sapium biglandulosum* var. *pallidum* f. *oblongifolium* Müll. Arg. (1863: 117). ≡ *Excoecaria biglandulosa* var. *pallida* (Müll. Arg.) Müll. Arg. in DC. (1866: 1205). ≡ *Excoecaria pallida* (Müll. Arg.) Müll. Arg. (1874: 623). ≡ *Excoecaria pallida* var*. oblongifolia* (Müll. Arg.) Müll. Arg. in Mart. (1874: 623). **Tipo:**—BRASIL: Amazonas, Manaus ("Barra"), *Blanchet 2689* (Holótipo G-DC; isótipos B, destruído, BM 000630475 [imagem!], G 00414473 [imagem!],G 00414474 [imagem!], K 000600917 [imagem!], K 000600918 [imagem!], P 00716415 [imagem!]).
- *Sapium biglandulosum f. angustifolium* Müll. Arg. (1863: 117). ≡ *Excoecaria pallida* var. *angustifolia* (Müll. Arg.) Müll. Arg. in Mart. (1874: 623). **Tipo:**—BRASIL: *Pohl 2416* (Holótipo BR 0000013339289 [imagem!]).
- *Sapium duckei* Huber ex Huft. (1987: 442). **Tipo:**—BRASIL. Rondônia: Rio Machado, curso inferior, Janeiro 1981, *Michael Golging 1367* (Holótipo MG 86867!; F neg. 62128).

Arvore 2‒10 m alt., eretas, ramos não-dicotômicos, poucas cicatrizes; quando desidratados cilíndricos, estrias longitudinais rasas, castanho-claros. Folhas uniformemente distribuídas ao longo dos ramos, entrenós 1–2 cm compr.; estípulas  $1.5-1.8(-2.2) \times 1-1.3$  mm, persistentes, triangulares a ovais, ápices agudos, margens fimbrioladas; pecíolo ca.  $12 \times 7$  mm, canaliculado; glândulas acropeciolares  $0.5 \times 0.5$ —0.9 mm, cônicas, inclinadas em direção ao ápice foliar, perpendiculares ao pecíolo. Lâmina foliar  $(5-)7.5-9(-13) \times 2-2.5(-3)$  cm, elíptica a estreito elíptica, raramente oblonga, base cuneada, às vezes arredondada, ápice geralmente agudo, às vezes acuminado ou arredondado, quando desidratada, face adaxial escura, vernicosa, verde-escuro a verde-oliva, face abaxial clara, opaca, amarelo-esverdeado a amarelo-amarronzado, coriácea; margem serreada a inteira, dente ca. 0.2 mm compr., lado apical côncavo, lado basal retroflexo, 4‒6 dentes por centímetro na região mediana da margem, espaço entre os dentes 1.3–2.8 mm, 2–6 dentes com uma glândula, geralmente na região mediana superior; nervuras secundárias 10‒22, broquidódromas, arco distante da margem 2‒3 mm compr., iniciando em ângulos ca.70°; nervuras intersecundárias e terciárias tão conspícuas quanto as secundárias. Inflorescências  $5-10(-12) \times 0.17$  cm, axilares ou terminais, agrupadas ou solitárias, unissexuais ou bissexuais. Címulas estaminadas 28‒35 por pedúnculo, 6–12-flora; bráctea  $0.6-1 \times 1.2-1.7$  mm; triangular, ápice arredondado, margem fimbriolada; glândulas  $1.6-2 \times 1.3-1.6$  mm, elipsoides. Címulas pistiladas 6–8 por pedúnculo;

bráctea ca.  $1 \times 1.7$  mm, triangular a trulada, ápice obtuso, margem fimbriolada; glândulas ca.  $1.5-2 \times 1.5$  mm, discoides a elipsoides; cálice 3-lobado, ca. 1.5 mm compr., ca. 0.4  $\times$  0.7 mm, margem inteira a fimbriolada, triangulares a arredondados, cobrindo totalmente o ovário; ovário3-locular,  $1.3-1.6 \times 0.7-1$ mm, ovoide; coluna estilar ca. 0.6 mm compr., estigmas 3,  $2-3 \times 0.3$  mm. Cápsula 3-coca,  $8-12 \times 9-10$  mm, obovoide, lisa, parede ca. 0.4 mm espessura, columela  $7-8$  mm compr. Semente  $9-9.4 \times 5.5-6.4$  mm, elipsoide, dorsoventralmente achatada, base aguda, ápice achatado. **Figura 9.**

**Distribuição e ecologia:**—*Sapium pallidum* é endêmica do Brasil, onde é comum em leitos de rios, em igapós e igarapés. Até então, era referida apenas para alguns estados do Norte (Amazonas, Pará e Rondônia) (Jablonski 1996), Centro-Oeste (Mato Grosso) e Nordeste (Bahia) (Sena-Vale 1952), no entanto, foram localizados registros em Goiás, Roraima e Tocantins.

**Fenologia:**—Flores observadas em março e de outubro a dezembro e frutos observados de janeiro a março e de outubro a dezembro.

#### **Nome popular:**—Sarã

**Comentários:**—Reconhecida pelas glândulas acropeciolares cônicas, inclinadas em direção ao ápice foliar, lâmina foliar com face adaxial vernicosa, verde-escuro, face abaxial amareloesverdeado a amarelo-amarronzado, nervação broquidódroma e textura coriácea.

**Material examinado:**—BRASIL. Amazonas: Barreirinha, Porto Esperança, 27 Março 1946 (fr), *Pires & Black 1195* (IAN); Parintins, 13 Março 1946 (veg). Bahia: Ibiriba, mata ciliar da margemn do Rio Icatu, 10º47'38"S, 42º49'02"W, 13 Outubro 2000 (fr), *Queiroz et al. 6414*  (HUEFS). Goiás: Araguatins, Rio Corda, 20 Março 1961 (fl), *Oliveira 1490* (UB). Mato Grosso: (fl), *Emmerich et al. 5686* (R); Rio Aripuanã, 10º12'S, 59º21'N, 10 Outubro 1973 (fl), *Berg et al.* (R); Barão de Melgaço, Fazenda Santa Lucia, 04 Outubro 1969 (veg), *Allem & Vieira 2521* (RB); Barão de Melgaço, margem do Rio Cuiabá, 15 Outubro 1983 (fl), *Elias de Paula 1722* (HRCB); Cáceres, Porto Limão, Março 2004 (fr), *Carniello et al. 89* (RB); Cuiabá, Porta do Inferno, 20 Novembro 1984 (fl), *Emmerich 5161* (R); Pocone, Rio Pixaim, 25 Janeiro 1989 (fr), *Pott 4696* (R); Quatro Marcos, Fazenda Rio Vermelho, 27 Novembro 1984 (fl), *Emmerich et al. 5483* (R); Santa Cruz do Xingú, Parque Nacional do Xingú, 09º41'24"S, 52º36'59"W, 09 Março 2011 (fr), *Milliken et al. 4234* (RB); Santa Cruz do Xingú, Parque Nacional do Xingú, 09º44'03"S, 52º37'00"W, 09 Março 2011 (fl), *Zappi et al. 3266* (RB); São Félix do Araguaia, beira do Rio Araguaia, 11º40'41,2"S, 50º40'26,3"W, 16

Março 1997 (fl), *Souza et al. 14270* (ESA); São Félix do Araguaia, beira do Rio Araguaia, 11º40'41,2"S, 50º40'26,3"W, 16 Março 1997 (fr), *Souza et al. 14275* (ESA); Vila Bela da Santíssima Trindade, várzea do Rio Guaporé, 15º00'44"S, 59º57'36"W, 25 Março 2014 (fr), *Simon et al. 2375* (RB). Pará: Fazenda rio Xingú, 15 Novembro 1943 (fl), *Fróes 20281* (IAN); Rio Cuparí, 29 Dezembro 1947 (fr), *Black 2140* (RB); Alcobaça, Rio Tocantins, 29 Dezembro 1914 (fr), *Duche* (RB); Bela Vista, Rio Tapajós, 05 Dezembro 1919 (fl), *Duche* (RB); Santarém, Iguapé para Mata Grande, 02º21'20"S, 54º33'16"W, 17 Maio 2007 (veg), *Nascimento 12* (INPA); São João do Araguaia, margem do Rio Tocantins, 13 Julho 1976 (veg), *Elias de Paula 959* (UB); São Joaquim de Itaquara, Rio Tocantins, 16 Dezembro 1960 (fl), *Oliveira 1212* (IAN). Rondônia: Ilha 7 de Setembro, 10º15'S, 61º55'W, 14 Outubro 1986 (fl), Romaniuc *Neto et al. 585* (R); Jiparaná, baixo Rio Urupá, 10º53'S, 61º58'W, 22 Outubro 1979 (fl), *Zarucchi et al.* (RB); Porto Velho, margem direita do Rio Jacy, 21 Janeiro 2010 (fr), *Pereira 191* (RB); Porto Velho, margem direita do Rio Jacy Paraná, 09º18'58"S, 64º25'26"W, 09 Março 2010 (fr), *Pereira 292* (RB); Porto Velho, Rio Jaci Paraná, 08 Abril 2011 (fr), *Silveira 41* (RB). Roraima: Caracaraí, Boca do Rio Branco, 1º21'66"S, 61º52'25"W, 18 Março 2012 (fr), *Forzza et al. 6808* (RB). Tocantins: Ipueiras, margem do Rio Formiga, 11º15'14,2"S, 48º25'57,6"W, 27 Dezembro 2001 (fl), *Soares et al. 2009* (UB); Palmeirante, córrego João Aires, 07º45'42"S, 47º50'33"W, 07 Set 2007 (veg), *Walter et al. 5564* (CEN); São Salvador do Tocantins, margem esquerda do Rio Tocantins, 14º49'49"S, 48º14'19"W, 22 Março 2007 (veg), *Pereira-Silva & Moreira 11420* (CEN).

- 10. *Sapium paucinervium* Hemsl. (1900: 2648). **Tipo:**—GUIANA: Rio Pomeroon, Maccaseema, *G.S. Jenman 2092* (Holótipo K 000600924 [imagem!]; isótipos BM 000073604 [imagem!], GH 00048749 [imagem!], K 000600922 [imagem!], K 000600623 [imagem!], NY 0005815 [imagem!], US 00048749 [imagem!], US 00096688 [imagem!]).
- *Sapium microdentatum* Lanj. (1931: 46). 1931. **Tipo:**—SURINAME: Brownsberg, *Bosbeheer 1769* (Holótipo U 0002079 [imagem!], isótipos K 000600916 [imagem!], NY 0005817 [imagem!]).

Arvore 8‒18 m alt., ereta; ramos não-dicotômicos, poucas cicatrizes; quando desidratados cilíndricos, estrias rasas, castanhos a castanho-escuros. Folhas uniformemente distribuídas ao longo dos ramos, entrenós (1–)1.5–2.5 cm compr.; estípulas  $1-1.7 \times 1$  mm, persistentes, triangulares, ápices agudos, margens fimbrioladas; pecíolo  $1.3-2.3 \times 0.1$  cm, canaliculado, alado na porção apical; glândulas acropeciolares  $1-1,6 \times 0.3-0,6$  mm, cilíndricas, às vezes obcônicas, retorcidas quando desidratadas, geralmente patentes, raramente incorporadas à base da lâmina foliar. Lâmina foliar (9)13–14  $\times$  3.5–5 cm, elíptica a largo elíptica, raramente lanceolada, oblanceolada ou oblonga, base cuneada, ápice caudado; faca adaxial verde-escura, às vezes lustrosa, face adaxial verde-clara, opaca; margem serrulada, dente menor que 0.3 mm, reduzido a um apículo glandular, 8–10 dentes por cm na região mediana da margem, espaço entre os dentes 0.4‒1 mm compr., 1‒5 dentes com uma glândula apical, frequentemente ausentes; nervuras secundárias 8‒11 pares, broquidódromas, looping distante da margem 2–3 mm compr. na região mediana, iniciando em ângulos  $65-70^{\circ}$  junto à nervura principal. Inflorescência  $16-22 \times 0.17-0.2$  cm, terminal, solitária, bissexual ou unissexual. Címulas estaminadas 48–60, 4–6-flora, bráctea ca.  $1 \times 1.5$  mm, depresso-oval, ápice arredondado, margem fimbriolada; glândulas  $1.5-2 \times 1.5$  mm, elipsoides. Címulas pistiladas 10–12; bráctea ca.  $0.2 \times 0.6$  mm, romboide, ápice obtuso, margem inteira; glândulas, 3–2.7×1.6–1.8 mm, elipsoide, persistentes nos frutos maduros; cálice 1–1.4 mm compr., 3lobado, lobos ca.  $0.5 \times 0.7$ –1.5 mm, forma triangulares, ápice agudo, ovário (não visto). Cápsula 3-coca,  $7.5-8.5 \times 6.5-7$  mm, globosa, lisa, parede  $0.7-0.8$  mm de espessura, pedicelo 1.7–3 mm, columela 6.5–7.5 mm compr. Semente  $(4-)$ 5–6  $\times$  4–5 mm, elipsoide, base e ápice obtusos. **Figura 10.**

**Distribuição e ecologia:**—Espécie amplamente distribuída no domínio amazônico onde é referida para as florestas de terra firme do Brasil, Guiana Francesa, Guiana, Suriname e Venezuela (Kruijt 1996). No Brasil, possui registros para os estados do Amazonas, em áreas perturbadas de florestas de platô com solo argiloso e no Pará, onde ocorre em áreas de mata secundária e de mata virgem, geralmente associada às bordas.

**Fenologia:**—Florescimento em janeiro, fevereiro e setembro e frutificação de março a abril.

**Comentários:**— É caracterizada pelas folhas elípticas a largo-elípticas, raramente lanceoladas, oblanceolada ou oblongas, ápice caudado e nervuras broquidódromas. Esta espécie assemelha-se morfologicamente à *S. ciliatum*, mas podem ser distintas pelo conjunto de caracteres comentados na descrição dessa espécie.

**Material examinado:**—BRASIL. Amazonas: Manaus, Reserva Florestal Ducke, 27 Dezembro 1996 (fl); Maués, 18 Março 1946 (fr), *Pires & Black 1169* (IAN). Pará: Morro do Chapéu do Sol, 10 km da Fazenda Urucurituba, 19 Abr 1943 (fr), *Archer 8433* (IAN); Belém, horto do Museu, 15 Janeiro 1912 (fl), *Huber 11852b* (UB); Obidos, 2 Fevereiro 1927 (fl), *Ducke 20806* (IAN); 2 Fevereiro 1927 (fl), *Ducke s.n.* (IAN); Oriximiná, Porto Trombetas, 5 Março 1986 (fr), *Soares 106* (INPA).

**Material adicional:**—GUIANA FRANCESA, Saint-Elie: estrada de Saint-Elie, 9 Janeiro 1991 (fl), *Prevost & Sabatier 2970* (INPA).

- 11. *Sapium sceleratum* Ridl., (1890: 60). *Sapium sideratum* Taub. ex Pax & K. Hoffm. (1912: 234). *nom. superfl.* **Tipo**:—BRASIL: Fernando de Noronha, above Portuguese Bay, *Ridley, Lea* &*Ramage 110* 17.X.1877 (Lectótipo BM 000947508 [imagem!], designado por Kruijt, 1996; isolectótipos B, destruído, F-neg. 5526 [imagem!], G, GH 00048752 [imagem!], K 000600877 [imagem!], MO-foto, NY). Síntipos remanescentes: Fernando de Noronha: St. Michaelis Mount 15.IX.1887, *Ridley, Lea* & *Ramage 110* (BM 000947508 [imagem!], K 000600876 [imagem!]).
- *Sapium cicatricosum* Pax & Hoffm. (1924: 203). 1924. **Tipo**:—BRASIL. Bahia: "Bahia, Lapa, am Rio S. Francisco", *v. Lützelburg n. 740* (B, foto MO, F 19536 [negativo] [imagem!]).

Arbusto a árvore, 1.5–6(–10) m alt., frequentemente tortuoso; ramos frequentemente dicotômicos, cobertos por cicatrizes; quando desidratados ligeiramente angulosos, estrias longitudinais profundas, castanho-acinzentados. Folhas geralmente condensadas no ápice dos ramos, entrenós 4-6(-10) mm compr.; estípulas  $1.3-1.8 \times (1.4-)1.6-2$  mm, persistentes, triangulares, ápices agudos, margens fimbrioladas; pecíolo  $3-5 \times 1.2-1.4$  mm, canaliculado; glândula acropeciolar  $0.8-1.5 \times 0.6-0.8$  mm, cilíndrica, perpendicular ao pecíolo. Lâmina foliar 6–11  $\times$  1.5–2(–3) cm, lanceolada, às vezes elíptica, base arredondada a obtusa, ápice agudo a acuminado, quando desidratada verde-oliva, geralmente lustrosa, cartácea, raramente coriácea; margem serreada, dente 0.6–0.8 mm, ápice setoso castanho, lado apical e basal retos, 6–10 dentes por centímetro na região mediana da margem, espaço entre dentes na região mediana 0.7–0.9 mm, frequentemente 6–11 dentes com uma glândula cilíndrica apical

voltada para a face abaxial, distribuídas ao longo da margem, geralmente concentrados na região mediana superior; nervuras secundárias 15–18 pares, fracamente broquidódromas; arco distante da margem 0.5–1.3 mm, iniciando em ângulos de 70–80°, nervuras intersecundárias e terciárias geralmente inconspícuas. Inflorescência  $5-6.5 \times 0.11-0.13$  cm, terminal, solitária, unissexual ou bissexual. Címulas estaminadas 23–28, 6–9-flora; bráctea ca.  $1.2 \times 1$ –1.5 mm, largamente triangular, margem fimbriolada, ápice obtuso; glândulas  $0.8-1.7 \times 0.6-1.5$  mm, elipsoides. Címulas pistiladas 1–3(–4); bráctea 1–1.8  $\times$  1–1.2 mm, triangular, ápice agudo, margem fimbriolada; glândula 2, às vezes 4,  $1.8-2 \times 1.6-2$  mm, discoide a elipsoide; cálice 2(-3)-partido 1.4–1.6  $\times$  0.8–1.2 mm, sépala trulada, margem inteira a fimbriolada, cobrindo mais da metade do ovário; ovário 1.5–1.7 × 1–1.4mm, 2(–3) locular, piriforme, não-costado; coluna estilar 0.3–0.6 mm compr., estigmas 2,  $1.8-2.8 \times 0.3-0.4$  mm. Cápsula 2(-3)-coca,  $6.2-7 \times 6.8-8$  mm, ovoide, semibulada; columela  $7-7.8(-10)$  mm compr. Semente ca.  $5 \times 4.2$ mm, obovoides, base arredondada, ápice obtuso. **Figura 11.**

**Distribuição e ecologia:**—Espécie endêmica do Brasil com ocorrência exclusiva para o Nordeste, na ilha de Fernando de Noronha e nos estados da Bahia, Pernambuco e Piauí. *Sapium sceleratum* cresce em regiões semiáridas com solos argilo-arenosos, frequentemente associada a pedregulhos ou afloramentos rochosos.

**Fenologia:**—Florescimento de janeiro a junho e de setembro a dezembro e frutificação de fevereiro a junho e de setembro a dezembro.

**Nome popular:**—Burra leiteira.

**Comentários:**—Reconhecida pelas glândulas acropeciolares cilíndricas, lâmina foliar lanceolada, às vezes elíptica e margem serreada com dentes com lados apical e basal retos. Assemelha-se com *S. argutum*, da qual pode ser distinta com base no conjunto de caracteres discutidos acima.

**Material examinado:**—BRASIL. Bahia: Abaré, Reserva legal de Pedra Branca, 30 Março 2007 (fl, fr), *Oliveira 2783* (UFP); Casa Nova, povoado de Pau a Pique, 41°42'13" W, 9°33'52"S, 1 Março 2008 (fr), *Correia 432* (HUEFS); Juazeiro, Baixo Médio São Francisco, 40°30'W, 9°24 'S, 26 Novembro 2006 (fr), *Guedes et al 12684* (ALCB); Juazeiro, North end of Serra da Jacobina até Flamengo, 11 km South of Barrinha, 25 Janeiro 1993 (fr), *Thomas et al. 9645* (HUEFS); Nova Glória, Reserva Legal de Rodelas, 30 Março 2007 (fr), *Oliveira 2708* (UFP); Pilão Arcado, Baixo Médio São Francisco, 42°30'W, 10°S, Abril 2007 (veg), *L. Moreira s.n*. (ALCB); São Gabriel, Fazenda Boa Sorte, 41°09'W, 11°01' 59"S, 31 Março

2009 (fr), *Machado 48* (HUEFS); Senhor do Bonfim, margem da estrada de Juazeiro a Senhor do Bonfim, 40°14'58"W, 9°57'45"S, 24 Fevereiro 2000 (fr), *Giulietti 1789* (HUEFS), 64 km North of Senhor do Bonfim on the BA-130 highway to Juazeiro, 40°15'W, 9°55'S, 25 Fevereiro 1974 (fr), *Harley 16324* (IPA). Distrito Federal: Brasília, Universidade de Brasília, 22 Outubro 1976 (fl), *A. Allem 280* (ICN); Brasília, Universidade de Brasília, 20 Dezembro 1973 (veg), *Pires 13637* (IAN). Pernambuco: Arquipélago de Fernando de Noronha, Ilha da Rata, 1 Junho 1993 (fr), *Miranda 884* (ALCB, HST); Cabrobó, área do canal, 39°24'20"W, 8°27'20"S, 21 Janeiro 2009 (fl), *Maciel 662* (HVASF, HUEFS); Cabrobó, 1 Dezembro 2010 (veg), *Silva 78* (Herbário do Semiárido do Brasil); Cabrobó, próximo ao reservatório do Tucano, 2 Fevereiro 2009 (fl), *Carvalho-Sobrinho 1840* (HVASF); Custódia, 37°52'22"O , 8°45'45"S, 10 Dezembro 2010 (fr), *Oliveira 5346* (HVASF); entre Salgueiro e Serra Talhada, 10 Maio 1971 (fl), *Heringer 686* (IPA); Fernando de Noronha, Ilha de Fernando de Noronha, 4 Abril 1993 (fr), *Miranda 1001* (HST); Fernando de Noronha, 18 Abril 1990 (fl, fr), *Mello, E. 5483* (R); Fernando de Noronha, Ilha de Fernando de Noronha, Forte de São Pedro, 22 Fevereiro 2000 (fl), *Miranda 3647* (HST, HUEFS); Fernando de Noronha, Ilha de Fernando de Noronha, Forte de São Pedro, 14 Abril 1999 (fl, fr), *Miranda 3273* (HST); Fernando de Noronha, Ilha de Fernando de Noronha, Morro do Francês, 15 Outubro 2003 (fl, fr), *Miranda 4214* (HST); Fernando de Noronha, Ilha de Fernando de Noronha, Morro do Francês, 2 Junho 1993 (fr), *Miranda 925* (ALCB, HST); Fernando de Noronha, Ilha de Fernando de Noronha, Pedra do Bode, 1 Outubro 2002 (fl), *Miranda 4025* (HST); Fernando de Noronha, Ilha de Fernando de Noronha, Forte de São Pedro, 15 Dezembro 1999 (fl, fr), *Miranda 3632* (HST); Fernando de Noronha, Ilha de Fernando de Noronha, 5 Março 1993 (fl, fr), *Félix 5615* (HST); Floresta, km 35 PE-080 Ibimirim-Floresta, 19 Janeiro 1989 (veg), *Rodal 48* (IPA); Floresta, projeto de transposição do Rio São Francisco, 37°54'30"W, 8°28'52"S, 26 Janeiro 2011 (fr), *Oliveira 5453* (HVASF); Ibimirim, Fazenda FASA, ca. 35km depois de Ibimirim na estrada Ibimirim-Floresta, 27 Abril 1989 (fr), *Rodal 33* (IPA); Petrolina, área do CPATSA, 40°31'11"W, 9°08'50"S, 26 Janeiro 1983 (fr), *Fotius 3313* (HUEFS, IPA); Petrolina, Serra da Santa, 27 Maio 1982 (fr), *Lima et al. 323* (IPA); Salgueiro, estrada para a Serra do Monte Santo, 500 m, 8°7'34,80S'', 39°28'44,90''W, 19 Janeiro 2010 (fr), *Araújo 1111* (HVASF); Salgueiro, Fazenda Negreiros, 452 m, 8°6'21,9''S, 39°11'1,3''W, 20 Janeiro 2009 (fl), *Maciel 639* (HVASF); Sertânia, Copiti, margens da estrada, 450 m, 8°20'7,32''S, 37°21'34,65''O, 7 Julho 2009 (veg), *Oliveira 4205* (HVASF). Piauí: Paulistana, Fazenda Tigre, 1 Outubro 1974 (fl), *Lima 13.298* (HST, IPA).

- 12. *Sapium sellowianum* (Müll. Arg.) Klotzsch ex Baill. (1865: 320). ≡ *Sapium biglandulosum* var. *sellowianum* f. *longifolium* Müll. Arg. (1863: 118). ≡ *Excoecaria biglandulosa* var. *sellowiana* (Müll. Arg.) Müll. Arg. (1866: 1206). **Tipo:** BRASIL: *Lund 775* (Lectótipo G-DC, designado por Kruijt (1996)). Síntipos remanescentes: BRASIL, *Sellow s.n*. (K 000600910 [imagem!], K 000600911 [imagem!], NY 00058547 [imagem!], P 00716416 [imagem!]).
- *Sapium biglandulosum* var. *sellowianum* f. *brevifolium* Müll. Arg. (1863: 118). ≡ *Excoecaria biglandulosa* var. *sellowiana* f. *brevifolia* (Müll. Arg.) Müll. Arg. (1866: 1206). **Tipo:**— BRASIL, São Paulo: *Lund s.n.* (Lectótipo G-DC, designado por Kruijt (1996), isolectótipo G 00414470 [imagem!], G 00414471 [imagem!], G 00414472 [imagem!]). Síntipos remanescentes: BRASIL: São Paulo, *Riedel s.n.* (K 000600909 [imagem!], NY 00058548 [imagem!], P 00716417 [imagem!], P 00716418 [imagem!], P 00716419 [imagem!]).
- *Excoecaria biglandulosa* var. *longipes* Müll. Arg. (1874: 619). ≡ *Sapium longipes* Huber (1906: 435). **Tipo:** BRASIL: provavelmente próximo à Mandioca, *Riedel 187B* (Holótipo G 00414470 [imagem!]; isótipos K, NY, P).
- *Excoecaria biglandulosa* var. *sublanceolata* Müll. Arg. (1874: 621). ≡ Sapium *sublanceolatum* (Müll. Arg.) Huber (1906: 441). **Tipo:**—BRASIL, Rio de Janeiro: Nova Friburgo, *Claussen 114* (Lectótipo G 00414468 [imagem!], designado por Kruijt (1996), isolectótipos A 00098659 [imagem!], G 00414469 [imagem!], P 00716420 [imagem!], P 00716421 [imagem!]). Síntipo remanescente: BRASIL, *Sellow s.n.* (P).

Arbusto a arvore 1.5–10 m; ramos não dicotômicos, poucas cicatrizes, quando desidratados cilíndricos, estrias rasas, castanhos a castanho-acinzentados. Folhas uniformemente distribuídas ao longo dos ramos, entrenós 1–2 cm compr.; estípulas 1.3–2  $\times$  0.8–1 mm, persistentes, triangulares, ápices geralmente acuminados, às vezes agudos, margens a fimbrioladas; pecíolo  $1.3-1.8(-4) \times 0.08-0.1$  cm, canaliculado, alado; glândulas acropeciolares  $1-1.8 \times 0.5-0.8$  mm, inseridas para a face abaxial, unidas à base da lâmina foliar, voltadas para o ápice. Lâmina foliar  $4.5-10 \times 1.5-3$  cm, elíptica a estreito elíptica, raramente oblonga ou oboval, base cuneada, ápice acuminado a agudo, cartácea a coriácea; margem inteira a minutamente serreada, dentes reduzidos a apículos glandulares, 5‒6 dentes

na região mediana da margem, espaço entre dentes da região mediana 1.3–3 mm compr., às vezes 1‒3 dentes com glândulas, distribuídos na região mediana superior; geralmente verdeoliva, às vezes verde-escuro, coriácea a cartácea; nervuras secundárias 14‒18, broquidódromas, arco distante da margem  $0.8-1.5$  mm compr., iniciando em ângulos  $63-70^{\circ}$ , nervuras intersecundárias e terciárias geralmente inconspícuas em relação às secundárias. Inflorescências  $13-17 \times 0.1-0.15$  cm, terminais, solitárias, unissexuais ou bissexuais. Címulas estaminadas 50–72, 8–10-flora; bráctea  $1.3-1.8 \times 0.8-1.3$  mm; romboide, ápice acuminado margem fimbriolada; glândulas  $2-2.3 \times 1.5-1.7$  mm, discoides a elipsoides. Címulas pistiladas 11–22; bráctea  $0.7-1 \times 1.6-2$  mm, romboide, ápice obtuso, margem fimbriolada; glândulas  $1.5-2 \times 1.2-1.8$  mm, discoides a elipsoides; cálice 3-lobado, 2-2.5 mm compr., lobos ca.  $0.5 \times 1-2$  mm, ápices obtusos a arredondados, às vezes agudos, margem inteira, cobrindo totalmente o ovário; ovário  $1.5-2 \times 1.5-2$  mm, 3-locular, globoso a largo-elipsoide; coluna estilar ca. 1 mm compr., estigmas 3,  $2.5-3.5 \times 0.6$  mm. Cápsula 3-coca,  $5.5-8 \times 5-7$ mm, globosa a elipsoide, lisa, parede ca. 0.7 mm diâmetro; columela 4‒7 mm compr. Semente  $5-5.7 \times 4.5-5$  mm, elipsoide, dorsoventralmente achatada, base e ápice obtusos. **Figura 12.** 

**Distribuição e ecologia:**—*Sapium sellowianum* é endêmica do Brasil. Até o momento, era referida apenas para as florestas estacionais do estado de São Paulo, a partir de 1500 m de altitude e para o Rio de Janeiro através da coleção tipo de um dos sinônimos (*Excoecaria biglandulosa* var. *sublanceolata*). Entretanto, a distribuição dessa espécie será aqui ampliada, uma vez que, foram localizados registros em florestas de tabuleiro da Bahia e em áreas de Cerrado de Minas Gerais.

**Fenologia:**—Florescimento de janeiro a fevereiro e de outubro a dezembro e frutificação de janeiro a abril e em dezembro.

**Nomes populares:** —Leiteiro, Pau-de-leite.

**Comentários:**—Espécie reconhecida pelas glândulas acropeciolares cilíndricas, unidas à base da folha e direcionadas ao ápice foliar. Assemelha-se com *S. glandulosum* pelas folhas oblongas ou obovais e textura cartácea, distinguindo-se pelo conjunto de caracteres discutidos acima.

**Material examinado:**—BRASIL. Bahia: Prado, 21 km da Rodovia Itamaraju, 17 Fevereiro 1994 (fl), *Pirani et al. 2991* (SPF). Minas Gerais: Serra do Espinhaço, 26 Janeiro 1971 (fr), *Irwin et al. 29179* (UB); Serra do Espinhaço, 26 Janeiro 1971 (fr), *Irwin et al. 29399* (UB);

Ouro Preto, Pyrite, 13 Janeiro 1942 (fr), *Mendes-Magalhãsoletor 1389* (IAN); estrada para Lavras Novas, 5 Fevereiro 1980 (veg), *M. B. 9135* (PAMG). São Paulo: Bom Sucesso de Itambé, 19 Dezembro 1998 (fr), *Chung et al. 224* (IAC); Itatuba, Avenida Sete de Setembro, 13 Dezembro 2005 (fr), *Ivanauskas et al. 6069* (SPSF); São Paulo, Parque Estadual da Cantareira, Dezembro 1935 (fl), *Koscinski 63* (SPSF).

AGRADECIMENTOS. Os autores agradecem ao Conselho Nacional de Desenvolvimento Científico e Tecnológico (CNPq 131689/2015–0 e CNPq/PDJ 150300/2016–6) pela concessão da bolsa de estudos do primeiro e terceiro autores, respectivamente; aos curadores dos herbários brasileiros por conceder o acesso aos acervos e pelo empréstimo dos espécimes. Os autores também agradecem ao ilustrador e ao Laboratório de Sistemática de Angiospermas da Universidade Federal Rural de Pernambuco pelo apoio logístico em coletas.

### **Literatura citada**

- Baillon, H. E. (1865) Species Euphorbiacearum, Euphorbiacées Américaines. *Adansonia* 5: 320-332.
- Bentham, G. & Hooker, J.D. (1880) Euphorbiaceae. *Genera Plantarum* v.3, n.1. London: L. Reeve & Co. p334-335.
- Browne, P. (1756) *The civil and natural history of Jamaica*. London: Printed for the author, 503 pp.
- Brummitt, R.F. & Powell, C.E. (1992) *Authors of plant names*. Royal Botanic Gardens Press, Kew.
- Chodat, R.H. & Hassler, E. (1905) Plantae Hasslerianae soit Énumération Des Plantes Recoltées Au Paraguay par le Dr. Emile Hassler, d'Aarau (Suisse), de 1885 à 1902. Bulletin l'Herbier Boissier sér. 2, 5: 676-677.
- Cordeiro, I., Carneiro-Torres, D. S. (2006) *Euphorbiaceae*. In: Giulietti, A.M., Conceição, A., Queiroz, L. P. (eds). *Diversidade e caracterização das fanerógamas do Semi-árido brasileiro*. Associação Plantas do Nordeste, Recife, pp. 106-115.
- Croizat, L.C.M. (1945) New or critical Euphorbiaceae from the Americas. *Journal of the Arnold Arboretum* 26(2): 181-196.
- Grisebach, A. (1879) Symbolae ad floram Argentinam: Zweite Bearbeitung argentinischer Pflanzen nach den auf Befehl der H. Nacional-Regierung der argentinischen Republik durch die Professoren Lorentz und Hieronymus veranstalteten Sammlungen, sowie den im Museum zu Göttingen aufbewarhten Herbarien anderer Naturforscher, besonders den durch Herrn Schickendantz in der Provinz Catamarca gesammelten Pflanzen. Dieterich'sche Verlags-Buchhandlung, Göttingen, 345 pp.
- Harris, J.G. & Harris, M.W. (2001) *Plant identification terminology: an illustrated glossary*. Spring Lake, Utah.
- Hemsley, W.B. (1883) Enumeration of the incompletae, Monocotyledones, and Cryptogamic Vasculares, with descriptions of new species. Biologia Centrali-Americana – Botany 3: 1-711.
- Hemsley, W.B. (1901) Plate 2678, 2679. Euphorbiaceae. Tribe Crotoneae. *Hooker's Icones Plantarum* 27, t. 2678-2683.
- Hemsley, W.B. (1909) Plate 2884-2888, *Sapium fendleri* Hemsl., Euphorbiaceae. Tribe Crotoneae. *Hooker's Icones Plantarum* 29, t. 2884-2888.
- Hickey, L.J. (1973) Classification of the architecture of dicotyledonous leaves. *American Journal of Botany*. 60: 17-33.
- Hooker, J.D. (1890) *Sapium*. In: Hooker, J.D.*The Flora of British India*. L. Reeve & Co, Londres, pp 469-472.
- Huber, J.E. (1906a) Espèces du genre *Sapium* Jacq. *Bulletin de l'Herbier Boissier*, sér. 2, v. 6: 433-452.
- Huber, J.E. (1906b) Revue critique des espèces du genre *Sapium* Jacq. *Bulletin de l'Herbier Boissier* sér. 2. p. 345-364.
- Huber, J.E. (1906c) La vegetation de la vallée de Rio Purus (Amazone). Part. III, Impr. Romet, Genève, pp. 250-276.
- Jablonski, E. (1967) Notes on Neotropical Euphorbiaceae. 1. Synopsis of South American *Sapium*. *Phytologia* 14: 441-449.
- Jablonski, E. (1967) Notes on Neotropical Euphorbiaceae. 1. Synopsis of South American Sapium. *Phytologia* 14: 441-449.
- Jablonski, E. (1967) Notes on Neotropical Euphorbiaceae. *Phytologia* 14: 450-456.
- Jacquin, N.J. (1760) *Enumeratio Systematica Plantarum, quas in insulis Caribaeis*. Leiden: Apud Theodorum Haak.
- JACQUIN, N.J. (1760) *Nicolai Josephi Jacquin enumeratio systematica plantarum, quas in insulis Caribaeis vicinaque Americes continente detexit novas, aut jam cognitas emendavit*. Lugduni Batavorum: apud Theodorum Haak, MDCCLX.
- Johnson, I.M. (1923) Diagnoses and notes relating to the spermatophytes chiefly North of America. *Contr Gray Herb.* 68: 80-104.
- Klotzsch, J.F. (1843) Euphorbiaceae In: Bentham, G. (Ed.). Contributions towards a flora of South America, enumeration of plants collected by Mr. Schomburgk in British Guiana. *The London journal of botany* 2: 42-52.
- Klotzsch, J.F. (1853) Euphorbiaceae. In: Seemann, B., Fitch, W. H., Hooker, J. D*. The Botany of the Voyage of H.M.S*. Lovell Reeve, London, pp. 99-106.
- Kruijt, R.C, ZIJLSTRA, G. (1989) (932) Proposal to Conserve 4483 Sapium Jacquin, 1760 against Sapium P. Browne, 1756 (Euphorbiaceae). *Taxon* 38(2): 320-325.
- Kruijt, R.C.A. (1996) A taxonomic monograph of *Sapium* Jacq., Anomostachys (Baill.) Hurus, Duvigneaudia J. Léonard and Sclerocroton Hochst. (Euphorbiaceae tribe Hippomaneae). *Bibliotheca Botanica* 146: 1-109.
- Kunth, K. S. (1817) Euphorbiaceae. Pp. 64-65 In: Humboldt, F.W.H.A; Bonpland, A.J.A.; Kunth, K.S. (Eds.), *Nova Genera et Species Plantarum* 4 ed., 2.
- Lanjouw, J. (1931) *The Euphorbiaceae of Surinam* 47. Amsterdam: N. V. Drukkerij en Uitgeverij, J. N. de Bussy.

- Linnaeus, C.V. (1763) *Species Plantarum* 2 ed., Holmiae, Direct Impensis.
- Lundell, C.L. (1975) Stude of American plants VIII. *Wrightia* 5(4): 74-104.
- Lundell, C.L. (1977) Stude of American plants VIV. *Wrightia* 5(9): 331-351.
- Meyer, G.F.W. (1818) *Primitiae Florae Essequeboensis*.Sumptibus H. Dieterich, Gottingae. 316 pp.
- Monachino, J.V. (1940) A Note on Sapium. *Bulletin of the Torrey Botanical Club*: 771-772.
- Mori, S.A., Silva, L.A.M, Lisboa, G., Coradin, L. (1989) *Manual de Manejo do Herbário Fanerogâmico*. Centro de Pesquisas do Cacau, Ilhéus. 103p.
- Morong, T. (1893) An enumeration of the plants collected by Dr. Thomas Morgon in Paraguay 1888-1890. *Ann. New York Acad. Sci.* 7: 45-280.
- Müller Argoviensis, J. (1863) Euphorbiaceae. *Linnaea* 32: 1-126.
- Müller Argoviensis, J. (1865) Euphorbiaceae. *Linnaea* 32: 1-224.
- Müller Argoviensis, J. (1866) Euphorbiaceae. In: De Candolle, A.P. (Ed.) *Prodromus Systematis Naturalis Regni Vegetabilis*. 15(2): 189-1273.
- Müller Argoviensis, J. (1874) Euphorbiaceae. Pp. 614 in *Flora Brasili*ensis vol. 11, eds. C. F. P. Martius and A. G. Eichler. F. Fleischer, Leipzig.
- O'Donnel, C.A., Lourgeig, A. (1942) Hippomaneae Argentinae. *Lilloa* 8: 545-592.
- Parrotta, J.A., Francis, J.K., Aalmeida, R.R. (1995) *Trees of the Tapajos: a photographic field guide*. United States Department of Agriculture, Puerto Rico. 370 pp.
- Pax, F. & Hoffmann, K. (1924) Euphorbiaceae, Crotonoideae-Acalypheae-Acalyphinae. In: A. Engler (Ed.) *Das Pflanzenreich* IV. 147. XVI (Heft 85). Wilhelm Engelmann. Leipzig. p. 1-178.
- Pax, F. & Hoffmann. K. (1912) Euphorbiaceae-Hippomaneae: *Sapium*. Pp. 199–258 in *Das Pflanzenreich: regni vegetabilis conspectus* vol. IV (147) V (Heft 52), ed. A. Engler. Engelmann, Leipzig.
- Pax, F. (1896) Euphorbiaceae: *Sapium*. in Engler, A. & Prantl, K. Engelmann (Eds)*Die natürlichen Pflanzenfamilien* eds., Leipzig, pp. 97–98
- Pittier, H.F. (1908) The Mexican and Central American Species of *Sapium*. *Contributions from the United States National Herbarium* 12(4): 159-169.
- Pittier, H.F. (1918) Euphorbiaceae: Old and New species of *Sapium*. *Contributions from the United States National Herbarium*20(3): 127-129.
- Pittier, H.F. (1929) Botanical notes on, and descriptions of, new and old species of Venezuelan plants – II Old and New species of Euphorbiaceae. *Journal of the Washington Academy of Sciences* 19: 351-357.
- Preuss, P.R. (1901) *Expedition nach Central- und Sudamerika*. Nabu Press, 512 pp.
- Radford, A.E., Dickison, W.C. & Massey, J.R. (1974) *Vascular plant systematic*. Harper & Row Publishers, New York.
- Ridley, H.N. (1890) Notes on the Botany of Fernando de Noronha. *Journal of the Linnean Society. Botany*. v.27: 1-205.
- Santos, V. J., Sales, M. F. (2009) A tribo Hippomaneae A. Juss. ex Spach. (Euphorbiaceae Juss.) no estado de Pernambuco, Brasil. *Acta Botanica Brasilica* 23(4): 976-990.
- Schumann, K. M. & Pittier, H. F. (1908) *Contributions from the United States National Herbarium* 12(4): 159-169.
- Secco, R. S., Cordeiro, I., Senna-Vale, L., Sales, M. F., Lima, L. R., Medeiros, D., Haiad, B. S., Oliveira, A. S., Caruzo, M. B. R., Carneiro-Torres, D., Bigio, N. C. (2012) An overview of recent taxonomic studies on Euphorbiaceae s.l. in Brazil Panorama dos recentes estudos taxonômicos em Euphorbiaceae s.l. no Brasil. *Rodriguésia* 63(1): 227- 242.
- Stafleu, F.A., Cowan, R.S. *Taxonomic Literature: a selective guide to botanical publications and collections with dates, commentaries and types*. vol. 2: H-Le. 2ª ed. Utrecht: Bohn, Scheltema & Holkema, 1976. 991 p.
- Thiers, B. [continuously updated] *Index Herbariorum*: A global directory of public herbaria and associated staff. New York Botanical Garden's Virtual Herbarium. http://sweetgum.nybg.org/science/ih/.

Urban, I. (1902) *Symbolae Antillanae seu Fundamenta Florae Indiae Occidentalis*. Fratres Borntraeger, Parisiis, 527 pp.

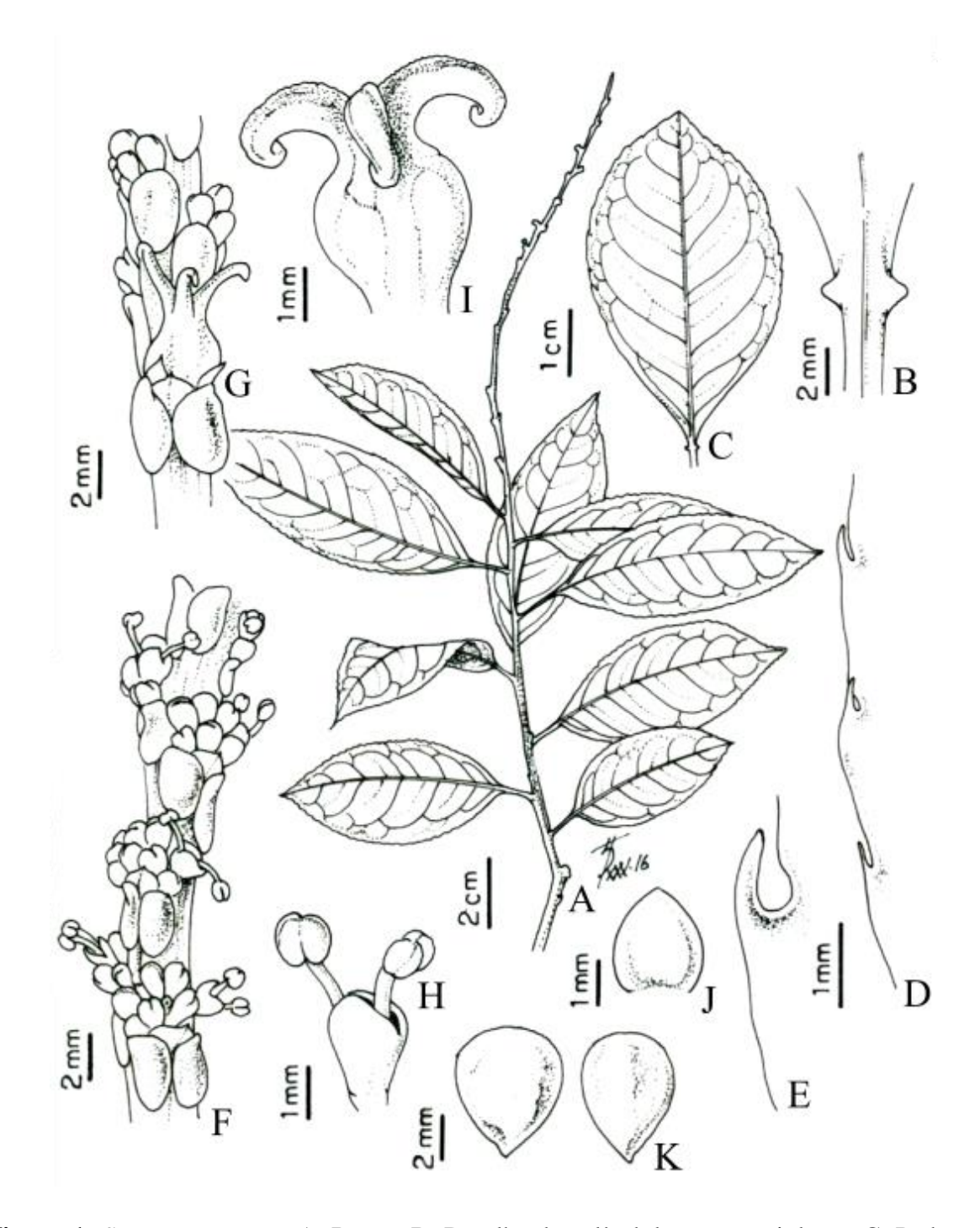

**Figura 1.** *Sapium argutum*. A. Ramo. B. Detalhe das glândulas acropeciolares. C. Padrão de nervação. D-E. Detalhe da margem foliar. F. Porção apical da inflorescência. F. Porção basal da inflorescência. G. Semente. H. Flor estaminada. I. Flor pistilada. J. Detalhe da sépala pistilada. K. Semente *W. Cordeiro 780*.

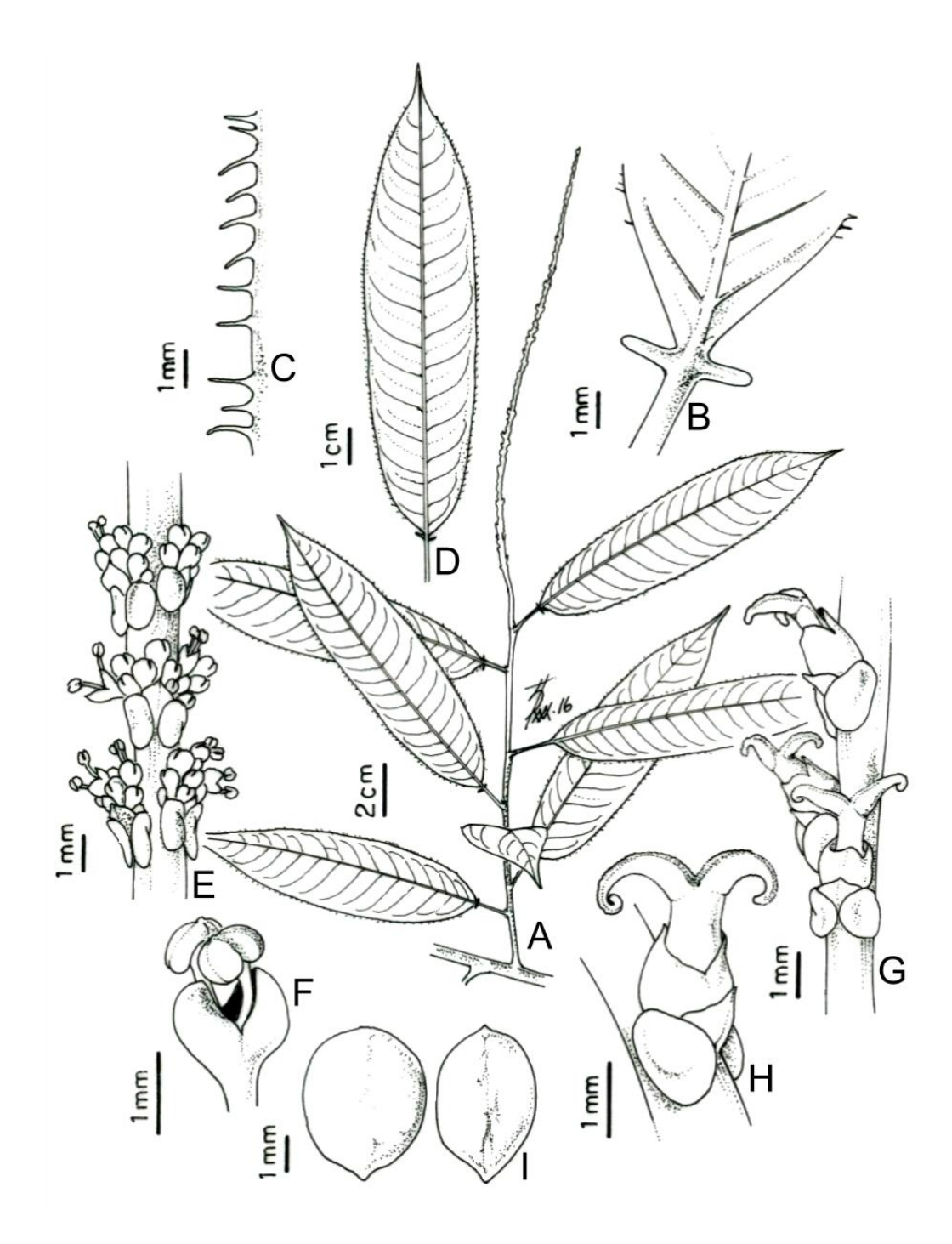

**Figura 2.** *Sapium ciliatum*. A. Ramo. B. Detalhe das glândulas acropeciolares. C. Detalhe da margem foliar. D. Padrão de nervação. E. Porção basal da inflorescência. F. Flor estaminada. G. porção basal da inflorescência. H. Flor pistilada. I. Semente. A-F. *Prance et al. 25634* (IAN). G. *Archer 8436* (IAN). H-I. *Pires e Black 1115* (IAN).

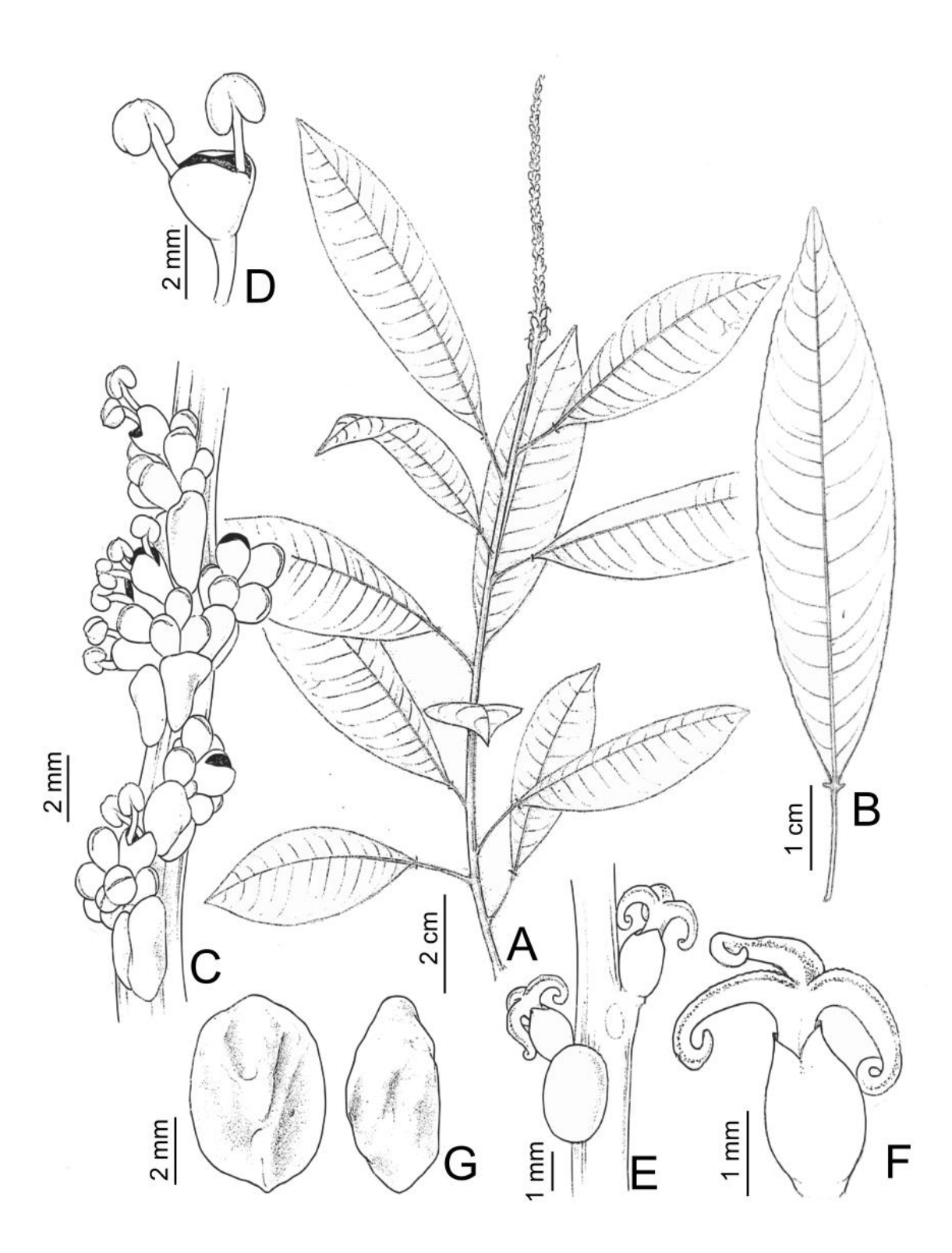

**Figura 3.** *Sapium glandulosum*. A. Ramo. B. Padrão de nervação. C. Porção apical da inflorescência. D. Flor estaminada. E. Porção basal da inflorescência. F. Flor pistilada. G. Semente. A-D e G. *Ramalho 1632* (SPSF). E-F. *Fonseca-Kruel et al.* 529 (RB).

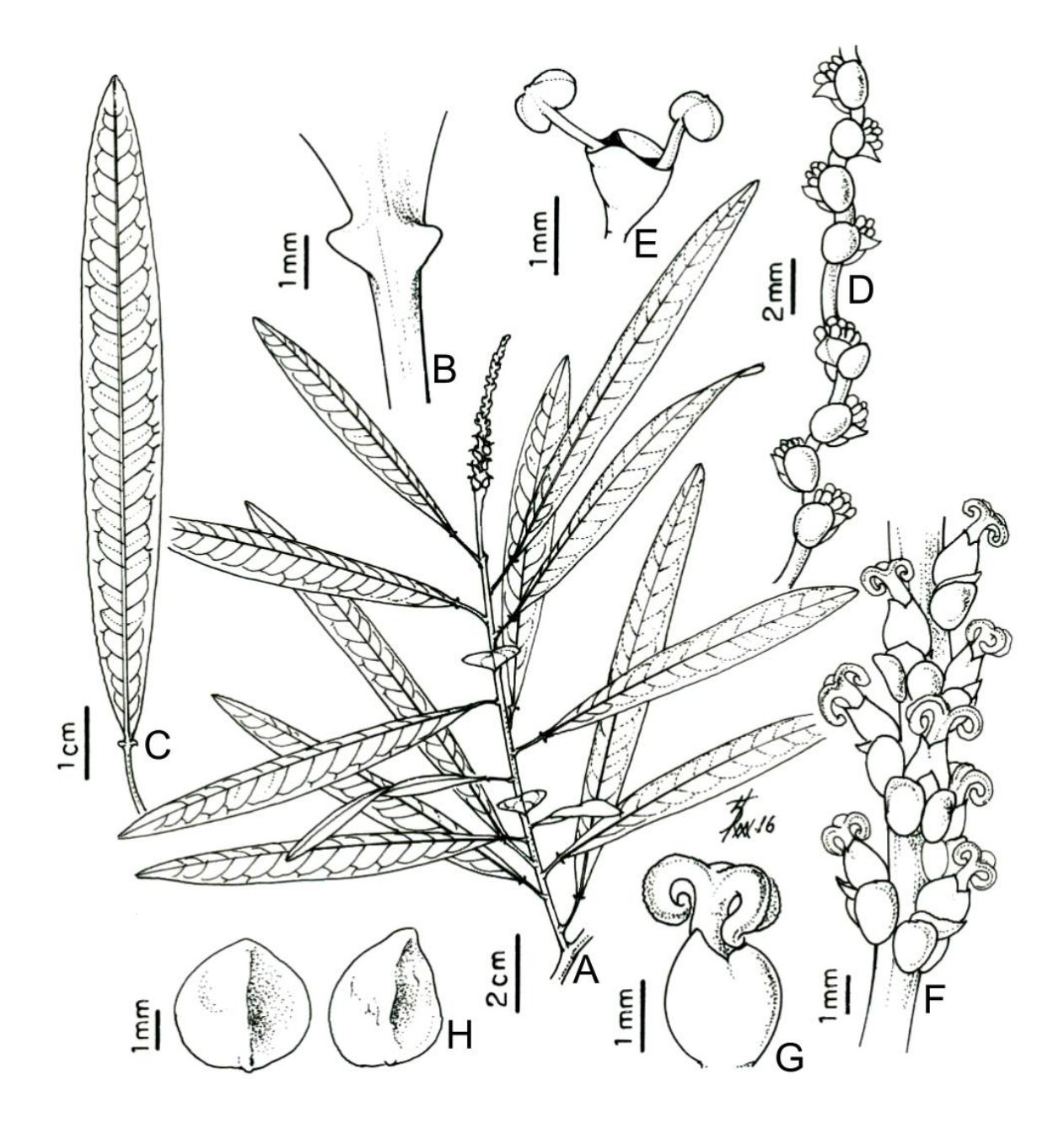

**Figura 4.** *Sapium haematospermum*. A. Ramo. B. Detalhe das glândulas acropeciolares. C. Padrão de nervação. D. Porção apical da inflorescência. E. Flor pistilada. F. Porção basal da inflorescência. G. Flor pistilada. H. Semente. Flor estaminada. A-C e E-H. *Alves 248*  (SMDB). D. *Brandão 15074* (PANG).

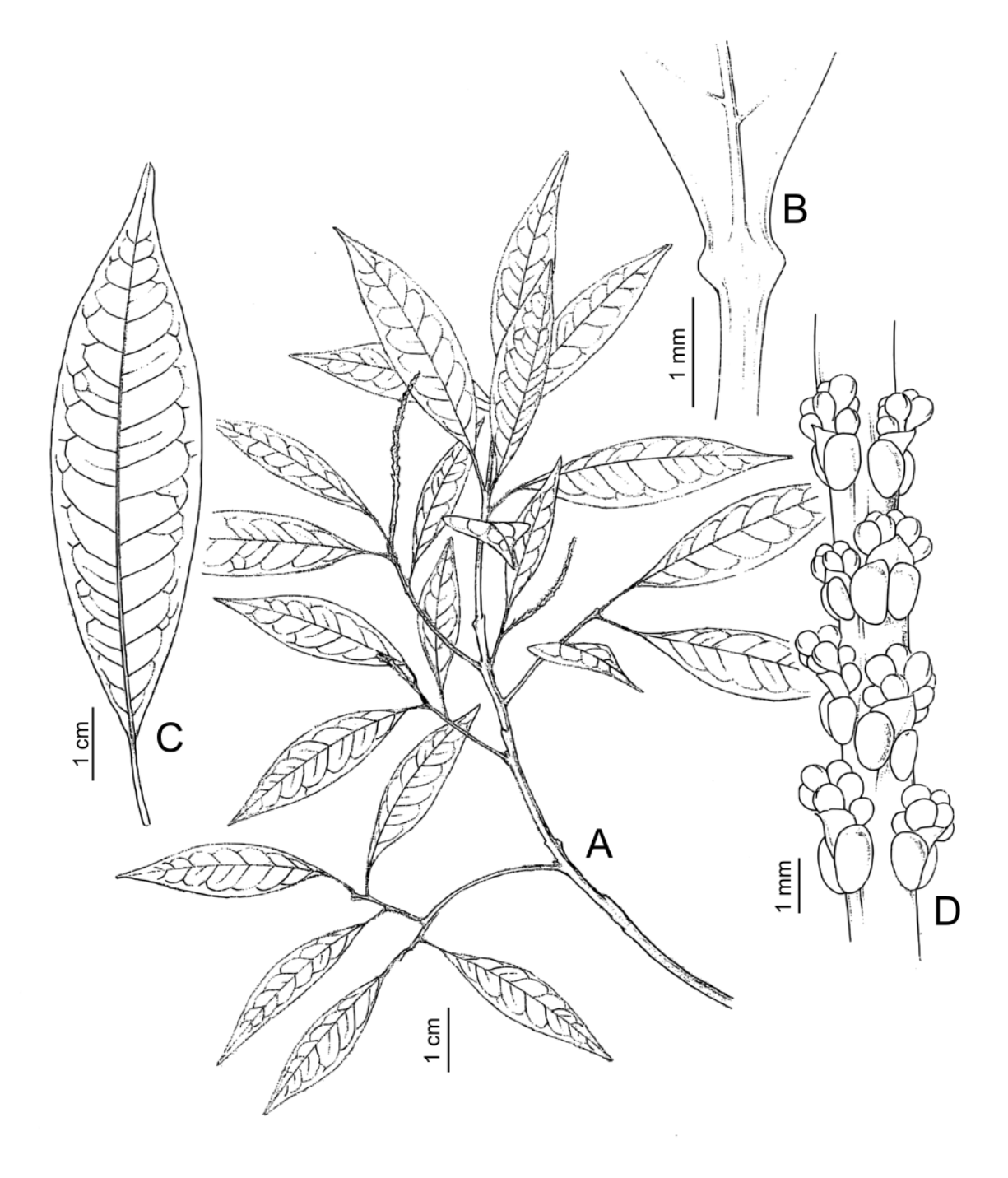

**Figura 5.** *Sapium jenmanii*. A. Ramo. B. Glândulas acropeciolares. C. Padrão de nervação. D. Porção da inflorescência. D. Glândulas acropeciolares. *Berti 128* (INPA, RB).

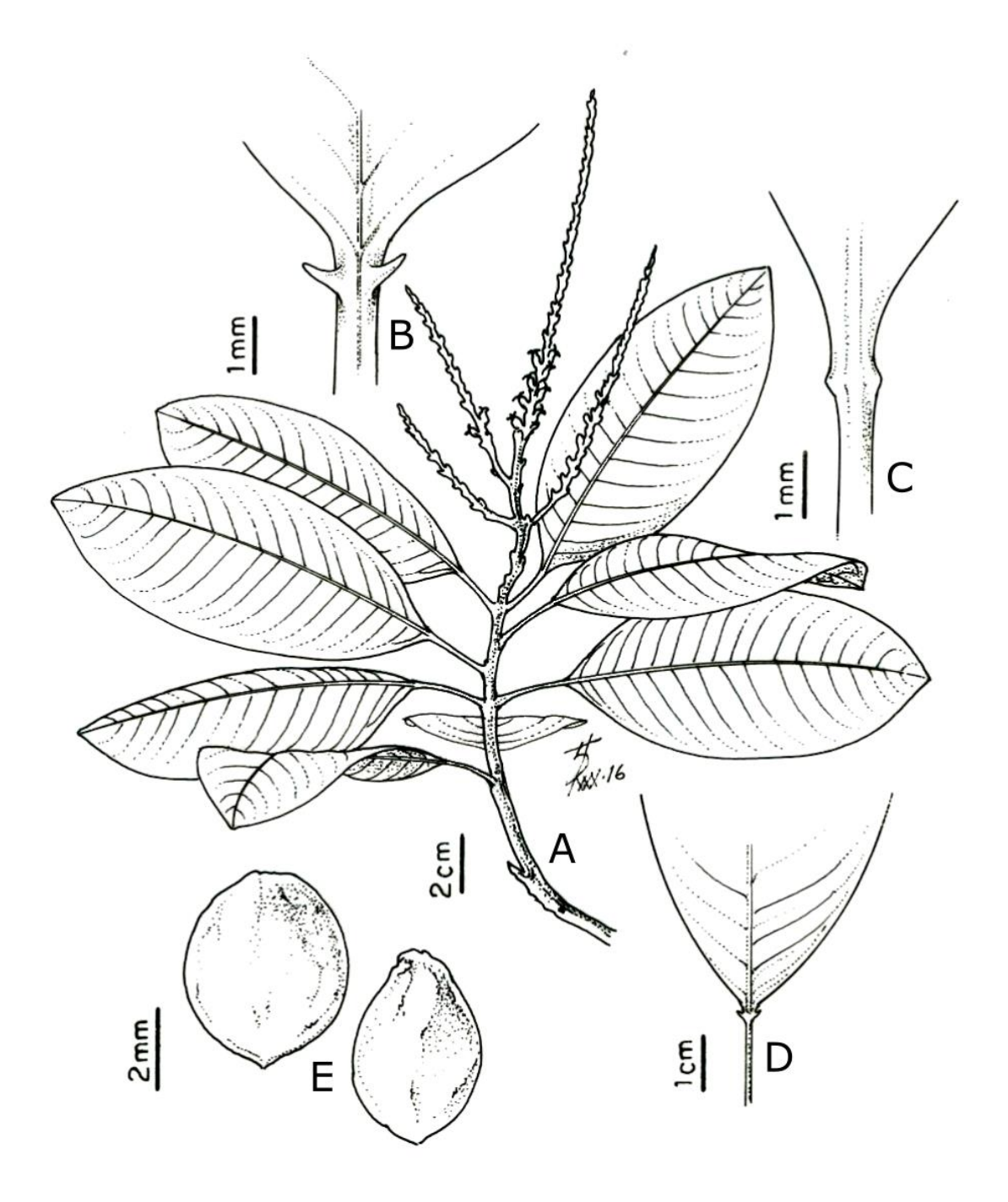

**Figura 6.** *Sapium laurifolium*. A. Ramo. B-C. Detalhe das glândulas acropeciolares. D. Padrão de nervação. E. Semente. A-C. *J.R. Nascimento536* (IAN). E. *Pires & Black 1153* (IAN).

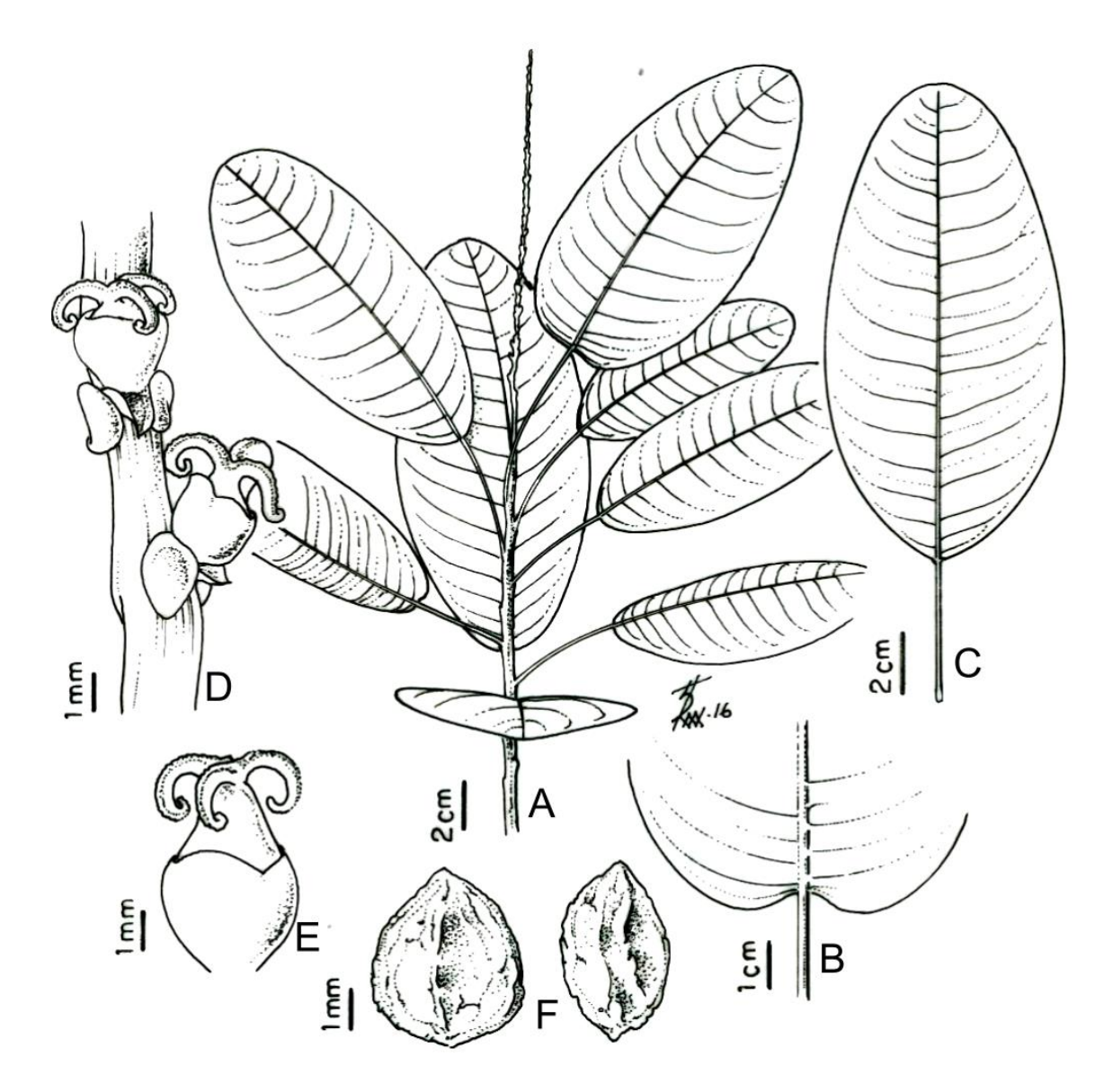

**Figura 7.** *Sapium marmieri*. A. Ramo. B. Detalhe da base da lâmina foliar. C. Padrão de nervação. D. Porção basal da inflorescência. E. Flor pistilada. F. Semente. Flor estaminada. A-C e E-H. *Alves 248* (SMDB). A-B, D-E. *Ducke 1075* (IAN). B. *Fróes 20287* (IAN). F. *Thomas et al. 4714* (INPA).

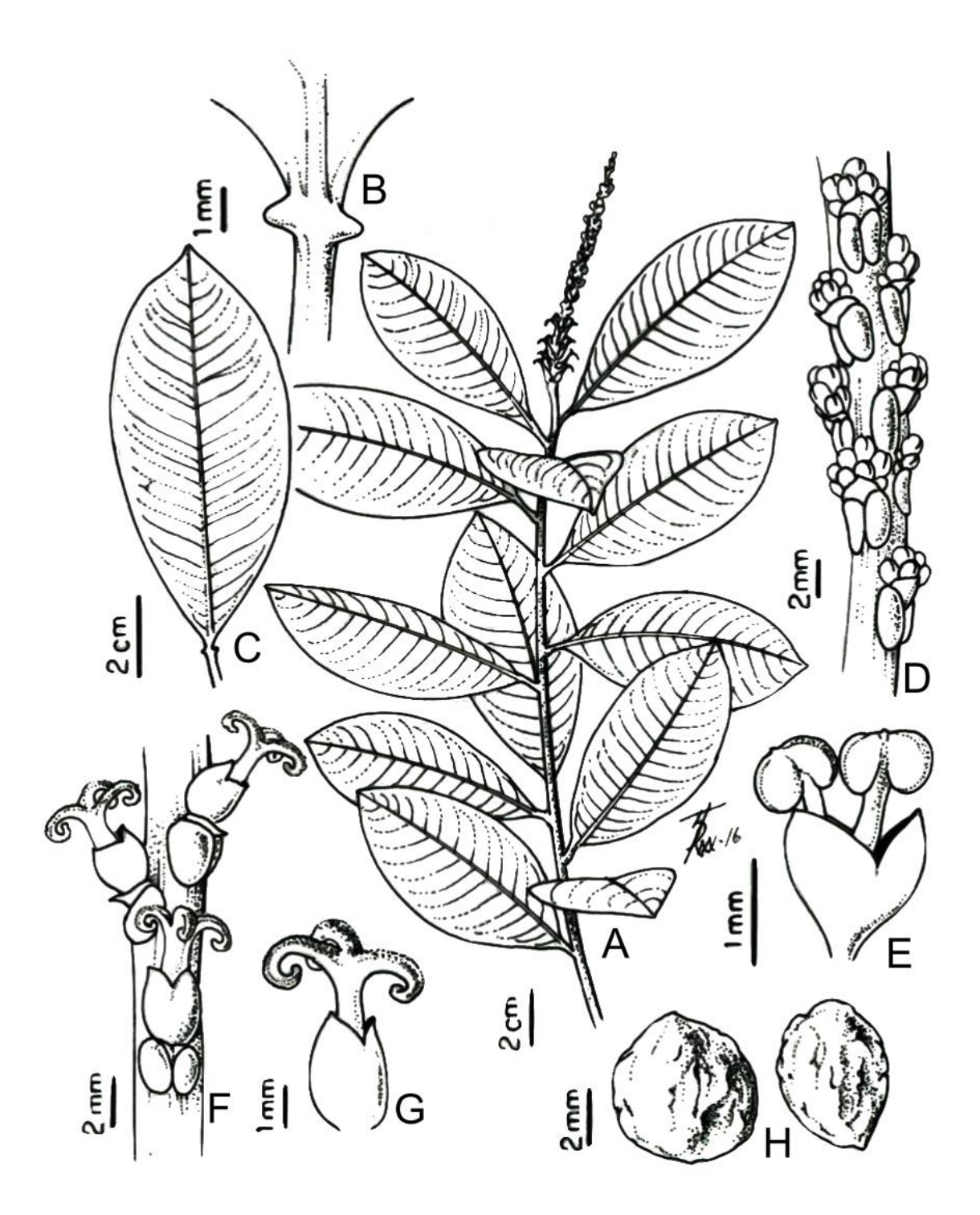

**Figura 8.** *Sapium obovatum*. A. Ramo. B. Detalhe das lândulas acropeciolares. C. Padrão de nervação. D. Porção apical da inflorescência. E. Flor estaminada. F. Porção basal da inflorescência Semente. G. Flor pistilada. H. Semente. A-E. *Heringer et al*. *559* (HEPH). F-G. *Guilherme F.A.G. 1327* (HJ). H. *Walter et al. 5368* (CEN).

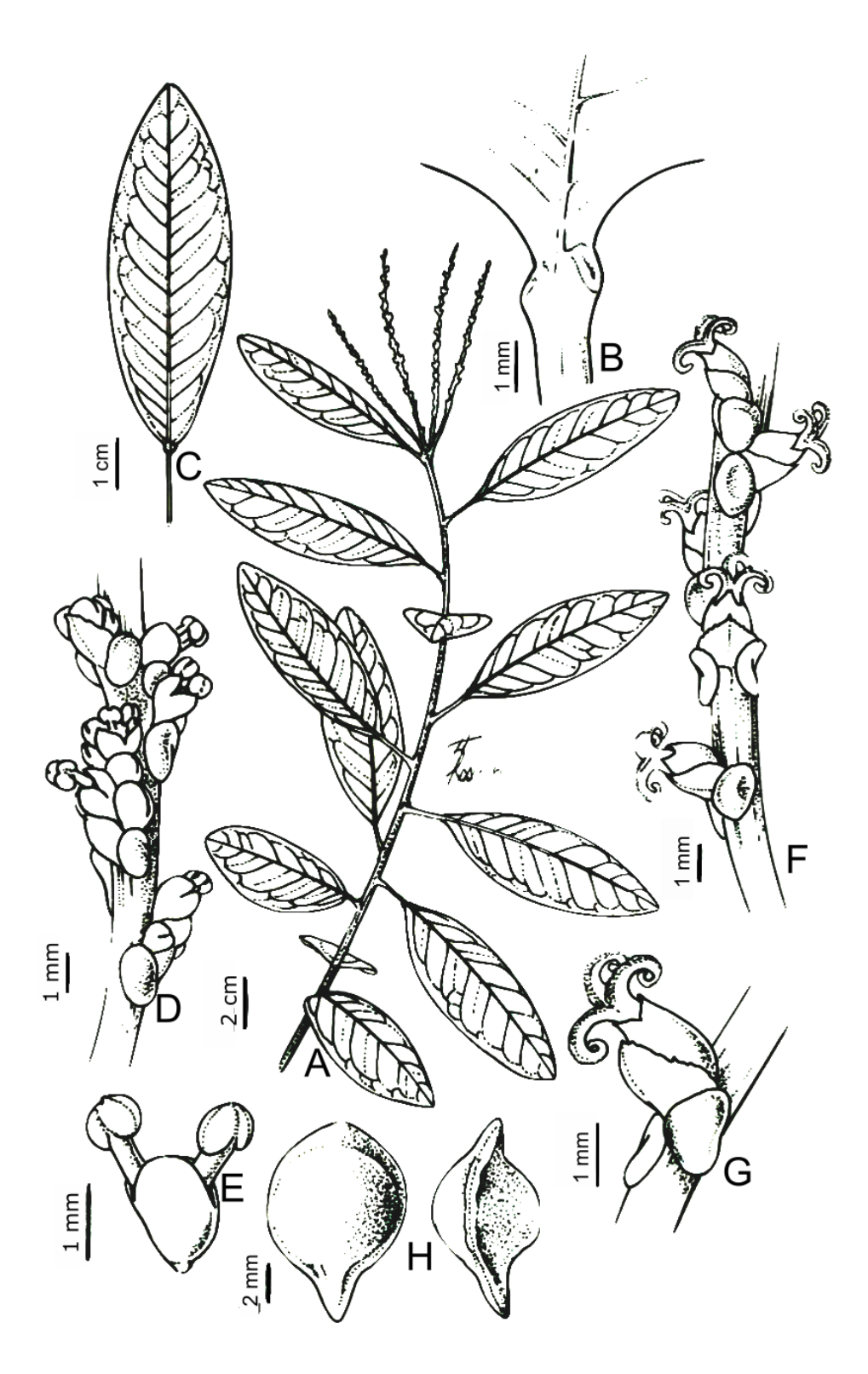

**Figura 9.** *Sapium pallidum*. A. Ramo. B. Detalhe das glândulas acropeciolares. C Padrão de nervação. D. Porção apical da inflorescência. E. Flor estaminada. F. Porção basal da inflorescência. G. Flor pistilada. H. Semente. A-E. *Soares et al. 2009* (UB). H. *Pires & Black 1195* (IAN). F-G. *Ducke s.n.* (IAN).

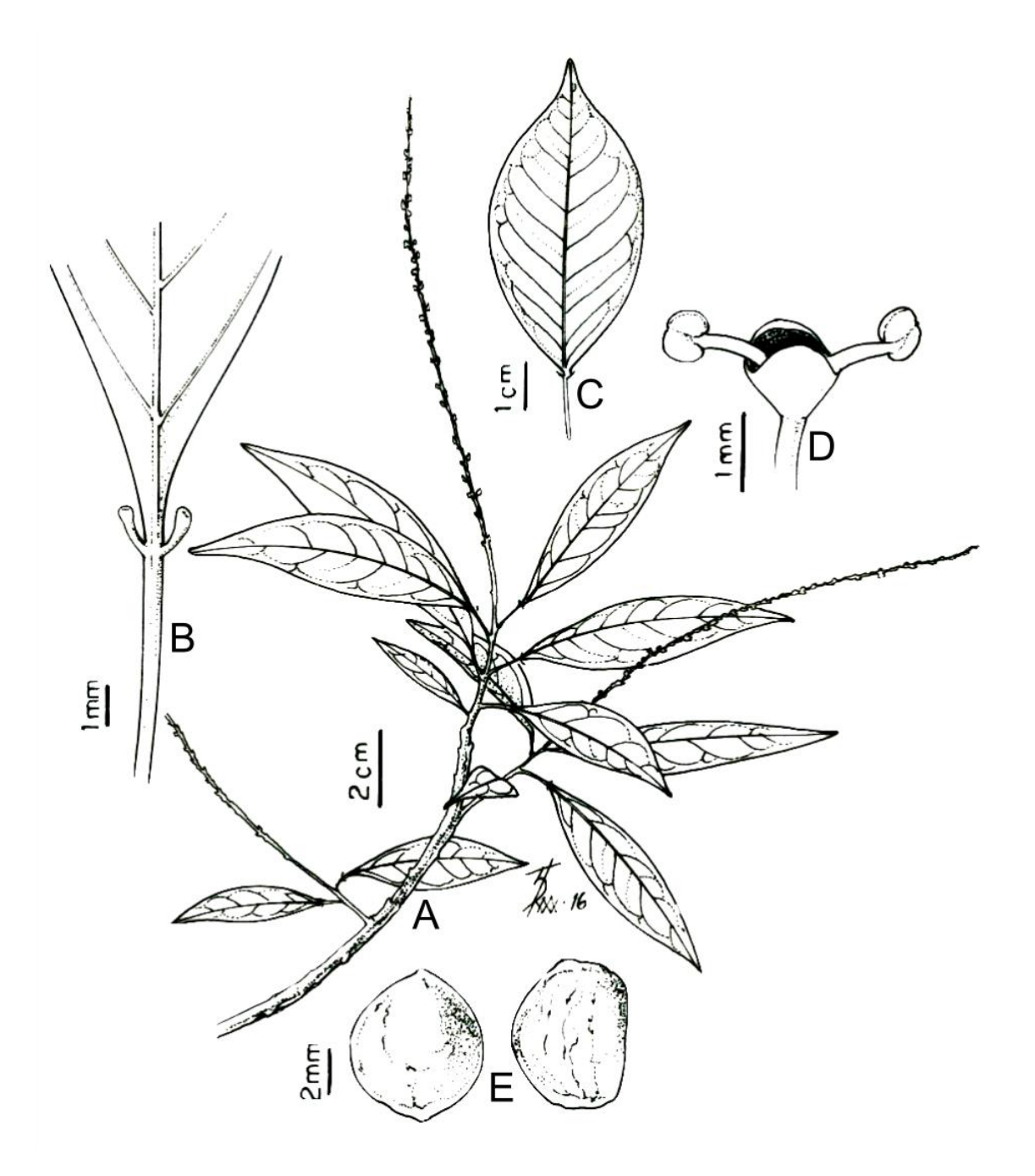

**Figura 10.** *Sapium paucinervium*. A. Ramo. B. Detalhe das glândulas acropeciolares. C. Padrão de nervação. D. Flor estaminada. E. Semente. A-D. *Prevost & Sabatier 2970* (INPA). E. *Pires & Black 1169* (IAN).

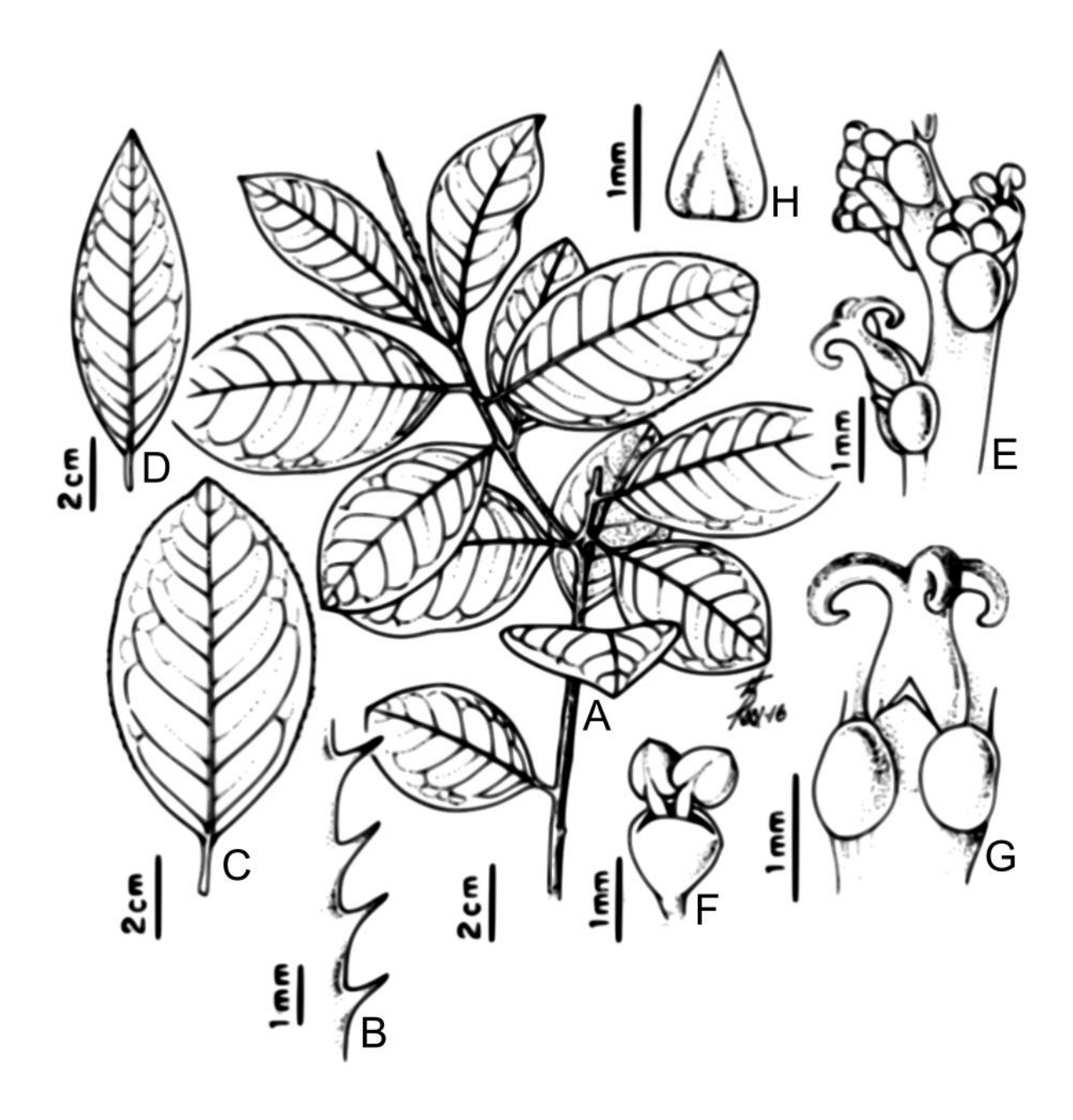

**Figura 11.** *Sapium sceleratum*. A. Ramo. B. Detalhe da margem foliar. C. Folha elíptica. D. Folha lanceolada. E. Porção basal da inflorescência. F. Flor estaminada. G. Flor pistilada. A-C. *A. M. Miranda 3273* (HST). D. *A. M. Miranda 4214* (HST). E-H. *Carvalho sobrinho et al. 1840* (HVASF).

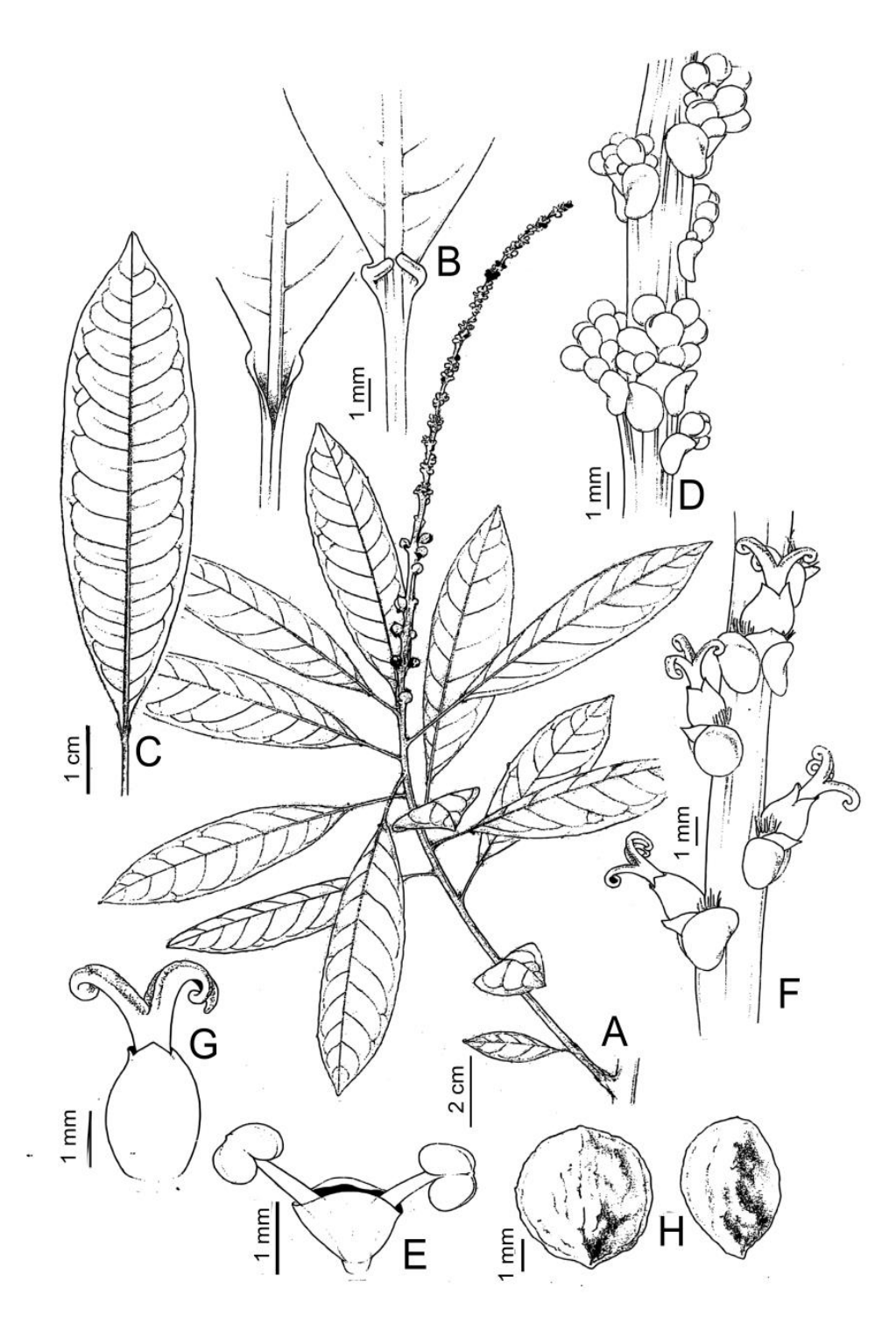

**Figura 12.** *Sapium sellowianum*. A. Ramo. B. Detalhe das glândulas acropeciolares vistas de ambas as faces foliares. C. Padrão de nervação. D. Porção apical da inflorescência. E. Flor estaminada. Porção basal da inflorescência. G. Flor pistilada. H. Semente. A-D. *Koscinski 63* (SPSF). E. *Robim 419* (SPSF). H. *Robim 563* (SPSF). F e G. *Rosa & Pires 3778* (INPA).

6.1. Lista de herbários e respectivas instituições cujas exsicatas foram recebidas por meio de empréstimo e/ou doações, consultadas por meio digital e visitados para consultas de espécimes. Herbários visitados (\*), herbários cujas imagens foram vistas por meio digital (\*\*).

A\*\* – Herbarium Arnold arboretum, Harvard University (USA)

- ALCB\* Herbário Alexandre Leal Costa, Universidade Federal da Bahia (BA)
- B\*\* Botanischer Garten und Botanisches Museum Berlin-Dahlem, (Alemanha)
- BM\*\* The Natural History Museum (Inglaterra)
- CEPEC Herbário Centro de Pesquisas do Cacau (BA)

CGMS – Centro de Ciências Biológicas e da Saúde, Universidade Federal de Mato Grosso do Sul (MS)

- COL \*\* Herbário da Universidade Nacional da Colombia
- DVPR Herbário da Universidade Tecnológica Federal do Paraná (PR)
- E\*\* Royal Botanic Garden Edinburgh
- ESA Herbário do Departamento de Ciências Biológicas
- EAC Herbário Prisco Bezerra, Universidade Federal do Ceará (CE)
- F\*\* Field Museum of Natural History (USA)
- G\*\* Conservatoire et Jardin botaniques de la Ville de Genève (Suíça)
- GH\*\* Harvard University (USA)
- H\*\* Botanical Museum, Universidade de Helsinki (Finlândia)
- HEPH Jardim Botânico de Brasília (DF)
- HST\* Herbário Sérgio Tavares, Universidade Federal Rural de Pernambuco (PE)
- HVASF Herbário Vale do São Francisco, Universidade Federal do Vale do São Francisco (PE)
- HUEFS\* Universidade Estadual de Feira de Santana (BA)

IAC – Universidade Estadual de Feira de Santana (SP)

- IAN\* Embrapa da Amazônia Oriental (PA)
- INPA Instituto Nacional de Pesquisas da Amazônia (AM)
- IPA\* Herbário Dárdano de Andrade Lima, Empresa Pernambucana de Pesquisa Agropecuária (PE)
- JPB\* Herbário Lauro Pires Xavier, Universidade Federal da Paraíba (PB)
- K\*\* Royal Botanic Gardens, Kew (Inglaterra)

## Cordeiro, W.P.F.S. Taxonomia do gênero *Sapium* Jacq... **123** este alian e a sua funda de 123

- M\*\* Botanische Staatssammlung München (Alemanha)
- MAC Instituto do Meio Ambiente (AL)
- MFS Profa. Dra. Marlene Freitas da Silva Herbarium, Universidade do Estado do Pará (PA)
- MG\* Museu Paraense Emílio Goeldi (PA)
- MO\*\* Missouri Botanical Garden (USA)
- MPU\*\* Herbário da Université de Montpellier (França)
- NY\*\* The New York Botanical Garden (USA)
- P\*\* Muséum National d'Histoire Naturelle (Paris)
- PAMG Empresa de Pesquisa Agropecuária de Minas Gerais (MG)
- PEUFR\* Universidade Federal Rural de Pernambuco (PE)
- $R^*$  Museu Nacional (RJ)
- RB\* Jardim Botânico do Rio de Janeiro (RJ)
- SI\*\* Herbário do Instituto de Botánica Darwinion (Argentina)
- SMDB Universidade Federal de Santa Maria (RS)
- SP\* Instituto de Botânica (SP)
- SPSF Herbário Dom Bento José Pickel, Instituto Florestal (SP)
- TCD\*\* Herbário do Trinity College (Irlanda)
- TEPB\* Herbário Graziela Barroso, Universidade Federal do Piauí (PI)
- U\*\* National Herbarium Netherland, National Herbarium Netherland (Holanda)
- UB Universidade de Brasília (DF)
- UC\*\* Herbário da University of California (USA)
- UEC Universidade Estadual de Campinas (SP)
- UFP\* Universidade Federal de Pernambuco (PE)
- US\*\* Smithsonian Institution (US)
- Z\*\* Universität Zürich (Suíça)
- WAG\*\* Nationaal Herbarium Nederlands (Holanda)
- YU\*\* Herbário da Yale University (USA)

#### 7. Anexos

7.1. Normas para a publicação no periódico Phytotaxa

Information for authors

#### **Aim and scope**

*Phytotaxa* is a peer-reviewed, international journal for rapid publication of high quality papers on any aspect of systematic and taxonomic botany, with a preference for large taxonomic works such as monographs, floras, revisions and evolutionary studies and descriptions of new taxa. *Phytotaxa* covers all groups covered by the International Code for Botanical Nomenclature, ICBN (fungi, lichens, algae, diatoms, mosses, liverworts, hornworts, and vascular plants), both living and fossil. *Phytotaxa* was founded in 2009 as botanical sister journal to *Zootaxa*. It has a large editorial board, who are running this journal on a voluntary basis, and it is published by Magnolia Press (Auckland , New Zealand). It is also indexed by SCIE, JCR and Biosis.

All types of taxonomic, floristic and phytogeographic papers are considered, including theoretical papers and methodology, systematics and phylogeny, monographs, revisions and reviews, catalogues, biographies and bibliographies, history of botanical explorations, identification guides, floras, analyses of characters, phylogenetic studies and phytogeography, descriptions of taxa, typification and nomenclatural papers. Monographs and other long manuscripts (of 60 printed pages or more) can be published as books, which will receive an ISBN number as well as being part of the *Phytotaxa* series.

Checklists and vegetation surveys are only included when the data provided in the checklist or survey are analysed and discussed. Data in checklists should be interpreted to make the study relevant for the international botanical community. Range extensions of single species are generally not considered for publication, although exceptions may be possible. Please contact the chief editor before submitting such articles.

Open Access publishing is strongly encouraged for authors who have funding to do so. For those without grants/funds, accepted manuscripts will be published, but access will be secured for subscribers only**.** All manuscripts will be subjected to peer review by two or more anonymous reviewers before acceptance. *Phytotaxa* aims to publish each paper within two

months after the acceptance by the editors. To make this possible, authors are advised to follow the following guidelines carefully and to consult the most recent issues of *Phytotaxa*. Therefore, when preparing your manuscript, please follow this guide carefully. During our first years, its format has varied somewhat, but we are now aiming for more uniformity.

All open access papers are licensed under a Creative Commons Attribution 3.0 Unported License.

The most recent version of the ICBN should be applied (until 2011, this is the Vienna Code, 2006, after which the Melbourne Code will take precedence). Author(s) of taxon names (from the rank of genus or below) must be provided when the scientific name of any plant species is first mentioned with the year of publication. These are cited as a full reference and should be included in the reference list.

### **Type of Manuscripts**

Based on their length, three categories of papers are considered:

### *1)* **Research article**

Research articles are significant papers of four or more printed pages reporting original research. Papers between 4 and 59 printed pages are published in multi-paper issues of ca. 60 pages. Monographs (60 or more pages) are individually issued and bound and will receive ISBN numbers as well as being part of the *Phytotaxa* series.

*Phytotaxa* encourages large comprehensive taxonomic works. There is no upper limit on the length of manuscripts, although authors are advised to break monographs of over 1000 pages into multi-volume contributions simply because books over 1000 pages are difficult to bind and too heavy to carry.

Short papers on species of economic, environmental or phylogenetic importance may be accepted at the discretion of editors, who will generally encourage and advise authors to add value to the paper by providing more information (e.g. key to species of the genus, biological information, ecology, etc.). Papers of 4 or 5 pages accepted for publication may be shortened for publication in the Correspondence section.

## *2)* **Correspondence**

Manuscripts of one to four pages are welcome. We can publish these fairly rapidly because they are useful to fill blank pages in multi-paper issues. *Phytotaxa* publishes the following six types of correspondence:

- 1. Opinions and views on current issues of interests to systematic botanists.
- 2. Commentaries on or additions/corrections to papers previously published in*Phytotaxa* or elsewhere.
- 3. Obituaries of botanists.
- 4. Taxonomic/nomenclatural notes.
- 5. Book reviews meant to introduce readers to new or noteworthy taxonomic works (interested authors/publishers are advised to contact the editor before submitting books for review; editors then prepare the book review or invite colleagues to write the review; unsolicited reviews are not usually published).
- 6. Short papers converted from manuscripts submitted as research articles but too short to qualify as such.

These short contributions should generally have no more than 20 references (exceptions may be considered), and the total length should not exceed four printed pages.Neither an abstract nor a list of key words is needed; major headings (Introduction, Material and Methods, etc.) should not be used, except for new taxon headings and References. A typical correspondence should consist of (1) a short and concise title, (2) author name, affiliation, address and e-mail address, (3) a series of paragraphs being the main text, and (4) a list of references (if any). The first or last paragraph may be a short summary.

Commentaries on published papers are intended for scholarly exchange of different views or interpretations of published data and should not contain personal attack; note that authors of the papers concerned may be invited to reply to comments on their papers.

## *3)* **Monographs, floras and other articles of more than 60 printed pages**

Appear in book-form with their own ISBN number. They may be different from the standard formatting when the author provides reasonable arguments for doing so. Please consult the editor in such cases.

## **Special issues**

Special issues with collected papers on a selected topic in the scope of the journal are also published. Potential guest editors should send a proposal to the chief editor for approval and instructions. Although guest editors for special issues are responsible for organizing the peer review of papers in these issues, they must follow the style of *Phytotaxa* (as laid out in this author guide) and peer review procedures. If any papers by the guest editors are to be included in the special issue, these papers must be handled by editors/colleagues other than the editor(s) involved. Special issues must be 60 or more pages. Funding may be required to offset part of the production costs. Author payment for Open Access is strongly encouraged. Reprints can be ordered for the entire issue or for individual papers.

### **Preparation of manuscripts**

#### **General**

**Please read the guidelines below and additionally consult a recent article published in***Phytotaxa* **and follow the style therein**.

**Language.** The article has to be written in British or American English throughout the manuscript. Authors whose native language is not English are encouraged to ask colleagues familiar with the field of research and fluent in English (preferably a native speaker) to correct the language in the manuscript before submission. An article may be returned to the author without review if the language is not of an acceptable standard.

The author is also responsible for the correct usage of other languages, be it a Latin diagnosis or an abstract in a foreign language. The grammar of texts in foreign languages needs to be checked by the author before submission, and again after review if the English from which it is translated (e.g. an abstract) has changed. Latin scholars who are consulted for the correcting of diagnoses should be acknowledged.

Metric measures should be used. Please use the common font Times New Roman, 12 pt and as little formatting as possible (apply only **bold** and *italics* where necessary and indent paragraphs except the first). Special symbols can be used but need to be carefully checked by the author at proof stage, because they may be altered due to incompatibility of files.

**Hyphens** '-' are used to link words such as personal names, topographical names, some prefixes and compound adjectives that could otherwise be confused (examples: wellestablished, 5-sided, Kingston-upon-Thames, Kingdon-Ward, co-operation, etc.).

**En-dash or en-rule**  $\prime$  (a dash the length of the letter  $\prime$ n'') should be used for ranges or spans. In the context of *Phytotaxa* it is mainly used for ranges of numbers, most frequently size ranges, elevational ranges, dates and page numbers (e.g. 500–1000 m, 1–3 May, 1976– 1977, figs 5–7). Remember also to apply them in the reference section for ranges of volumes, years and pages. The en-dash is also used in name associations ( e.g. a Federal–State agreement) and in phenology (e.g. flowering May–September).

**Em-dash or em-rule** '—' (the length of the letter 'm') is used infrequently; they are used for breaks in the text or subject. In contrast to parentheses an em-dash can be used alone; e.g. "What could these results mean—that John discovered the meaning of life?" Em-dashes are also used after a subheading, for instance:

"Type:—BRAZIL . Paraná: Ponta Grossa, Furnas Gêmeas, remnant *Araucaria* forest below large sandstone cliff, 25.145°S, 049.958°W, 950–1000 m, 16 February 2008, *Christenhusz et al. 4790* (holotype SP!, isotypes K!, MBM, NY!, P!, TI, TUR!, UC!, UPCB)."

**Exclamation mark** '!' is used to indicate after the herbarium acronym to indicate that this voucher specimen has been seen by the author (see above).

**Multiplication or times sign** ' $\times$ '. The multiplication sign  $\times$  is not to be confused with the letter x. It should always be used in hybrid taxa (e.g. *Equisetum*  $\times$  *schaffneri*) and in measurements of length and width (of leaves or petals, for example), for example: "leaves  $1.0 - 4.2 \times 0.4 - 0.8$  cm<sup>3</sup>.

Dashes and hyphens should not be spaced. Please feel free to copy these symbols from this author guide and paste them into your manuscript. Using the correct symbols will speed up the editing process. Editors may return the manuscript to the author if dashes, hyphens and multiplication signs are not correctly used.

**Italicisation.** Generic names and all ranks below are italicised. Book and journal titles are also in italics, as well as diagnoses in Latin and Latin abbreviations (such as *sp. nov., comb. nov., nom. illeg., et al.).* "subsp.", "ser.", "var.", "cv." and "f." (for forma or filius) are not italicised, nor are names above the rank of genus. The abbreviation "ssp." should be avoided and replaced by "subsp." (for subspecies) to prevent confusion with the abbreviation spp.  $(=$ species in plural). As a general rule abbreviations are discouraged.

**Abbreviations** of certain words are standardised: ca.  $=$  circa,  $m =$  meter, cm  $=$  centimeter,  $dbh =$  diameter at breast height, elev.  $=$  elevation (altitude is not used for heights of land surfaces above sea level; altitude is used for heights above the earth surface, e.g. of an airplane), *sp. nov*. = new species, *comb. nov*. = new combination, *gen. nov*. = new genus,  $subsp. = subspecies, sect. = section, pers. comm. = personal communication, etc. Herbarium$ acronyms follow *Index Herbariorum*<http://sweetgum.nybg.org/ih/>

### **Citation of author names**

Author abbreviations are seldom used (generally only for basionym authors and new taxa proposed in the manuscript); they are generally cited fully in the references. This means that the name is not abbreviated but the surname is written in full, followed in brackets by the year of publication, a colon, and the page number of the page where the name was published. This is treated as a normal citation, and thus the full article in which the species was published has to be cited in the references. (Include full title of the article, full journal title and full page range.) This is obligatory for all taxonomic articles and articles in which fewer than 30 taxa are mentioned. In articles that deal with a larger number of species (such as ecological or phylogenetic studies or checklists) this is not encouraged because it is impractical. If uncertain, please contact an editor about this matter.

Author abbreviations (strictly following IPNI) are only used in larger monographs and checklists, but even in these articles names in introductions and running text are properly cited in the references. Taxon author names should be cited only once, when the taxon/species first appears in the text. *Phytotaxa* aims to have all taxonomic sources cited included in the reference section. Citation of species authors is as follows:

- *Hymenophyllopsis asplenioides* A.C.Sm. in Gleason (1931: 302). Smith is abbreviated here because it is published in Gleason, which is the proper article to cite.
- *Cyathea asplenioides* (A.C.Sm.) Christenhusz (2009: 39). Smith is abbreviated here because the basionym is already given above.
- *Cyathea gibbosa* (Klotzsch 1844: 542) Domin (1929: 262). Both the basionym and new combination are cited because the basionym is not given above.

In the references:

Christenhusz, M.J.M. (2009) New combinations and an overview of *Cyathea* subg.*Hymenophyllopsis* (Cyatheaceae). *Phytotaxa* 1: 37–42.

Domin, C. (1929) *Pteridophyta*. České Akademie, Prague. 276 pp.

Gleason, H.A. (1931) Botanical results of the Tyler-Duida expedition. *Bulletin of the Torrey Botanical Club* 58: 227–344.

Klotzsch, J.F. (1844) Beiträge zu einer Flora der Äquinoctial-Gegenden der neuen Welt, Filices. *Linnaea* 18: 525–556.

### **Deposition of voucher specimens and GenBank numbers**

Authors of new taxa are required to deposit type specimens in national or international public museums or collections, preferably ones listed in the *Index Herbariorum* that are provided with a corresponding acronym.

Authors are also advised to request registration numbers of deposited sequences in GenBank in advance of the submission of papers to avoid unnecessary delay of publication. Descriptions of species can also be linked to other sources such as the*Encyclopedia of Life*. For fungi MycoBank numbers need to be provided.

Some countries (e.g. Australia, Brazil, Peru) require that primary type specimens (holotypes) be deposited in collections in the country of origin; authors are advised to take this into consideration.

## **Geography and elevation**

Please apply the word 'elevation' when dealing with geological features. 'Altitude' is here defined as the distance above the surface of the Earth, whereas 'elevation' applies to the height of an earth surface above sea level.

For country names (always capitalised in specimen citations) and provinces (followed by a colon), the standard spellings in English followed by the UN apply (e.g. Kyrgyzstannot Kirghizia , Madagascar not Malagasy Republic etc.). For a standard list of countries and areas see: [http://unstats.un.org/unsd/methods/m49/m49alpha.htm.](http://unstats.un.org/unsd/methods/m49/m49alpha.htm) Exceptions may be discussed with the editor.

## **Title**

The title should be concise and informative and should cover the content of the article. No author names of taxa are given in the title. Family names should always be included. The higher taxa containing the taxa dealt with in the paper (when appropriate) should be indicated in parentheses, example: **A taxonomic revision of the genus** *Aa* **(Cranichidae, Orchidoideae, Orchidaceae).**

**Names and affiliations of article author(s)**

Names of all authors must be given below the title and should be typed in upper case (e.g. ADAM J. SMITH, BRIAN SMITH & CAROL SMITH). Inclusion of all major contributors to the work should be considered.

Below the names, the address(es) of professional affiliation for each author should be given in *italics* each starting on a separate line. E-mail address(es) should be provided if available. Affiliation addresses are linked to the author names by numbers in superscript and are provided in corresponding order.

## **Abstract**

The abstract should cover concisely contents of the paper and should be phrased such that additional key words are not necessary. Any new names or new nomenclatural acts proposed in the article should be mentioned. No taxon author names are to be included in the abstract. Introductory information should not be included in the abstract, neither should be the citation of references.

Abstracts in other languages using the Latin alphabet may also be included in addition to English and should be a direct translation of the English abstract. The spelling and grammar of these abstracts in other languages is the responsibility of the author. An abstract in another language should be corrected if there are any changes in the English abstract during the editorial process.

## **Key words**

Key words may be given when the abstract does not already cover these. The key words may not include words that are already in the title, and they should be given in alphabetical sequence.

Abstracts and key words are not included in short Communications.

## **Introduction**

The introduction should place the study in context, and it should provide recent or historical background relevant to the study. This information should not be included in the abstract. Author names of a taxon should be cited only once, when the taxon/species first appears in the text.

#### **Material & Methods**

Materials and methodology used in empirical studies should be concisely provided. Herbaria consulted can be listed here, if not done so in the Acknowledgements. Field work should be highlighted. Floras and other taxonomic works consulted to identify the plant material involved in a study should be cited.

#### **Results**

The results section should only present the results of the study. Do not mix results and discussion. Combined Results/Discussion sections are discouraged. Citations of other literature are not normally permitted in the Results section.

#### **Discussion**

Discuss your results and place these in the context of the introduction.

#### **Conclusion**

The conclusion should state what the scientific contribution of your study is (ask yourself the question: 'What can we learn from this study and how do the results help us to understand the questions asked in the introduction and discussion?'). It is helpful for other researchers to point out further studies that may be needed in the future.

## **Taxonomy**

A taxonomy section should start with each taxon in bold italics. Abbreviations of authors of new species should be given (following IPNI, not bold), and these should be followed by the correct designation (in italics, not bold, e.g. *comb. nov., nom. nov., spec. nov., stat. nov.,* etc.). When species are not newly described, the author names should be followed by the year and page of publication (and the full article should be included in the references).

All new taxa need to be accompanied by short diagnoses in English or Latin that describe the new taxa. If you prefer Latin, please make sure the language is used correctly. The editors will generally not correct your Latin diagnoses. A specimen needs to be designated as its type (following the ICBN), and the holotype must have been studied by the author of the species. It is encouraged that, when possible, the holotype is deposited in the country of origin, and that two or isotypes are deposited in major herbaria where the specimens will be available for public study.

Taxonomic descriptions should be organised describing the plants from below to above and from outside towards the inner parts. Of course, this is different for each taxon and can thus follow a variable. Subsections of descriptions can be highlighted using italics. Additional data (e.g. distribution, ecology, etymology, etc.) may follow. Often these are subheaded by  $\cdot$ : ' (m-dash).

Specimens are cited as follows:

COUNTRY. Province: Locality, elevation, coordinates, date (day month (in full) year), *Collector number* (herbarium acronym in upper case). All specimens studied should be cited. Lectotypes, neotypes and epitypes should always be followed by the reference where they are designated, for example:

Lectotype (designated by Smith 2000/designated here):—FINLAND . Uusimaa: Helsinki,Kaisaniemi Park, 27 April 1976, *Virtanen 22* (H!).

#### **Keys**

Identification keys should be dichotomous, and the leads should (preferably) be opposite to each other in meaning so that the species can be easily distinguished. Please do not format the key; provide it in the following simple layout:

1. Bracts longer than pedicels; filaments with 1 acute lobe at apex on either side of anther … *Ornithogalum nutans*

- Bracts shorter than pedicels; filaments without apical lobes on anther ... 2.

2. Inflorescence corymbose; tepals longer than 14 mm ... *Ornithogalum angustifolium*

- Inflorescence racemose; tepals shorter than 14 mm ... *Ornithogalum pyrenaicum*

## **Acknowledgements**

The format for the Acknowledgements is variable, and anyone can be thanked for their contribution. Please consider co-authorship for people that contributed to the study in a major way, especially contributors of specimens or laboratory work.

#### **References**

All literature cited in the text (including full articles of taxon authors) should be included. Please check this carefully before submission because errors are common. Referencesshould be cited in the text as Smith (1999), Smith & Jones (2000) or Smith *et al.* (2001), the latter when there are three or more authors, or alternatively in a parenthesis (Adams 2000, Smith  $\&$ Jones 2000, Jones 2001, Smith *et al*. 2001). The citation of floras, revisions and monographs used to identify the collections on which the study is based is strongly encouraged.

Please include DOI for papers that have these. This facilitates linking to papers that have online versions.

**Journal article:** Author, A. & Author, B.C. (YEAR) Title of the paper. *Title of the journal in full in italics* volume: x–y. For example:

Christenhusz, M.J.M., Zhang, X.-C. & Schneider, H. (2011) Linear sequence of extant families and genera of lycophytes and ferns. *Phytotaxa* 19: 7–54.

**Book chapter:** Author, A. & Author, B.C. (YEAR) Title of the chapter. *In*: Author, A., Author, B.C. & Author, D. (Eds.) *Title of book in italics*. Publisher name, City, pp. x–y. For example:

Schneider, H., Kreier, H.-P., Janssen, T., Otto, E., Muth, H. & Heinrichs, J. (2010) Key innovations versus key opportunities: identifying causes of rapid radiations in derived ferns. *In:* Glaubrecht, M. (Ed.) *Evolution in action*. Springer, Berlin, pp. 61–76.

**Book:** Author, A. & Author, B.C. (YEAR) *Title of book in italics*. Publisher name, location, xyz pp. For example:

Copeland, E.B. (1947) *Genera filicum*. Chronica Botanica, Waltham, Massachusetts, 247 pp.

**Internet source:** Author, A. (YEAR) *Title of website, database or other resources*, Publisher name and location (if indicated), number of pages (if known). Available from: http://xxx.xxx.xxx/ (Date of access). For example:

IUCN (2010) *The IUCN red list of threatened species*, version 2010.4. IUCN Red List Unit, Cambridge U.K. Available from: <http://www.iucnredlist.org/> (accessed: 19 May 2011 ).

Dissertations resulting from graduate studies and non-serial proceedings of conferences/symposia are to be treated as books and cited as such. Articles not cited in the manuscript should not be included in the References section.

#### **Figures and Tables**

Legends of figures and tables should be listed after the list of references within the same file of the manuscript. Legends for tables and figures should start with **TABLE** or **FIGURE**followed by its number and a full stop. Illustrators and photographers should be mentioned in the figure legend, and if the illustrator is not one of the authors he/she should also be acknowledged. All figures and tables need to be referred to in the text.

Example:

### **FIGURE 1**. Distribution map of *Psilotum nudum* in the Caribbean region.

When preparing illustrations, authors should bear in mind that the journal has a matter size of 25 cm by 17 cm and is printed on A4 paper. For species illustrations, line drawings are preferred, although good quality black and white or colour photographs are also acceptable. See a guide [here](http://www.mapress.com/zootaxa/imaging/index.html) for detailed information on preparing plates for publication; this guide was prepared by Dr Daniel Geiger for *Zootaxa*, but it applies equally to *Phytotaxa*.

Line drawings must be scanned at 600 to 1200 dpi as line art (bitmap, =1 bit); they must NOT be scanned as 8 bit or full colour images. Pictures and line drawings should be saved as TIFF files. In some cases PDF or DOC files are acceptable. JPG is not an accepted format. Do not scan line drawings as JPG files because this creates blurry or pixellated images. Sufficient resolution should be provided, but it is up to the author to do so. Low resolution figures can only be printed at a small size.

Tables, if any, should be provided at the end of the manuscript. Please use the table function in your word processor to build tables such that the cells, rows and columns remain aligned when font size and width of the table are changed. Please do not use the tab key or space bar to type tables.

## **Submission**

**All manuscripts should be sent by [online submission facility](http://biotaxa.org/Phytotaxa/about/submissions#onlineSubmissions) \* Older versions of IE (Internet Explorer 9.0 or earlier) may not be compatible with the new online submission system. A latest version of IE or similar browser (ie. Chrome, Mozilla Firefox and etc.) is more preferable.**

## **More author information for Biotaxa.org submission system, please click [here.](http://pkp.sfu.ca/ojs/docs/userguide/2.3.1/author.html)**

Please follow the above guidelines in detail and check if your manuscript has been prepared according to the style and format of the journal. When you submit your manuscript, it will be more expedient for the review process if you provide the names of three or more potential reviewers with their email addresses.

For legal purposes it should be noted that upon submitting an article the authors agree to the following:

1) All authors agree to its submission and the corresponding author has been authorised by co-authors

2) This article has not been published before and is not concurrently being considered for publication elsewhere (including another editor of *Phytotaxa*)

3) This article does not violate any copyright or other personal proprietary right of any person or entity, and it contains no abusive, defamatory, obscene or fraudulent or any other statements that are unlawful in any way.

If the manuscript submitted does not follow this guideline, it will not be processed.

For manuscripts with numerous illustrations, which might be saved as separate TIFF or JPG files, it will be easier and more efficient for the purpose of review and for the subject editors and reviewers to have the figures converted into one larger [PDF](http://www.adobe.com/products/acrobat/readstep2.html) (Portable Document Format) file, instead of requiring the subject editor to save many files, cutting and copying these into a string of messages/files to the reviewers. You should retain the original figures in a higher resolution format for the final production of the accepted paper. For the text, PDF file along with original DOC files are preferred. The advantage of submitting an RTF file for the text part of the manuscript is that the reviewers can amend the manuscript electronically. If you cannot prepare PDF files, then submit text in RTF and the figures in TIF (line drawing scanned at 600 dpi and half tone at 300 dpi; please use LZW compression, if you can, to reduce the size of e-files for easy transmission); if halftone TIFF files are too big (exceeding 2 MB), then submit them in jpeg. See [here](http://www.mapress.com/zootaxa/imaging/index.html) for detailed information on preparing plates for publication.

Authors of accepted papers will be asked to submit an electronic version of the manuscript so that the publisher does not need to re-key or scan the manuscript. At this stage, the text part of the manuscript must be submitted as DOC (MS Word) files and figures as TIF files.

In submitting the final version of revised manuscript to editors, authors are asked to provide the following information to aid typesetting and indexing of the manuscript:

1) Corresponding author name and e-mail

2) Author last name and running title  $( $60$  characters; to be used in footer)$ 

3) Number of plates and cited references

4) Higher level taxon (i.e. taxon section in *Phytotaxa* website in which the article should be filed) and number of new taxa described in the paper

Authors need to complete and return an [Assignment of Copyright](http://www.mapress.com/phytotaxa/images/copyright.rtf) form when a paper is accepted for publication. Authors from institutions that do not allow transfer of copyrights to

publishers (e.g. government institutions such as USDA, CSIRO) should attach a copyright waiver or similar document.

## **Review process**

When a manuscript is received by the [Editor,](http://www.mapress.com/phytotaxa/editor.htm) he/she will have it reviewed by at least two peers qualified to evaluate the manuscript. The editor normally asks the reviewers to complete the review within one month. However, the reviewing process may take longer, depending on the length of the manuscript and reviewers' responses.

## **Journal Production and Publication**

Once the manuscript is accepted by your subject editor, final files, produced according to the requirements above, will be forwarded by your subject editor to the managing editor, who will liaise with the copy editor, author and printer to ensure that the article is published without unnecessary delay. Normally the proof will be sent to the author for checking one to three weeks after the final files are accepted. The paper will usually be published within two weeks (for larger papers it may take longer) once the corrections to the proof are received.

**Page charge and colour plates**. There is no mandatory page charge for publishing in *Phytotaxa*. Publication of colour figures/photographs in online editions are also free of charge (print version in black and white). If colour plates in the print edition are desired, authors will be asked to contribute the full cost. Current rates: 300 USD for the first colour page and 200 USD for each additional colour page.

**Open access**. *Phytotaxa* endorses open access publication of taxonomic information. Authors who have funds to publish are strongly encouraged to pay a fee of 20 US\$ per printed page to give free online access of their papers to all readers at the *Phytotaxa* site or their own site. Open access papers are read by many more people and can be expected to have higher citation rates.

**Reprints.** Each author will be given a free e-reprint (PDF) for personal use (printing a copy for own use or exchange with other researchers, but not for deposition in a library or on a website/ftp-site for public access).

Printed copies of each paper/monograph in the form of the regular reprint can also be produced by the Publisher for purchase by authors, with a discount based on the number of copies ordered; quotes for price will be provided when proofs are returned.

### **References**

Angiosperm Phylogeny Group [APG III] (2009) An update of the Angiosperm Phylogeny Group classification for the orders and families of flowering plants: APG III.*Botanical Journal of the Linnean Society* 161: 105–121. DOI: 10.1111/j.1095-8339.2009.00996.x (see als[ohttp://mapress.com/phytotaxa/content/2011/f/pt00019p134.pdf\)](http://mapress.com/phytotaxa/content/2011/f/pt00019p134.pdf)

Christenhusz, M.J.M., Zhang, X.-C. & Schneider, H. (2011a) Linear sequence of extant families and genera of lycophytes and ferns. *Phytotaxa* 19: 7– 54[.http://mapress.com/phytotaxa/content/2011/f/pt00019p054.pdf](http://mapress.com/phytotaxa/content/2011/f/pt00019p054.pdf)

Christenhusz, M.J.M., Reveal, J.L., Farjon, A., Gardner , M.F., Mill, R.R. & Chase, M.W. (2011b) A new classification and linear sequence of extant gymnosperms. *Phytotaxa*19: 55– 70. <http://mapress.com/phytotaxa/content/2011/f/pt00019p070.pdf>

## **Important links**

▪Botanicus: <http://www.botanicus.org/>

▪Gallica: <http://www.gallica.fr/>

▪Biodiversity heritage library: [http://biodiversitylibrary.org](http://biodiversitylibrary.org/)

*▪* Genbank: *[www.ncbi.nlm.nih.gov/genbank/](http://www.ncbi.nlm.nih.gov/genbank/)*

▪Index fungorum: <http://www.indexfungorum.org/Names/Names.asp>

▪MycoBank: <http://www.mycobank.org/>

▪Index herbariorum: <http://sweetgum.nybg.org/ih/>

▪International code of botanical nomenclature

( Vienna code)[:http://www.ibot.sav.sk/karolx/kod/0000Viennatitle.htm](http://www.ibot.sav.sk/karolx/kod/0000Viennatitle.htm)

▪International plant name index: <http://www.ipni.org/>

▪Tropicos: <http://www.tropicos.org/>

▪World checklist of selected plant families: <http://apps.kew.org/wcsp>

▪Jstor Plants science: [http://plants.jstor.org](http://plants.jstor.org/)

The Plant List, [http://www.theplantlist.org](http://www.theplantlist.org/)

▪International Code of Nomenclature for algae, fungi, and plants (Melbourne Code): <http://www.iapt-taxon.org/nomen/main.php>

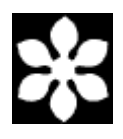

ISSN 1179-3155 (print); ISSN 1179-3163 (online)

Published by [Magnolia Press,](http://www.mapress.com/phytotaxa/index.htm) Auckland, New Zealand

### 7.2. Normas para a publicação no periódico Systematic Botany

## INFORMATION FOR AUTHORS

**General:** Members of the American Society of Plant Taxonomists (ASPT) are encouraged to submit manuscripts pertinent to plant systematics and closely related disciplines for publication in Systematic Botany. Membership in ASPT is required for at least one author from time of submission to publication (Not a member? Join ASPT here). Manuscripts considered to be significantly lacking in depth, originality, or quality of English grammar or syntax may be returned without review. Acceptance of papers for publication depends on merit as judged by each of two or more referees. Manuscripts must not have previously been published in whole or in part (including other languages) and must not be in consideration for publication in another journal at the time of submission.

**Language:** Manuscripts must be in English although we publish a second abstract in another language. We strongly urge authors who are not native speakers of English to have either a native speaker who is familiar with botany critically evaluate the manuscript or hire an English editing service before submitting. Authors will only be allowed two revisions to ensure that the English grammar and style are correct before the manuscript is rejected. It is not the duty or responsibility of the Editorial staff to edit English.

**Specifics:** Authors are strongly urged to format their manuscripts by comparing their work to similar papers published recently in Systematic Botany and follow formatting meticulously. Failure to format will result in the manuscript being returned and the authors asked to make the corrections. These take time from both authors and editors and causes delays in publication. Spending time to correctly format the manuscript in the beginning is a speedier process. More specific details can be found in the Checklist for Preparation of Manuscripts and Illustrations. For review copy, keep manuscript file size down by using jpeg format and reduced pixel density for figures (keep good quality figure files for later submission of final revised manuscript).

**Descriptions of new taxa (species and below):** Systematic Botany does publish new taxa, but only when such taxa are placed in a broader context, such as (this list is not meant to be complete) a key to all species, or species in the area, demonstration of how the new taxa alter the generic concept, or demonstrate that the new taxon is distinct from published ones (via phylogenetic or morphometric analyses). These papers need to include an illustration clearly showing the diagnostic characters, but a line drawing is not required. Authors are encouraged to include information on conservation status, if available.

**Data:** Data should be submitted to Dryad (http://datadryad.org/) and cited as such in the text in the revision and DNA sequences must be submitted to GenBank. Data files should be provided for review purposes at the time of submission.

**Figures:** Final, publication-quality figures must be tiff files with a resolution of 1200 ppi (473 pixels per cm) or better (line drawings) or 350 ppi (138 pixels per cm) or better (continuous tone) for photographs. Figures can be full page width  $(7 \text{ inches} = 178 \text{ mm wide})$  or single column width  $(3.375 \text{ inches} = 86 \text{ mm wide})$ , and no more than 9.5 inches  $(241 \text{ mm})$  high. Please size your image and calculate your resolution for these dimensions. See the checklist for more details regarding figures.

**Color Figures:** Figures may be submitted in full color and will be available online in color and authors will be assessed a non-waivable fee of \$30 per color figure. Authors that do not wish any figure to be in color should submit only black and white or grayscale figures. Submit: Submit manuscripts to http://www.editorialmanager.com/sysbot/. If this will be your first submission of a manuscript to the Systematic Botany Editorial Manager website, you must first register by clicking "register now" and following the instructions. Authors are welcome to include names, addresses, and email addresses of possible objective reviewers. We will give serious consideration to authors' recommendations for reviewers, but we do not guarantee to follow them.

**Page Charges:** Members of ASPT are not assessed page charges; however, members are strongly encouraged to contribute to the cost of these pages. Authors are assessed charges for alterations made after type has been set. The following are charges that are not waived.

\$5.00 each for author corrections above the five free allowed

\$20.00 each for BW line figure replacements

\$30.00 each for color figures, online only

\$500.00 A payment of \$500 above any special charges makes the article eligible for open access. This fee is prorated for articles less than 10 pages.

**Publication online ahead of print:** Papers will be made available online ahead of print unless authors specify otherwise. The online version will be the publication date of record and

each article will receive a date stamp stating the official publication date and assigned a doi that will be retained when the article is printed.

**Papers longer than 50 printed pages:** should be sent to Editor-in-Chief of Systematic Botany Monographs.

SYSTEMATIC BOTANY

CHECKLIST FOR PREPARATION OF MANUSCRIPTS AND ILLUSTRATIONS August 2013

## **I. General Instructions**

Membership in ASPT is required for at least one author from date of manuscript submission through to publication. Not a member? Contact the ASPT Business Office to join now [\(aspt@uwyo.edu\)](mailto:aspt@uwyo.edu).

Consult current issues for guidance on format.

Read Information for Authors on inside back cover of most recent issue or the web site.

Double-space throughout. Do not justify right margin.

Either American or international spelling is acceptable.

Use line numbering on initial submission to facilitate reviews of electronic manuscripts (do not use on revised manuscripts submitted for final acceptance).

Font formatting in manuscript corresponds to that used in the journal (e.g., italics for genus and species names; SMALL CAPITALS for primary headings and ALL CAPITALS for the short title on title page; Bold Italics for second level headings, etc.).

Do not italicize common Latin or non-English words or phrases (e.g., et al., i.e., sensu, etc.).

Include surname(s) of author(s) and page number as a header on all manuscript pages.

Assemble manuscript in this order: 1) Title page, 2) Abstract page, 3) Text, 4) Literature Cited, 5) Tables, 6) Appendices, if any, 7) Figure legends. A tiff file for each figure must be submitted separately, prepared following the instructions in section IX, below.

### **II. Title Page (Page 1)**

Running head 6–8 lines below top of page, in all capital letters, no italics, and right justified. Include author(s) surname(s), if more than 2 use first author et al., colon, and a short title (total characters including spaces must not exceed 70).

Center title, in upper and lower case, capitalize all major words, bold. Omit authors of scientific names. Include family in parentheses unless the genus is the type for the family. Below title, list all author names in bold upper and lower case in one centered paragraph. Author names are followed by author addresses starting on next line. Each address is a separate, centered paragraph. Addresses are written out in full without abbreviation. Include country in address, including those in the U. S. A.

Use superscript numbers following author names and preceding addresses to associate each author and the appropriate address. Commas between author names precede superscripts. Example: John J. Jones,1,3 Amy A. Anderson,2 and Steve S. Staley1 . Superscript number(s) following author(s) name(s) are also used to indicate any new addresses. New addresses are numbered sequentially after all author primary addresses. Author for correspondence may be designated using a superscript number. The "

Author for correspondence" follows on a new line following author addresses and should be the final superscript number used. Include email address in parentheses.

#### **III. Abstract Page (Page 2)**

Abstract must be one paragraph and begins with the word "Abstract" followed by an em-dash (—). For example, Abstract—Morphology and molecular data….

Do not cite references, taxonomic authorities, or use abbreviations in the abstract.

Be concise (usually not more than 200 words), but include brief statements about the paper's intent, materials and methods, results, and findings. Include all new taxonomic names and new combinations, in boldface Italics.

Below abstract, as a separate paragraph, include up to six non-title keywords (or short phrases such as 'adaptive radiation') in alphabetical order, with the first word capitalized, separated by commas, and with a period following the final term.

This section should begin with 'Keywords' in bold Italics. The keywords themselves should not be in bold. For example, Keywords—Adaptive radiation, chloroplast DNA, nuclear nitrate reductase gene, phylogeography, Ulmus.

## **IV. Text (Page 3, etc.)**

Cite each figure and table in the text. Number figures and tables such that they are cited in numerical order. Use "Figure" only to start a sentence; otherwise, "Fig." or "Figs."
Use these abbreviations without spelling out or punctuation: hr, min, sec, yr, mo, wk, d, diam, m, cm, mm, um; designate temperature as  $30^{\circ}$ C.

Write out other abbreviations first time used in the text; abbreviate thereafter. "Transmission electron microscopy (TEM) was used...."

Numbers: Write out one to nine unless a measurement or in taxonomic descriptions (e.g., four samples, 3 mm, 35 sites, 6 yr). Use 1,000 instead of 1000; 0.13 instead of .13; % instead of percent. Number ranges should be separated by an en-dash (–).

If three or more words are joined by a conjunction, use a comma after each word except the last. Example: red, black, and white.

Each reference cited in the text must be listed in Literature Cited section, and vice versa.

Literature citations in the text are as follows: One author: Jones (1990) or (Jones 1990). No comma is used.

Two authors: Jones and Jackson (1990) or (Jones and Jackson 1990). No comma is used.

Three or more authors: Jones et al. (1990) or (Jones et al. 1990). No comma is used.

Multiple references for same author: Jones (1990, 1994) or (Jones 1990, 1994). Jones and Smith (in press) or (Jones and Smith in press) J. Jones (unpubl. data); J. Jones (in mss.); (J. Jones pers. obs.); or J. Jones (pers. comm.). No comma is used.

Within parentheses, use a semicolon to separate different types of citation (Fig. 4; Table 2) and (Felix and Smith 1988; Jones and Anderson 1989). Cite several references within parentheses by year, with the oldest one first.

Main headings are large and small capital letters and centered on one line. The following are main headings: MATERIALS AND METHODS, RESULTS, DISCUSSION, TAXONOMIC TREATMENT, KEY (no Introduction, Conclusion, or Summary sections). Summary or conclusions must be incorporated in discussion. Do not use main heading formatting for other headings such as Excluded Species, these should be formatted as second level headings. Do not generate small capital letters by using all capitals and changing font size.

Second level headings are Bold Italics with normal indentation. Capitalize first letter of each major word and use Italics for all plant names. Headings are followed by an em-dash (—).

Third level headings are LARGE AND SMALL CAPITALS followed by an em-dash  $(-)$ , with normal indentation.

Taxonomic authorities should be cited for all taxon names at generic rank and below at their first usage in the text, or referenced in a table or appendix.

Use a space after all initials including s. n., s. l., etc.

ACKNOWLEDGEMENTS follows discussion section. Style is same as third level heading the paragraph begins with ACKNOWLEDGEMENTS in large and small capitals followed by an emdash (—), indent first line.

### **V. Taxonomic Treatment**

For nomenclatural matter (i.e., synonymy, typification) use one paragraph per homotypic basionym (see recent Systematic Botany. Heterotypic basionyms are in separate paragraphs.

New names and new combinations should be in bold (not italicized). All other names of accepted taxa should be in large and small capitals (not italicized).

Names of synonyms are italicized in upper and lowercase.

Use authors of plant names as posted on The International Plant Names Index website (http://www.ipni.org/) for authors of botanical names. Please use a space after all initials, even if not done in IPNI. Authors should be given the first time a name is mentioned, or alternately in a table where all relevant names are listed (e.g., table of voucher specimens). References cited only as part of nomenclatural matter and not elsewhere are not included in literature cited; use TL-2 for abbreviations.

Use Index Herbariorum acronyms for designations of herbaria.

If specimens are cited, use the following forms:

TYPE: MEXICO. Nuevo León: 24 km S of San Roberto Jct., 26 Sep 1970, Turner 6214 (holotype: TEX!; isotype: UC!).

Representative Specimens Examined— U. S. A. Michigan: Lapeer Co., along Flint River, 1.5 mi NE Columbiaville, 5 Jul 1955, Beal s. n. (NCSC). Ohio: Wood Co., just W Scotch ridge, 7 Jun 1955, Beal 1073 (US).

Each country begins a new paragraph.

Abbreviate subspecies as subsp.

**VI. Literature Cited (Continue page numbering, include in same file as text. Not a separate file.)** 

Verify all entries against original sources, especially journal titles, volume and page numbers, accents, diacritical marks, and spelling in languages other than English. Capitalize all nouns in German. Cite references in strict alphabetical order by first author's surname. References by a single author precede multiauthored works by same senior author, regardless of date. Of those multiauthored works, 1) references with two authors precede all other multiauthored works and are listed in alphabetical order, and 2) references with three or more authors are listed in alphabetical order of authors, regardless of the number of authors involved.

List works by the same author(s) chronologically, beginning with earliest date of publication. Write out all authors' names, even if the first author is the same for succeeding citations.

"In press" citations must have been accepted for publication and the name of the journal or publisher included.

Insert a period and space after each initial of an author's name.

Leave one space between the colon following the volume number and the page number(s).

Write out journal titles in full using italics font. Do notuse abbreviations.

Write author's names in upper and lower case.

Citations should be in the format:

Journal: Authors. Year. Title. Journal Name Volume: first page–last page.

Book: Authors. Year. Title. City: Publisher.

Edited book:Authors. Year. Title. Pp. no.–no. in Book title, ed.Editor. City: Publisher.

- Examples of various citations:
- Kim, S.-C., D. J. Crawford, J. Francisco-Ortega, and A. Santos-Guerra. 1996. A common origin for woody Sonchus and five related genera in the Macaronesian islands: molecular evidence for extensive radiation. Proceedings of the National Academy of Sciences USA 93: 7743–7748.
- Specht, C. D. and D. W. Stevenson. In press. A new generic taxonomy for the monocot family Costaceae (Zingiberales). Taxon.
- Smith, C. F. 1998. A flora of the Santa Barbara region, California. Ed. 2. Santa Barbara: Santa Barbara Botanic Garden.
- Nooteboom, H. P. 2003. Symplocaceae. Pp. 443–449 in The families and genera of vascular plants vol. 6, ed. K. Kubitzki. Berlin: Springer Verlag.
- Swofford, D. L. 1998. PAUP\* Phylogenetic analysis using parsimony (\*and other methods), v. 4.0 beta 10. Sunderland: Sinauer Associates.
- Bauml, J. A. 1979. A study of the genus Hymenocallis (Amaryllidaceae) in Mexico. M. S. thesis. Ithaca, New York: Cornell University.

DO NOT USE TABS TO MAKE HANGING INDENTS. Use paragraph formatting command.

## **VII. Tables and Appendices (Continue page numbering, include in manuscript file following literature cited.)**

Each table must start on a separate page, doublespaced. Include tables in manuscript file, use page or section breaks and landscape layout as necessary to fit the table on the page.

The title should be indented and begin with the word TABLE (large and small caps.) and number (in Arabic) followed by a period.

Do not use footnotes; instead, add notes to the end of the table caption.

Do not use vertical lines in tables.

DO NOT use tabs or spaces to align columns. Use the table building and formatting tools in your word processing package. Use left justification and place all text to the top of each cell, not centered.

Lists of voucher specimens, GenBank numbers, character lists, and any material that is long enough to disrupt the readability of the manuscript should be an appendix, not a table and ultimately will be formatted as comma-delimited paragraphs.

# **VIII. Figure Legends (Continue page numbering, include in same file as text. Not a separate file)**

Double-space legends and group them according to figure arrangements. Quadruple space between groups.

Do not use a separate page for each group.

Type legends in paragraph form, starting with statement of inclusive numbers:

FIGS. 3–5. Seeds of orchids. 3. At germination. 4. 2 wk after germination. 5. Seedlings.

FIG. 6. Ipomopsis spicata subsp. robruthii. A. Habit. B. Flower.

### **IX. Preparation of Illustrations**

**Important:** Illustrations are either black and white half-tones (photographs), drawings, or graphs. Figures can be submitted in color and appear in full color for online versions at \$30 per figure. Authors that wish to avoid all color charges should only submit black and white or grayscale figures.

Prepare illustrations using professional standards. Lines should meet in sharp corners without inappropriate gaps or irregularities, Latin plant names should be italicized, letters and objects should be sharp and not evidently pixellated. Proofread figures carefully. They are the most difficult part of the paper to revise on short notice, or in proof. The Printer and Editors cannot edit or otherwise alter digital figure files in any way.

Final figures should be submitted as tiff files. All resolution requirements are for figures when sized at either full page or single column width (see below). Do not adjust resolution by shrinking the size of the figure. Line art (e.g., cladograms, botanical illustrations) must be at least 1200 pixels per inch (473 pixels per cm). Photographs (grayscale or color) must be a minimum of 350 dpi (138 pixels per cm). Images with mixed line art and grayscale must be at least 900 pixels per inch (354 pixels per cm). Be sure to check resolution when the figure is printed at the appropriate size for the journal.

Two widths are possible for figures: a full-page width figure is 177 mm wide, and a onecolumn width figure is 85 mm wide. Full page height is 240 mm (9.5 inches), but allow space for the caption if possible.

Files must be rasterized or scanned at the full resolution. Rasterizing at a low resolution and later resaving at a higher resolution will NOT improve the image quality. If you are scanning a paper illustration, make sure the hardcopy is sharp and clear, and both it and the scanning glass are clean. Dust removal/image editing is the author's responsibility.

Color graphics must be CMYK mode (not RGB).

Illustrations of highly magnified areas require a scale bar; a numerical magnification may also be included in the caption. Be sure to calculate magnification accordingly if reproduction is not at 100%. Include a scale and references to latitude and longitude on each map.

Group several drawings to form a plate of drawings, in the same order as discussed in the text. If several photos are included, group them into one or more plates.

Be sure to save black and white images as grayscale or bitmap, not color. Do not save layers! (in Photoshop, choose "Flatten Image" from the Layer menu). Crop the image so the image extends from edge to edge, there should be no blank white margins. Save as a tiff file using LZW compression (an option in Photoshop). (Do not use jpeg, which degrades images; line art is especially badly degraded in jpegs). Consult with editor if uncertain whether image file will be acceptable.

#### **X. Data**

All sequences used as data must be deposited in one of the international nucleotide sequence databases, preferably GenBank. Post-review final manuscript will not be accepted until sequence database accession numbers are included. Newly reported sequences must be documented by an herbarium specimen. Previously published sequences may cite the voucher or a literature reference where voucher information is given.

All data sets for phylogenetic and other analyses must be submitted to Dryad (http://datadryad.org/). Do not submit data prior to submitting your article. Dryad is integrated into the Editorial Manager system and you will be notified to submit your data once your manuscript is submitted.

Be certain to cite Dryad in your manuscript as a source for the data and any supplemental files and include the citation in the literature cited using the submitting author's name and date and including the title of the article.

For example:

Wang, X. 2014. Data from: ITS1: a DNA barcode better than ITS2 in eukaryotes? Dryad Digital Repository. http://dx.doi.org/10.5061/dryad.n56t9

Italicize the full name of a gene, e.g., *rbcL*, *matK*.

In addition to character state distributions, consistency index, and retention index (where appropriate), some measure of support for clades (e.g., bootstrap values, decay indices ["Bremer support"], jackknife, etc.) must be provided for phylogenetic analyses.

When the data matrix is not part of the manuscript the data file must be provided with submitted manuscript for use by reviewers.

Voucher specimens should be cited in an appendix to document sources of morphological and molecular data. Vouchers are herbarium specimens, not living plant accession numbers from

botanical gardens or DNA tube numbers, etc. Final versions of appendices must be submitted as comma delimited text, not tables although tabular format is acceptable for review purposes.

Additional analyses or bulky data sets should be placed on Dryad (http://datadryad.org/) and cited as such in the text. Online posting should be used sparingly, and data and analyses essential to the conclusions in the paper should appear in the published manuscript unless the length is prohibitive. Online supplemental material should not duplicate materials available on GenBank, or other online sources. Materials for online posting should usually be pdf files.

#### **XI. What and Where to Submit**

Before submission, have all coauthors read the manuscript critically. Papers longer than 50 printed pages should be sent to Editor-in-Chief of Systematic Botany Monographs.

#### Initial Submission

Microsoft Word format is preferred; contact the Editor in Chief if you are unable to submit in Word format. Ensure that all files are free of hidden comments or tracked changes.

For review copy, keep file sizes down by using jpeg format and reduced pixel density for figures (keep good quality figure files for later submission of final revised manuscript). File name must include the surname of the first author and date of submission (e.g., Clark20Nov02.doc)

Cover letter. This should include any special instructions, any address change during the next several months, and phone and fax number and email address for the corresponding author. Names, addresses, and email addresses of possible objective reviewers should also be included. The cover letter must also include a statement that the manuscript has not been published in any portion or form (including another language) and is not in consideration for publication in any other journal.

Submit cover letter, manuscript file, data file(s), tables, and figures, to the Systematic Botany Editorial Manager website (see below). The author will receive an email message acknowledging receipt of the new submission. The manuscript will be forwarded to an Associate Editor for review.

#### Revised Manuscript

Final revised manuscript is submitted to the Systematic Botany Editorial Manager website. File name takes the form: "Clark MS02–80 Revision1.doc" [the manuscript number is

assigned when a new manuscript is received]. The final version must be submitted as a word processing file. Do not send PDF files.

Proofread figures carefully. They are the most difficult part of the paper to revise on short notice, or in proof. Editors and publisher cannot edit figures, author must provide revised files. The full cost of illustration changes in proof will be billed to the author. Please remember to remove line numbering, remove figures from manuscript file, and update information for "in press" citations.

Final revised manuscripts requiring significant editing by the Managing Editor to conform to Systematic Botany style will be returned to authors causing significant delay in publication.

Final revised manuscripts must use grammatically and stylistically correct English. The Editorial staff is not responsible for correcting English. Non-native speakers should request proofreading by a native speaker prior to submitting the revision or hire an editing service. If the revised manuscript retains inadequate English language, the authors will be allowed only one more revision. Poor English in the second revision will result in rejection.

Proofs and reprint order forms are sent to authors via email attachment as PDF files. Authors send corrected proof to Managing Editor and reprint orders to printer. Authors should make only necessary changes in proof. There is a mandatory charge for more than five changes made in proof.

Cover Illustrations Authors of accepted manuscripts may submit illustrations relevant to their manuscript to be considered for the cover as digital files directly to the Managing Editor for consideration. Cover illustrations should be square, a minimum of  $750 \times 750$  pixels (8-bit) color in CMYK or 8-bit grayscale for black and white photographs) or 2,250 x 2,250 pixels (black and white line drawings). The name of the species, family, manuscript author names, and manuscript number should be included with the file. Permission of copyright holders is required for any files submitted.

**Submit manuscripts to** http://www.editorialmanager.com/sysbot/. If this will be your first submission of a manuscript to the Systematic Botany Editorial Manager website, you must first register by clicking "register now" and following the instructions.

Note: All manuscript submissions are promptly acknowledged via email. If you do not receive an acknowledgement you should inquire to be sure it was received!

Questions? Contact the Editorial Office: systbot@gmail.com